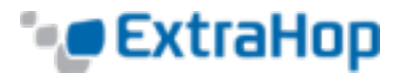

# **ExtraHop Trigger API**

Version 4.1 GA

© 2015 ExtraHop Networks, Inc. All rights reserved. This manual in whole or in part, may not be reproduced, translated, or reduced to any machine-readable form without prior written approval from ExtraHop Networks, Inc.

Publication Date: 4/20/2015

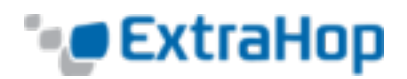

# **Table of Contents**

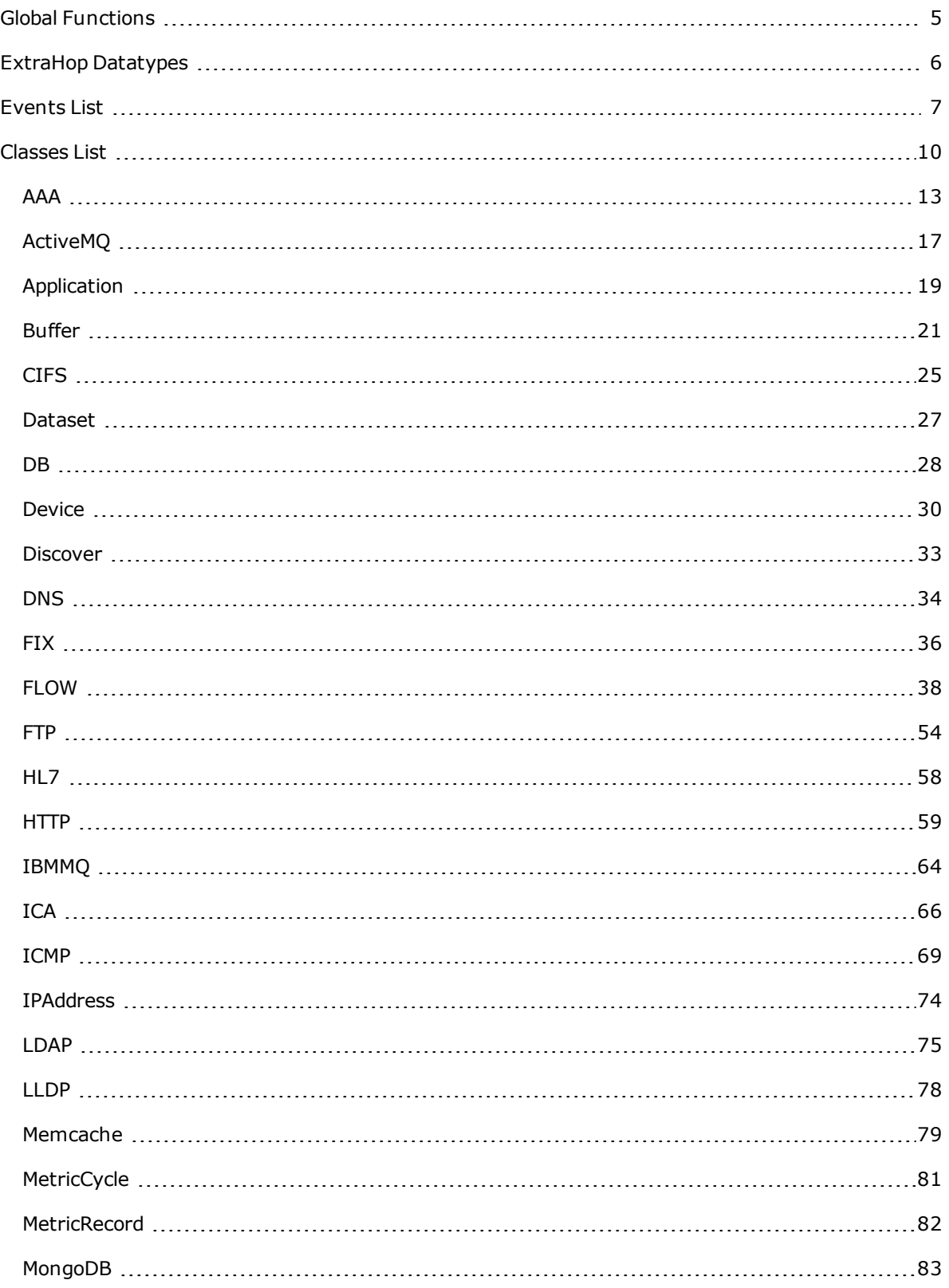

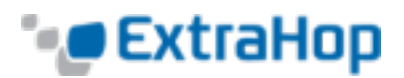

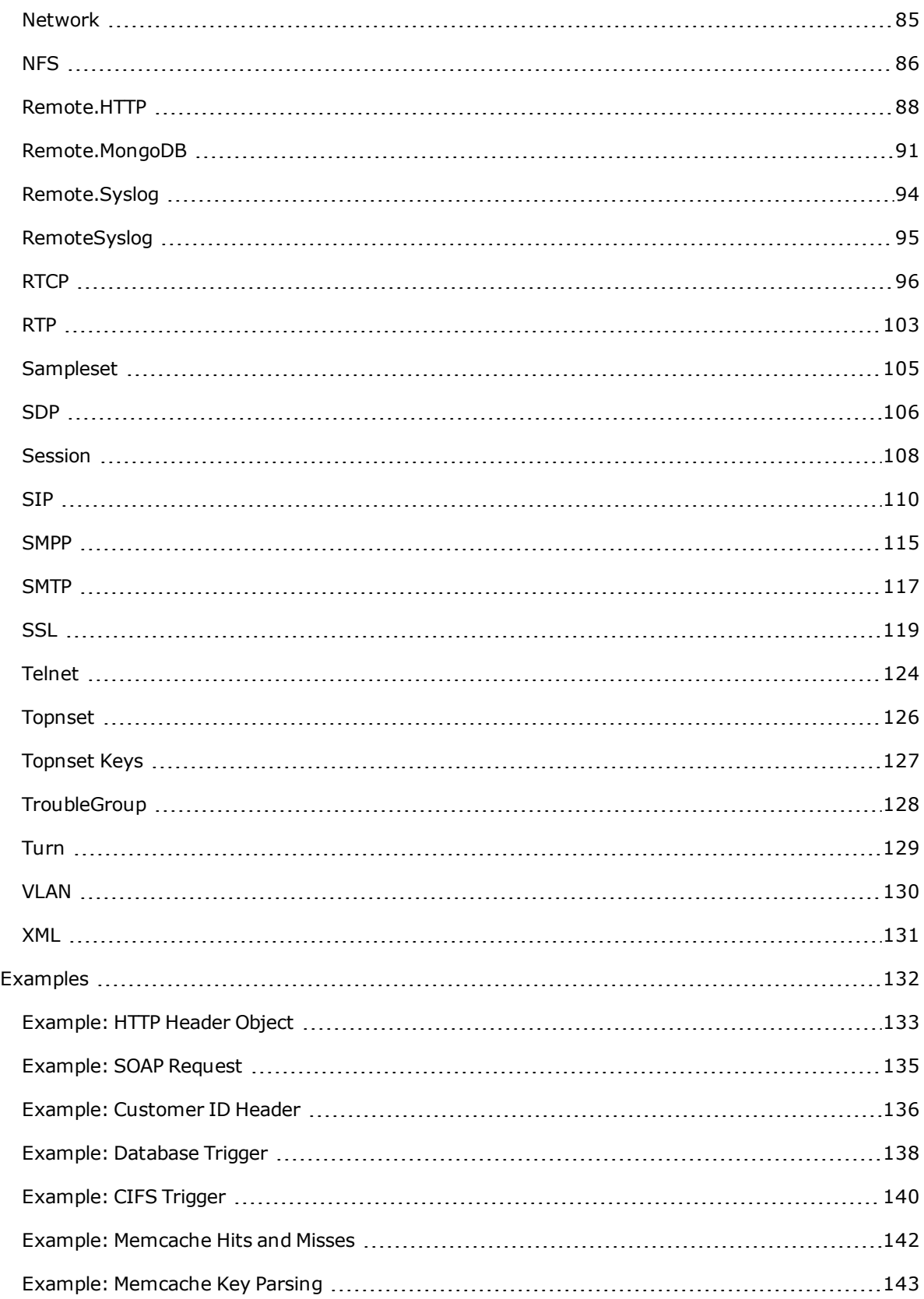

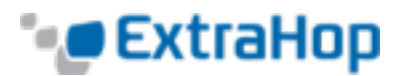

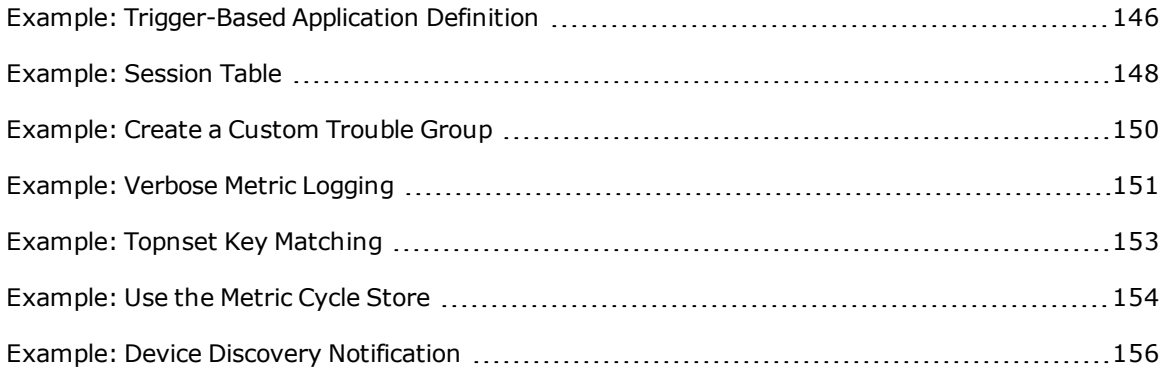

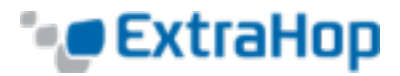

# <span id="page-4-0"></span>**Global Functions**

**debug**(message:String): void

Writes to the runtime log if debugging is enabled.

#### **getTimestamp**(): Number (version 4.0.21305+)

Returns the timestamp from the packet that caused the trigger event to fire, expressed in milliseconds with microseconds as the fractional part after the decimal.

#### **log**(message: String): void

Writes to the runtime log regardless of whether debugging is enabled or not.

**Note**: The limit for runtime log entries is 2048 bytes. To log larger entries, use rsyslog.

**md5**(message: String): String Returns the MD5 sum of a string.

#### **uuid**(): String

Returns a random version 4 Universally Unique Identifier (UUID).

#### **Deprecated**

#### **exit**(): Void

Deprecated. Use the return statement instead.

#### **getTimestampMSec**(): Number

Deprecated. User getTimestamp instead.

Multiple calls to debug and log statements in which the message is the same value will display once every 30 seconds.

You can use local JavaScript functions when you write triggers. Elements in ECMAScript 5 are supported. Examples are:

```
function foo(a, b, c) \{ \ldots \}
```

```
var foo = function(a, b, c) \{ \ldots \}
```
For triggers that contain multiple events (version 3.9.16835+), use the event property to see the event on which the trigger is currently executing. For example:

```
if (event === "HTTP_REQUEST") {
   /* code */}
else if (event === "HTTP RESPONSE") {
   /* other code */
}
```
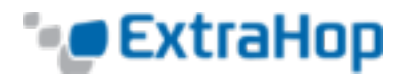

# <span id="page-5-0"></span>**ExtraHop Datatypes**

ExtraHop datatypes record custom metrics using the **[Network](#page-84-0)**, **[Application](#page-18-0)**, and **[Device](#page-29-0)** classes.

The ExtraHop system records data using two key metric categories:

- **· Top-level metrics**. Time series of simple datatypes
	- **count**: Number (e.g., HTTP requests).
	- **snapshot**: A special type of count metric that, when queried over time, returns the most recent value (e.g., TCP established connections).
	- **dataset**: Statistical summary of timing information (5-number summary: min, 25th-percentile, median, 75th-percentile, max).
	- **sampleset**: Statistical summary of timing information (mean and standard deviation).
	- **max**: A special type of count metric that preserves the maximum.
- **Detail metrics**. Time series of datatypes consisting of key-value pairs, where the key is a string or an IP address and the value is a top-level data type. Detail metrics provide drill-down information for top level metrics.

Examples:

- To record information about the number of HTTP requests over time, use a top-level count metric.
- To record information about HTTP processing time over time, use a top-level sampleset (mean and average) or dataset (5-number summary) metric.
- To record information about the number of times each client IP address accessed the server, use a detail count metric with the IPAddress key and an integer representing the number of accesses as a value.
- To record information about the length of time it took the server to process each URI, use a detail sampleset or dataset metric with the URI string key and an integer representing processing time as a value.
- <sup>l</sup> To record the slowest HTTP statements over time without relying on a **[Session](#page-107-0)** table, use a top-level and a detail max metric.

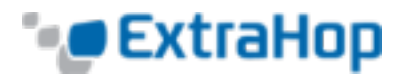

# <span id="page-6-0"></span>**Events List**

This guide is an API reference for ExtraHop® users writing application inspection triggers™. For more information about creating and using triggers in conjunction with custom pages and applications, refer to Getting Started with Application Inspection Triggers on the ExtraHop Support Forum.

**Note**: Where applicable in this guide, a firmware revision number is included in parentheses to indicate the firmware revision in which that functionality was introduced.

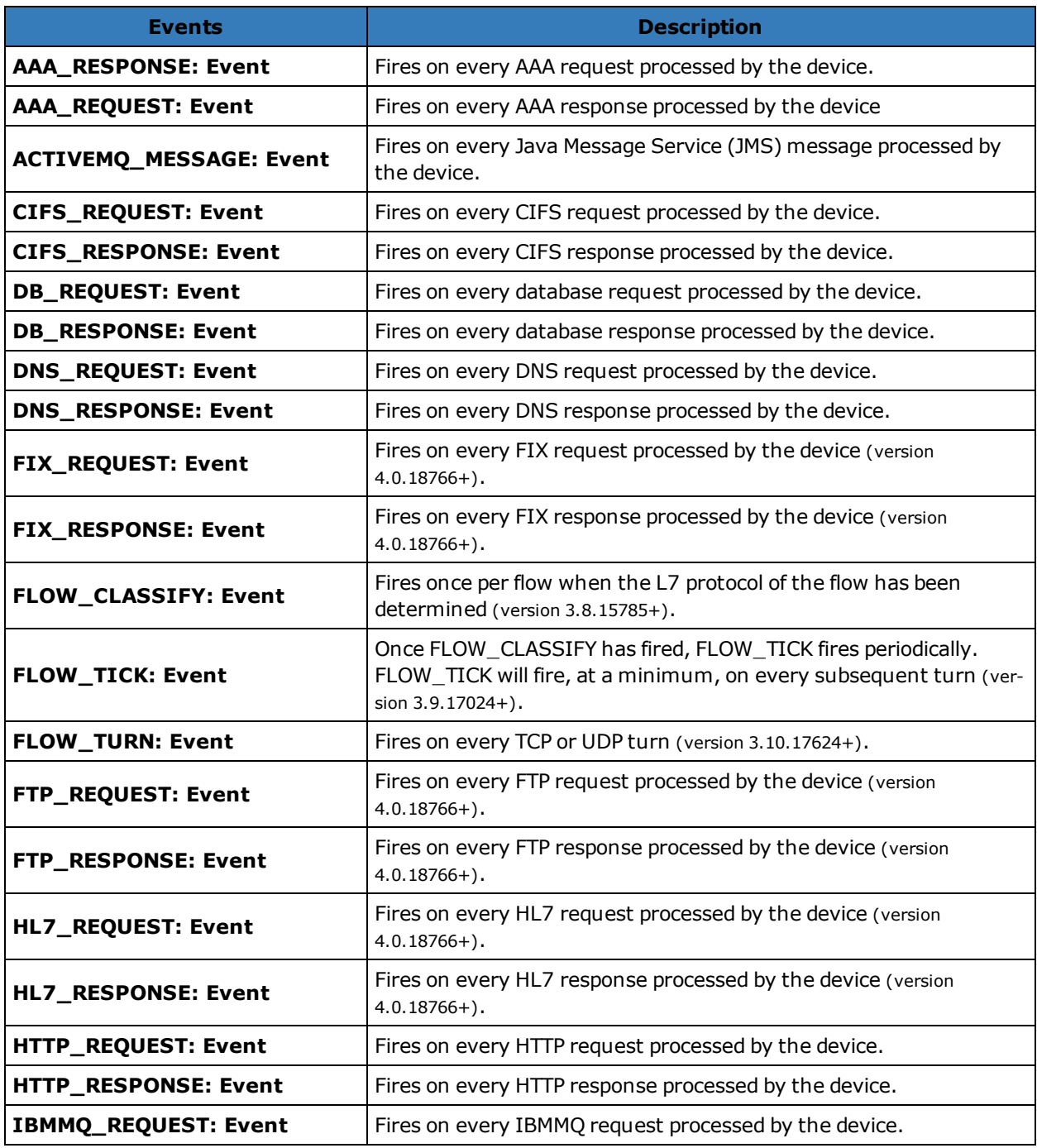

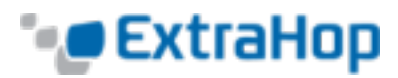

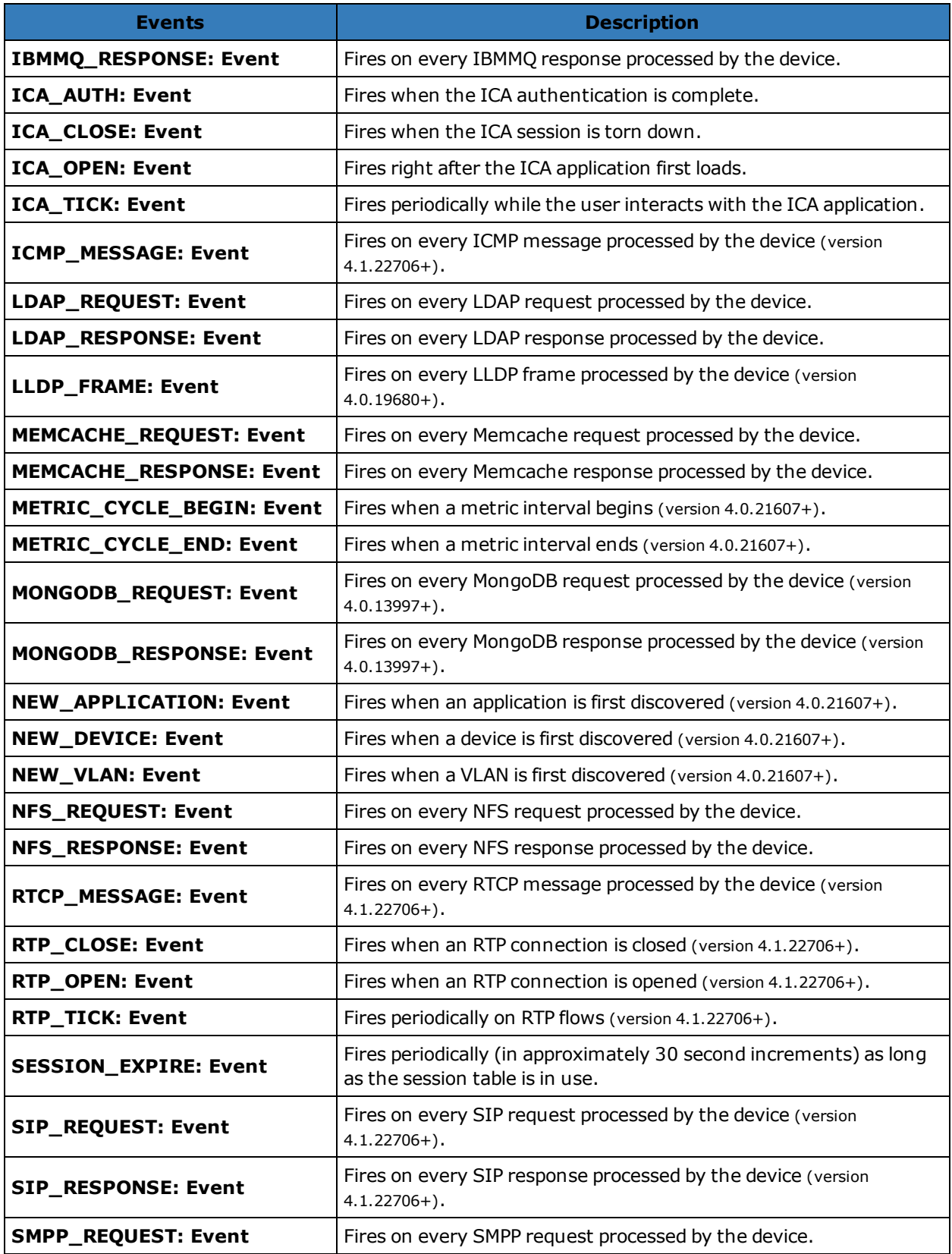

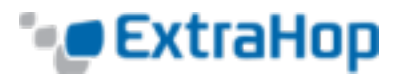

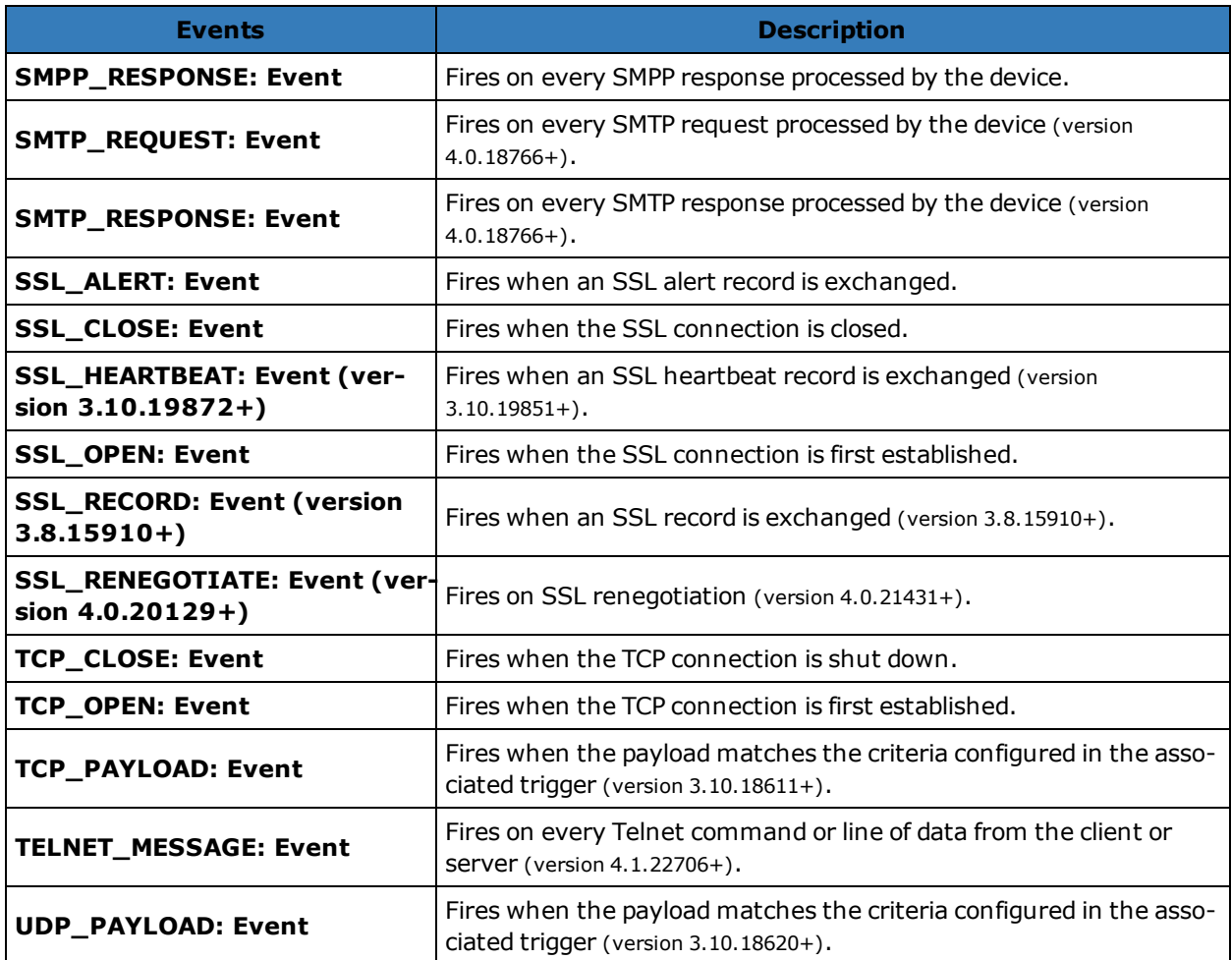

For triggers that contain multiple events (version 3.9.16835+), use the event property to see the event on which the trigger is currently executing. For example:

```
if (event === "HTTP_REQUEST") {
  /* code */}
else if (event === "HTTP RESPONSE") {
   /* other code */
}
```
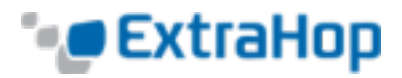

# <span id="page-9-0"></span>**Classes List**

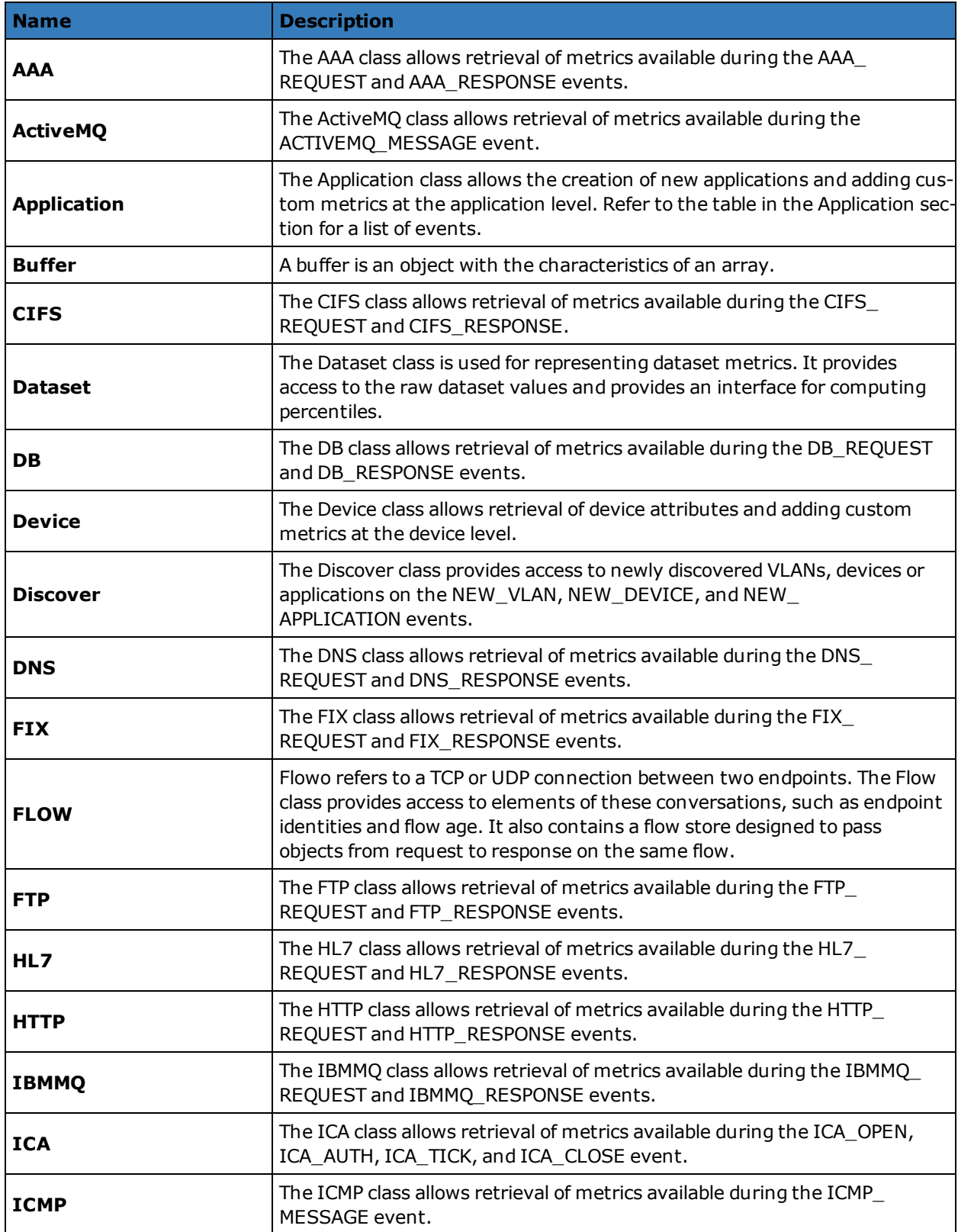

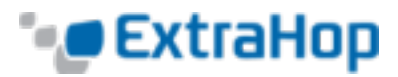

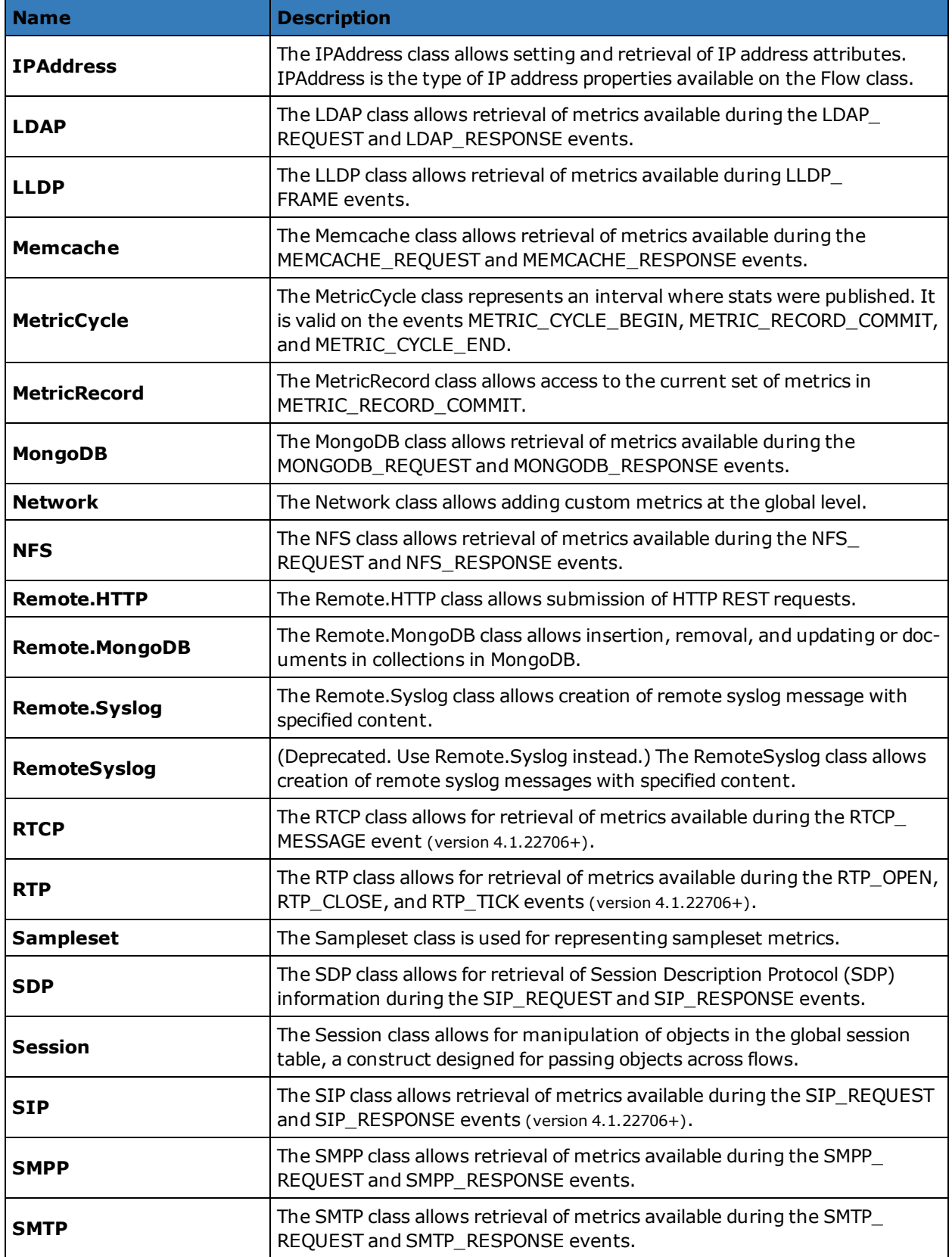

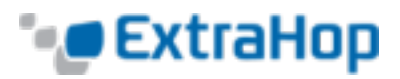

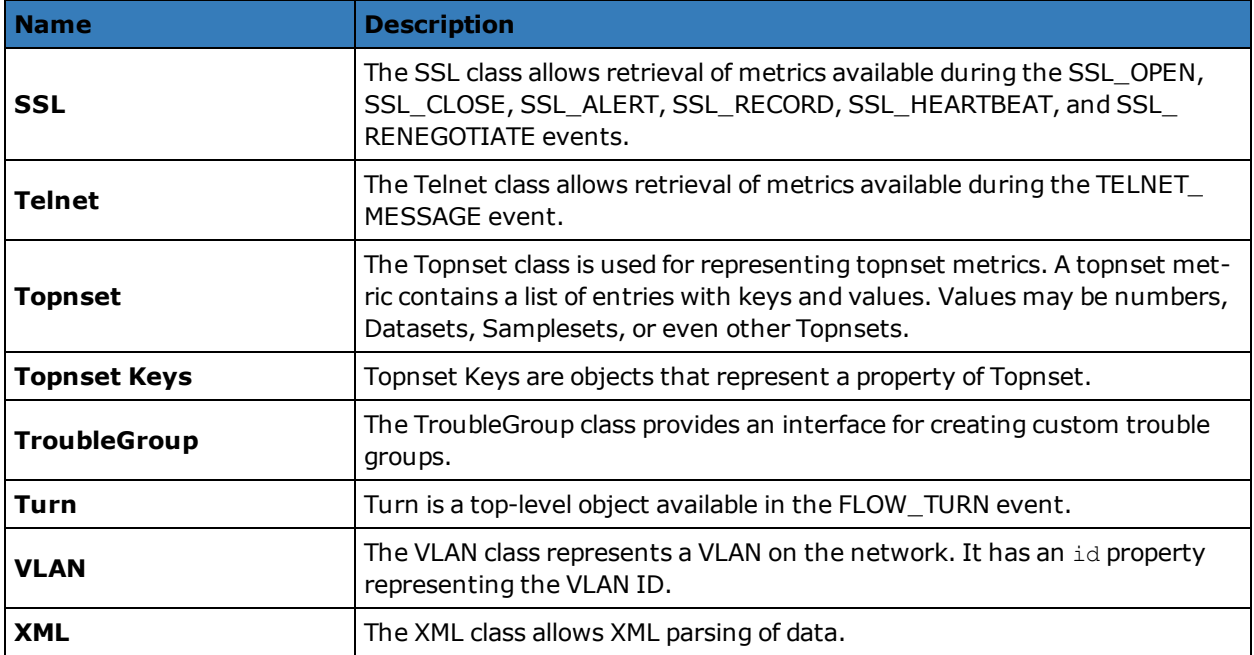

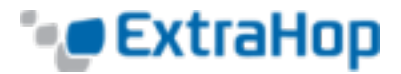

# <span id="page-12-0"></span>**AAA**

The AAA class allows the retrieval of metrics available during the AAA\_REQUEST and AAA\_RESPONSE events.

*Go to [Classes List](#page-9-0).*

#### <span id="page-12-2"></span>**Events**

**AAA\_REQUEST**: Event Fires on every AAA request processed by the device.

*Go to [Events](#page-6-0) List.*

#### <span id="page-12-1"></span>**AAA\_RESPONSE**: Event

Fires on every AAA response processed by the device.

*Go to [Events](#page-6-0) List.*

#### **Properties**

**authenticator**: String (version 3.8.16027+) The value of the authenticator field (RADIUS only).

#### **avps**: Array

**avpLength**: Number

The size of the AVP, expressed in bytes. This value includes the AVP header data, as well as the value.

#### **id**: Integer

The numeric ID of the attribute.

#### **isGrouped**: Boolean

Returns true if this is a grouped AVP (Diameter only).

#### **name**: String

A string name for the given AVP.

#### **vendor**: String

The vendor name for vendor AVPs (Diameter only).

#### **value**: String, Array, or Number

For simple AVPs, a string or numeric value. For grouped AVPs (Diameter only), an array of objects.

### **error:** Boolean (AAA\_RESPONSE only)

Returns true if there was an error. To retrieve the error details in Diameter, check AAA.statusCode. To retrieve the error details in RADIUS, check the AVP with code 18 (Reply-Message).

#### **isDiameter**: Boolean

Returns true if the request or response is Diameter.

#### **isRadius**: Boolean

Returns true if the request or response is RADIUS.

#### **isRspAborted:** Boolean (AAA\_RESPONSE only)

Returns true if AAA\_RESPONSE is aborted.

#### **method**: Number

Corresponds to the command code in either RADIUS or Diameter.

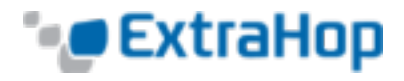

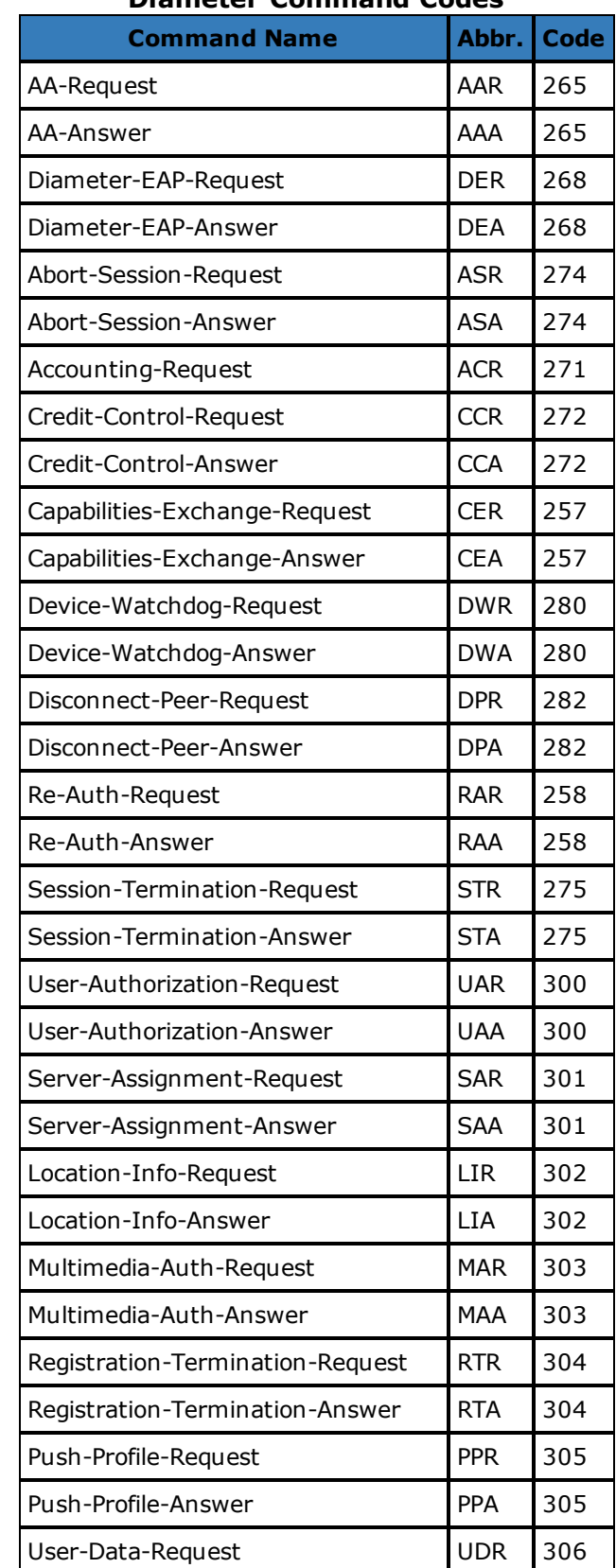

# **Diameter Command Codes**

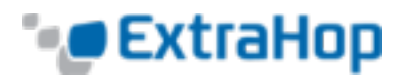

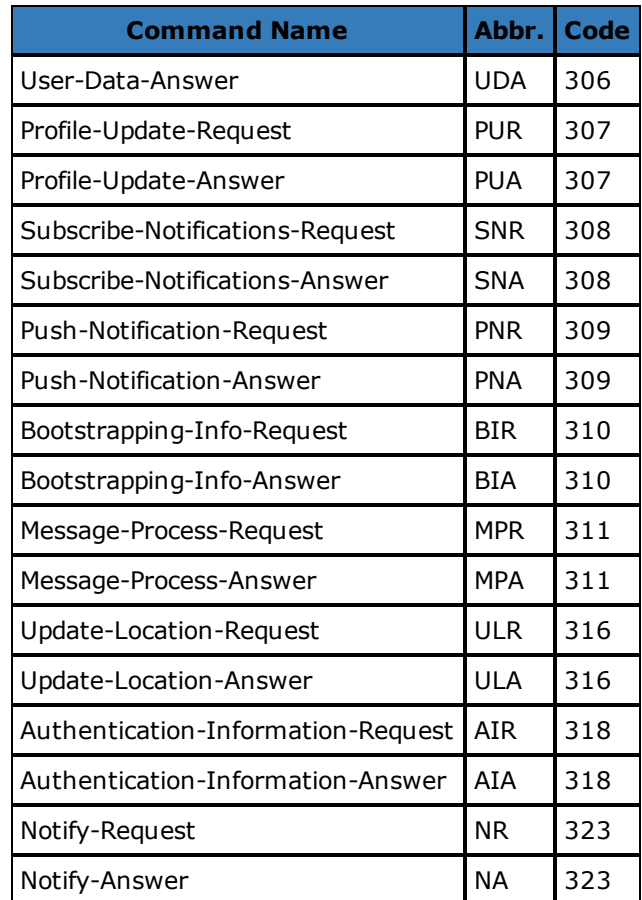

### **RADIUS Command Codes**

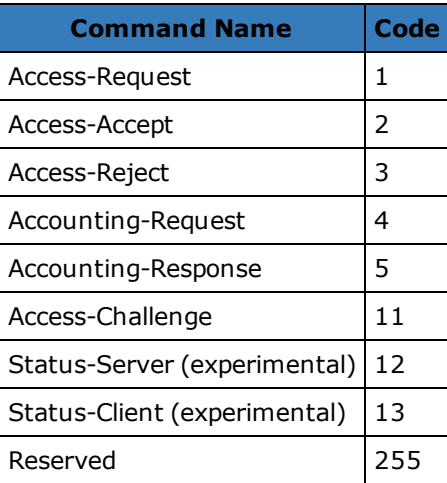

#### **reqBytes**: Number

The number of application-level request bytes.

#### **reqL2Bytes**: Number

The number of request L2 bytes.

#### **reqPkts**: Number

The number of request packets.

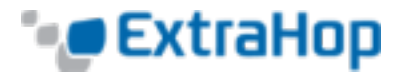

**reqRTO**: Number (AAA\_REQUEST only) The number of request RTOs.

#### **roundTripTime**: Number

The median round-trip time, expressed in milliseconds. May be NaN if there are no round-trip time samples.

#### **rspBytes**: Number

The number of application-level response bytes.

#### **rspL2Bytes**: Number

The number of response L2 bytes.

#### **rspPkts**: Number

The number of response packets.

**rspRTO**: Number (AAA\_RESPONSE only) The number of response RTOs.

# **statusCode**: String (AAA\_RESPONSE Diameter only)

A string representation of the AVP identifier 268 (Result-Code).

#### **tprocess**: Number (AAA\_RESPONSE only)

The server processing time, expressed in milliseconds.

#### **txId**: Number

A value that corresponds to the hop-by-hop identifier in Diameter and msg-id in RADIUS.

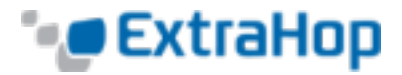

# <span id="page-16-0"></span>**ActiveMQ**

The ActiveMQ class allows the retrieval of metrics available during the ACTIVEMQ MESSAGE event. This is an implementation of the Java Messaging Service (JMS).

*Go to [Classes List](#page-9-0).*

#### <span id="page-16-1"></span>**Events**

#### **ACTIVEMQ\_MESSAGE**: Event

Fires on every JMS message processed by the device.

*Go to [Events](#page-6-0) List.*

#### **Properties**

### **correlationId**: String

The JMSCorrelationID field of the message.

#### **expiration**: Number

The JMSExpiration field of the message.

#### **msg**: **[Buffer](#page-20-0)**

The message body. For TEXT\_MESSAGE format messages, this returns the body of the message as a UTF-8 string. For all other message formats, this returns the raw bytes.

#### **msgFormat**: String

The message format. Possible values are:

- BYTES\_MESSAGE
- MAP\_MESSAGE
- MESSAGE
- OBJECT\_MESSAGE
- STREAM\_MESSAGE
- TEXT\_MESSAGE
- BLOG\_MESSAGE

#### **msgId**: String

The JMSMessageID field of the message.

#### **totalMsgLength**: Number

The length of the message, expressed in bytes.

#### **persistent**: Boolean

Returns true if the JMSDeliveryMode is PERSISTENT.

#### **priority**: Number

The JMSPriority field of the message.

- 0 is the lowest priority.
- 9 is the highest priority.
- 0-4 are gradations of normal priority.
- 5-9 are gradations of expedited priority.

#### **properties**: Object

Zero or more properties attached to the message. The keys are arbitrary strings and the values may be booleans, numbers, or strings.

#### **queue**: String

The JMSDestination field of the message.

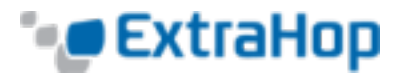

**receiverIsBroker**: Boolean

Returns true if the flow-level receiver of the message is a broker.

#### **receiverBytes**: Number

The number of application-level bytes from the receiver.

#### **receiverIsBroker**: Boolean

Returns true if the flow-level receiver of the message is a broker.

#### **receiverL2Bytes**: Number

The number of L2 bytes from the receiver.

#### **receiverPkts**: Number

The number of packets from the receiver.

#### **receiverRTO**: Number

The number of RTOs from the receiver.

#### **redeliveryCount**: Number

The number of redeliveries.

#### **replyTo**: String

The JMSReplyTo field of the message, converted to a string.

#### **roundTripTime**: Number

The median round-trip time, expressed in milliseconds. May be NaN if there are no round-trip time samples.

#### **senderBytes**: Number

The number of application-level bytes from the sender.

#### **senderIsBroker**: Boolean

Returns true if the flow-level sender of the message is a broker.

#### **senderL2Bytes**: Number

The number of L2 bytes from the sender.

#### **senderPkts**: Number

The number of packets from the sender.

#### **senderRTO**: Number

The number of RTOs from the sender.

#### **timeStamp**: Number

The time when the message was handed off to a provider to be sent, expressed in GMT. This is the JMSTimestamp field of the message.

#### **totalMsgLength**: Number

The length of the message, expressed in bytes.

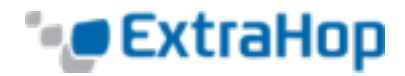

# <span id="page-18-0"></span>**Application**

The Application class allows you to create new applications and add custom metrics at the application level. Applications are user-defined, arbitrary groups of traffic. Applications are defined through triggers only; they cannot be defined in the UI. Application names must use ASCII characters only. Refer to *Getting Started with Application Inspection Triggers* for more information about applications.

*Go to [Classes List](#page-9-0).*

### **Methods**

**commit ()**: void

Commits metrics on an application. Applications are automatically created the first time they are referenced. For instance, to create an application named "myApp", use the following syntax:

Application("myApp").commit();

The application key (e.g., "myApp") must be a string and not an integer. For example, "1020" is treated the same as 1020. Strings that cannot be used include null and Object Object.

The following table shows which event(s) to use to create applications.

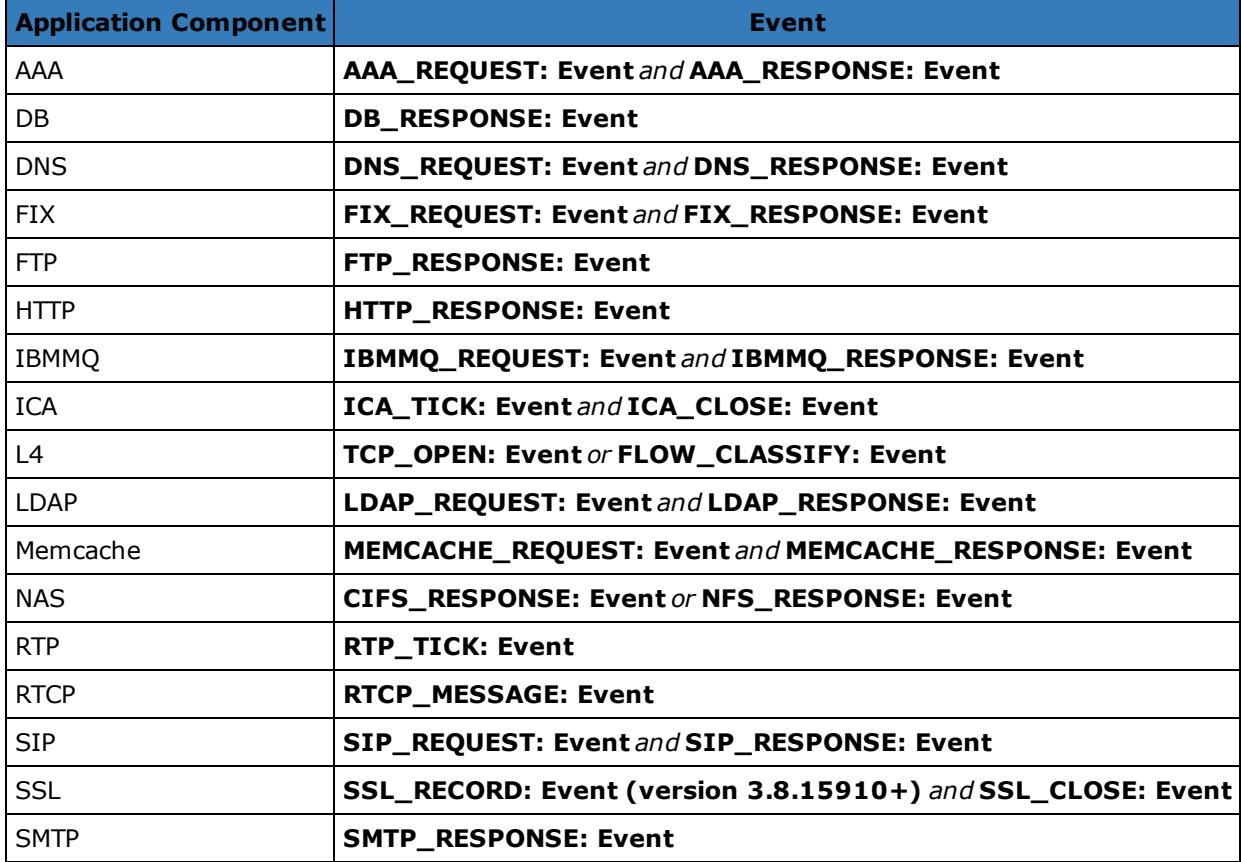

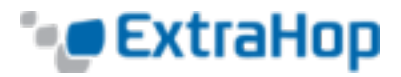

**NOTE**: In TCP\_OPEN and FLOW\_CLASSIFY, Application.commit is not valid. Instead use Flow.setApplication ("Report Pools") to create and assign an L4 application to the flow. Flow.setApplication() can be used from any device event.

Use the following methods to record custom metrics associated with applications. Refer to the **[ExtraHop](#page-5-0) [Datatypes](#page-5-0)** section for an overview of the data types.

- <sup>l</sup> **metricAddCount**(*metric\_name*:String, *count*:Number): void
- <sup>l</sup> **metricAddDataset***(metric\_name*:String, *val*:Number, [*freq*:Number]): void
- <sup>l</sup> **metricAddDetailCount**(*metric\_name*:String, *key*:String | IPAddress, *count*:Number): void
- <sup>l</sup> **metricAddDetailSnap**(*metric\_name*:String, *key*:String | IPAddress, *count*:Number): void
- <sup>l</sup> **metricAddDetailDataset**(*metric\_name*:String, *key*:String | IPAddress, *val*:Number, [*freq*:Number]): void
- <sup>l</sup> **metricAddDetailMax**(*metric\_name*:String, *key*:String | IPAddress, *val*:Number) void
- <sup>l</sup> **metricAddDetailSampleset**(*metric\_name*:String, *key*:String | IPAddress, *val*:Number): void
- <sup>l</sup> **metricAddMax**(*metric\_name*:String, *val*:Number): void
- <sup>l</sup> **metricAddSampleset**(*metric\_name*:String, *val*:Number): void
- <sup>l</sup> **metricAddSnap**(*metric\_name*:String, *count*:Number): void

The above methods cannot not be called on Application directly, but must be called on specific Application instances. For example:

```
Application("myApp").metricAddCount("requests", 1);
Application("myApp").commit();
```
When NaN is passed to a metricAdd function, it is silently discarded.

#### **Properties**

```
id: String (version 4.0.21092+)
        The application ID.
```
#### **See Also**

<sup>l</sup> **Example: [Trigger-Based](#page-145-0) Application Definition**.

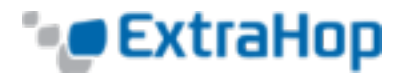

# <span id="page-20-0"></span>**Buffer**

A buffer is an object with the characteristics of an array. Each element in the array is a number between 0 and 255, representing one byte. It has a length property (the number of items in an array) and a square bracket operator. It contains the toString(), slice(), unpack(), and decode() methods.

Encrypted payload is not decrypted for TCP and UDP payload analysis.

UDP\_PAYLOAD requires a matching string but TCP\_PAYLOAD does not. If you do not specify a matching string for TCP\_PAYLOAD, the trigger fires one time after the first *n* bytes of payload.

*Go to [Classes List](#page-9-0).*

#### **Methods**

#### **Buffer.decode**(*type*:String): String

Interprets the contents of the Buffer and returns a string with one of the following options:

- $\cdot$  utf-8
- $\cdot$  ucs2
- $hex$

#### **Buffer.toString**(): String

Converts the Buffer to a string.

#### **Buffer.slice**(*start*: Number, [*end*: Number]): Buffer

Returns the specified bytes in a Buffer as a new Buffer. Bytes are selected starting at the given **start** argument and ending at (but not including) the **end** argument.

#### **start**: Number

Integer that specifies where to start the selection. Use negative numbers to select from the end of a Buffer. This is zero-based.

#### **end**: Number

Optional integer that specifies where to end the selection. If omitted, all elements from the start position and to the end of the Buffer will be selected. Use negative numbers to select from the end of a Buffer. This is zero-based.

#### **Buffer.unpack**(*format*:String, [*offset*:Number]): Array

Processes binary or fixed-width data from any Buffer object, such as one returned by HTTP.payload or TCP.payload, according to the given format string and, optionally, at the specified offset. The result is a JavaScript array containing unpacked fields, even if it contains exactly one item.

#### **Notes**:

- Buffer.unpack uses big-endian, standard alignment, by default.
- . The format does not have to consume the entire buffer.
- Null bytes are not included in unpacked strings. For example:  $\text{buf.}$ unpack('4s')[0] - $> '$ foo'.
- The z format character represents variable-length, null-terminated strings. If the last field is z, the string is produced whether or not the null character is present.
- An exception is throw when all of the fields cannot be unpacked because the buffer does not contain enough data.

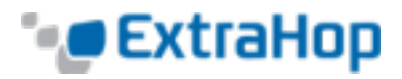

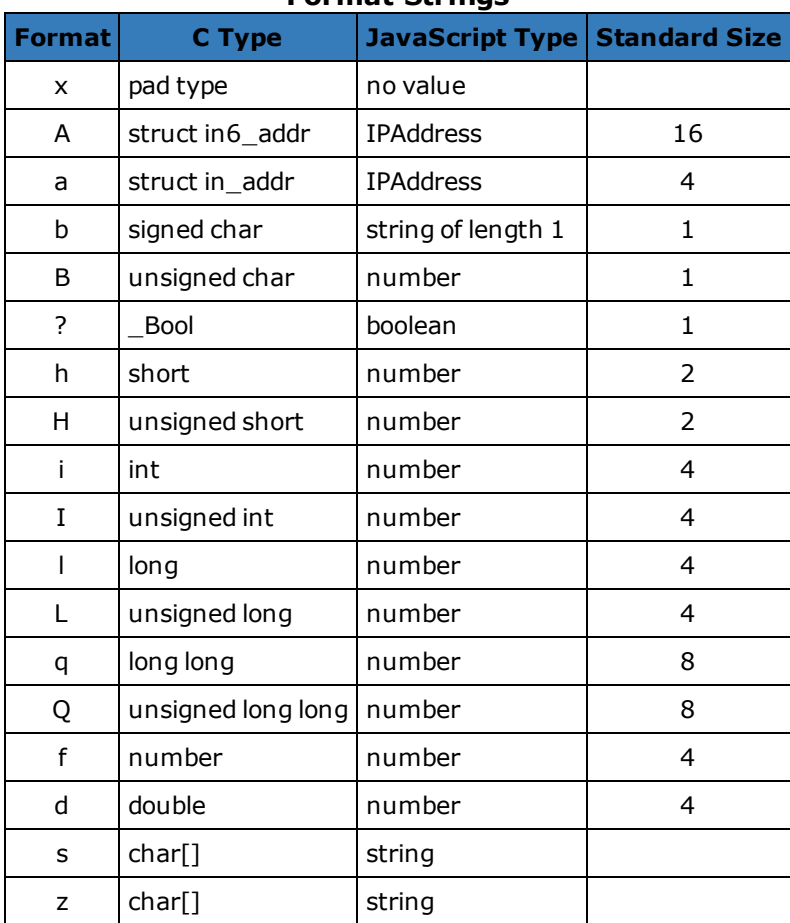

# **Format Strings**

The following is an example of a UDP\_PAYLOAD trigger that parses NTP with Buffer.unpack:

```
var buf = Flow.server.payload,
   flags,
   values,
   fmt,
   offset = 0,ntpData = \{\},proto = Flow.l7proto;
if ((proto != 'NTP') || (buf == null)) {
   return;
}
// Parse individual flag values from flags byte
function parseFlags(flags) {
   return {
       'LI': flags > 6,
       'VN': (flags & 0x3f) >> 3,
       'mode': flags & 0x7
   };
```
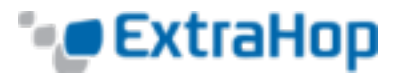

```
}
// Convert from NTP short format
function ntpShort(n) {
   return n / 65536.0;
}
// Convert integral part of NTP timestamp format to Date
function ntpTimestamp(n) {
    // NTP dates start at 1900, subtract the difference
    // and convert to milliseconds.
    var ms = (n - 0x83aa7e80) * 1000;return new Date(ms);
}
// First part of NTP header:
fmt = ('B' + // \text{flags} (LI, VN, mode)'B' + // Stratum
       'b' + // Polling interval (signed)
       'b' + // Precision (signed)
       'I' + // Root delay
       'I'); // Root dispersion
values = buf.\text{unpack}(\text{fmt});
offset += values.bytes;
flags = parseFlags (values[0]);
if (flags.VN !== 4) {
   // Expecting NTPv4.
   return;
}
ntpData.flags = flags;
ntpData.stratum = values[1];
ntpData.poll = values[2];
ntpData.precision = values[3];
ntpData.rootDelay = ntpShort(values[4]);
ntpData.rootDispersion = ntpShort(values[5]);
// The next field, the reference ID, depends upon the stratum field.
switch (ntpData.stratum)
{
case 0:
case 1:
    // Identifier string (4 bytes), and 4 NTP timestamps in two parts
    fmt = '4s8I';break;
default:
    // Unsigned int (based on IP), and 4 NTP timestamps in two parts
```
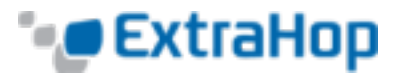

```
fmt = 'I8I';break;
}
// Passing in offset allows us to continue parsing where we left off.
values = buf.\nunpack(fmt, offset);ntpData.referenceId = values[0];
// We only use the integral parts of the timestamp here.
ntpData.referenceTimestamp = ntpTimestamp(values[1]);
ntpData.originTimestamp = ntpTimestamp(values[3]);
ntpData.receivingTime stamp = ntpTime stamp (values[5]);
ntpData.transmitTimestamp = ntpTimestamp(values[7]);
debug('NTP data:' + JSON.stringify(ntpData, null, 4));
```
#### **Properties**

#### **Buffer.length**: Number

The number of bytes in the Buffer.

#### **Flow.server.payload**: Buffer

Returns a Buffer containing the server payload. If no payload exists, null is returned.

#### **Flow.client.payload**: Buffer

Returns a Buffer containing the client payload. If no payload exists, null is returned.

# <span id="page-24-0"></span>**CIFS**

<span id="page-24-1"></span>**Events**

**CIFS\_REQUEST**: Event

The CIFS class allows the retrieval of metrics available during the CIFS REQUEST and CIFS RESPONSE events.

*Go to [Classes List](#page-9-0).*

**CEXtraHop** 

*Go to [Events](#page-6-0) List.*

<span id="page-24-2"></span>**CIFS\_RESPONSE**: Event Fires on every CIFS response processed by the device.

Fires on every CIFS request processed by the device.

*Go to [Events](#page-6-0) List.*

#### **Properties**

**accessTime: Number (CIFS\_RESPONSE only)** The time it took for the server to access a file on disk, expressed in milliseconds. For CIFS, this is the time from the first READ command in a CIFS flow until the first byte of the payload of its response.

**error:** String (CIFS RESPONSE only) The detailed error message recorded by the ExtraHop system.

**isCommandFileInfo**: Boolean Returns true if the command is a file info command.

**isCommandLock**: Boolean Returns true if the command is a locking command.

**isCommandRead**: Boolean Returns true if the command is a read.

#### **isCommandWrite**: Boolean

Returns true if the command is a write.

### **method**: String

The CIFS method (appears under Methods in the UI).

- **reqBytes**: Number (CIFS\_RESPONSE only) The number of L4 request bytes.
- **reqL2Bytes**: Number (CIFS\_RESPONSE only) The number of L2 request bytes.
- **reqPkts**: Number (CIFS\_RESPONSE only) The number of request packets.
- **reqRTO**: Number (CIFS\_RESPONSE only) The number of request RTOs.
- **reqSize**: Number

The size of the request, expressed in bytes.

#### **resource**: String

The share, path, and filename, concatenated together.

**roundTripTime**: Number (CIFS\_RESPONSE only)

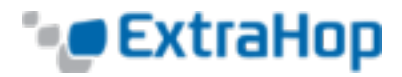

The median round-trip time, expressed in milliseconds. May be NaN if there are no round-trip time samples.

- **rspBytes**: Number (CIFS\_RESPONSE only) The number of L4 response bytes.
- **rspL2Bytes**: Number (CIFS\_RESPONSE only) The number of L2 response bytes.
- **rspPkts**: Number (CIFS RESPONSE only) The number of response packets.
- **rspRTO**: Number (CIFS\_RESPONSE only) The number of response RTOs.
- **rspSize**: Number (CIFS\_RESPONSE only) The size of the response, expressed in bytes.
- **share**: String

The name of the share to which the user is connected.

**statusCode: Number (CIFS\_RESPONSE only)** The numeric status code of the response (SMB2 only).

#### **user**: String

The user name, if available. In some cases, such as when the login event was not visible or the access was anonymous, the user name is not available.

#### **See Also**

<sup>l</sup> **[Example:](#page-139-0) CIFS Trigger**

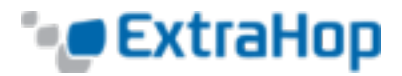

# <span id="page-26-0"></span>**Dataset**

The dataset class is used to represent dataset metrics. It provides access to the raw dataset values and provides an interface for computing percentiles.

*Go to [Classes List](#page-9-0).*

#### **Instance Methods**

#### **percentile(...)**: Array or Number

Accepts a list of percentiles (either as an array or as multiple arguments) to compute and returns the computed percentile values for the dataset. If passed a single numeric argument, a number is returned. Otherwise an array is returned. The arguments must be in ascending order with no duplicates. Floating point values are allowed (e.g., 99.99).

#### **Instance Properties**

#### **entries**: Array

An array of objects with frequency and value attributes. This is analogous to a frequency table where there is a set of values and the number of times each value was observed.

#### **See Also**

#### <sup>l</sup> **[Example:](#page-150-0) Verbose Metric Logging**

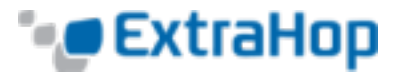

# <span id="page-27-0"></span>**DB**

The DB class allows the retrieval of metrics available during the DB\_REQUEST and DB\_RESPONSE events.

*Go to [Classes List](#page-9-0).*

#### <span id="page-27-1"></span>**Events**

# **DB\_REQUEST**: Event

Fires on every database request processed by the device.

*Go to [Events](#page-6-0) List.*

#### <span id="page-27-2"></span>**DB\_RESPONSE**: Event

Fires on every database response processed by the device.

*Go to [Events](#page-6-0) List.*

#### **Properties**

### **database**: String

The database instance. In some cases, such as when login events are encrpyted, the database name is not available.

#### **error:** String (DB\_RESPONSE only)

The detailed error message recorded by the ExtraHop system.

#### **errors:** Array of strings (DB\_RESPONSE only)

An array of error messages recorded by the ExtraHop system.

#### **isReqAborted**: Boolean

Returns true if the connection is closed before the DB request is complete.

#### **isRspAborted:** Boolean (DB\_RESPONSE only)

Returns true if the connection is closed before the DB response is complete.

#### **method**: String

Database method (appears under **Methods** in the user interface).

### **params:** Array (DB\_REQUEST only)

List of RPC parameters (only available for Microsoft SQL and DB2 databases). This is an array of objects and each object has the following properties:

#### **name**: String

The optional name of the supplied RPC parameter and the value is the value of the parameter.

#### **reqSize**: Number

The size of the request record at L7, expressed in bytes.

#### **value**: String | Number

If the value is not a text, integer, or a time/date field, it will be canonicalized into hex/ASCII form.

#### **procedure**: String

The stored procedure name (appears under **Methods** in the user interface).

# **reqBytes:** Number (DB\_RESPONSE only)

The number of  $\overline{L}4$  request bytes.

# **reqL2Bytes: Number (DB\_RESPONSE only)**

The number of L2 request bytes.

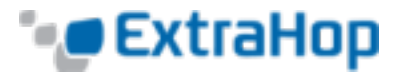

**reqPkts:** Number (DB\_RESPONSE only) The number of request packets.

**regRTO**: Number (DB\_RESPONSE only) The number of request RTOs.

**reqSize**: Number

The size of the request record at L7, expressed in bytes.

#### **reqTimeToLastByte**: Number

The time from the first byte of the request until the last byte of the request, expressed in milliseconds. Returns NaN on malformed and aborted requests or expired flows.

#### **roundTripTime:** Number (DB\_RESPONSE only)

The median round-trip time, expressed in milliseconds. May be NaN if there are no round-trip time samples.

- **rspBytes: Number (DB\_RESPONSE only)** The number of  $L4$  response bytes.
- **rspL2Bytes: Number (DB\_RESPONSE only)** The number of L2 response bytes.
- **rspPkts:** Number (DB\_RESPONSE only) The number of response packets.
- **rspRTO**: Number (DB\_RESPONSE only) The number of response RTOs.
- **rspSize:** Number (DB\_RESPONSE only) The size of the response record at L7, expressed in bytes.

#### **rspTimetoFirstByte**: Number (DB\_RESPONSE only)

The time from the first byte of the request until the first byte of the response, expressed in milliseconds. Returns NaN on malformed and aborted responses or expired flows.

#### **rspTimeToLastByte: Number (DB\_RESPONSE only)**

The time from the first byte of the request until the last byte of the response, expressed in milliseconds. Returns NaN on malformed and aborted responses or expired flows.

#### **statement:** String (DB\_REQUEST only)

The full SQL statement (may not be available for all DB methods).

#### **table**: String (Sybase IQ database only)

The name of the database table specified in the current statement. This field is empty if there is no table name in the request.

#### **tprocess: Number (DB\_RESPONSE only)**

The server processing time, expressed in milliseconds (equivalent to rspTimeToFirstByte reqTimeToLastByte). Returns NaN on malformed and aborted responses or expired flows.

#### **user**: String

The user name, if available. In some cases, such as when login events are encrypted, the user name is not available.

#### **See Also**

- <sup>l</sup> **Example: [Database](#page-137-0) Trigger**
- <sup>l</sup> **Example: [Trigger-Based](#page-145-0) Application Definition**

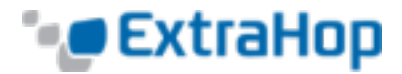

# <span id="page-29-0"></span>**Device**

The Device class allows retrieval of device attributes and adding custom metrics at the device level.

*Go to [Classes List](#page-9-0).*

#### **Instance Methods**

The following method is present only on instances of the Device class:

**Device** (id: String)

Constructor for the Device object that accepts one parameter, a unique 16-character string ID. If supplied with an ID from an existing device, the constructor creates a copy of that object with all the properties. Committing metrics on this object with the metricAdd\* functions will persist them in the datastore. For example:

```
myDevice = new Device(Flow.server.device.id);
debug("myDevice MAC: " + myDevice.hwaddr);
```
Use the following methods to record custom metrics associated with devices. Refer to the ExtraHop Datatypes section for an overview of the data types.

- <sup>l</sup> **metricAddCount**(metric\_name:String, count:Number): void
- <sup>l</sup> **metricAddDataset**(metric\_name:String, val:Number, [freq:Number]): void
- <sup>l</sup> **metricAddDetailCount**(metric\_name:String, key:String|IPAddress, count:Number): void
- <sup>l</sup> **metricAddDetailDataset**(metric\_name:String, key:String|IPAddress, val:Number, [freq:Number]): void
- <sup>l</sup> **metricAddDetailMax**(metric\_name:String, key:String|IPAddress, val:Number): void
- **· metricAddDetailSampleset**(metric\_name:String, key:String|IPAddress, val:Number): void
- <sup>l</sup> **metricAddDetailSnap**(metric\_name:String, key:String|IPAddress, count:Number): void
- **· metricAddMax**(metric\_name:String, val:Number): void
- **· metricAddSampleset**(metric\_name:String, val:Number): void
- **netricAddSnap**(metric\_name:String, count:Number): void

Notes about metricAdd\* functions:\

- Calling Device.metricAdd\* functions records metrics for both devices on the flow, regardless of how the triggers are assigned.
- <sup>l</sup> Calling Flow.client.device.metricAdd\* functions records metrics only for the client device, regardless of whether the trigger is assigned to the client or the server.
- Calling Flow.server.device.metricAdd\* functions records metrics only for the server device, regardless of whether the trigger is assigned to the client or the server.
- Adding a metric to the Network object makes it available to network-level custom pages.
- Adding a metric to the Device object makes it available to custom pages on that device.
- The metricAddMax and metricAddDetailMax functions commit metrics that preserve a maximum. For instance, use the metricAddMax function to record maximum values of database server processing times overtime.
- <sup>l</sup> If the information is unavailable or not applicable, the value of a property will be null where the type is normally a String and NaN where the type is normally a Number.
- When NaN is passed to a metricAdd\* function, it is silently discarded.

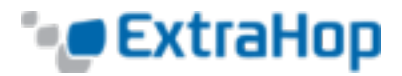

#### **Instance Properties**

The following properties allow retrieval of device attributes and are present only on instances of the Device class.

#### **cpdName**: String

The CDP name associated with the device, if present.

#### **dhcpName**: String

The DHCP name associated with the device, if present.

#### **discoverTime**: Number

The last time the capture process discovered the device (not the original discover time), expressed in milliseconds since the epoch (January 1, 1970). Previously discovered devices may be rediscovered by the capture process if they go idle and later become active again, or if the capture process is restarted.

To take trigger action only on the initial discovery of a device, see the **[NEW\\_](#page-32-2) [DEVICE: Event](#page-32-2)** trigger event.

#### **dnsNames**: Array

The DNS names associated with the device, if present.

#### **hasTrigger**: Boolean

Returns true if the currently executing trigger is configured on the Device object on which the hasTrigger property is called. For all trigger events with an associated **[FLOW](#page-37-0)** object, at least one of the Device objects in the flow will have its hasTrigger property set to true.

#### **hwaddr**: String

The MAC address of the device, if present.

#### **id**: String

The 16-character unique ID of the device, as shown in the ExtraHop UI in the **Device**>> **Device ID** field.

#### **ipaddrs**: Array

An array of **[IPAddress](#page-73-0)**objects representing the device's known IP addresses. This will always be an array of one IP Address for L3 devices.

#### **isGateway**: Boolean

Returns true if the device is a gateway.

#### **isL3**: Boolean (version 4.0.21090+)

Returns true if the device is an L3 device.

#### **netbiosName**: String

The NetBIOS name associated with the device, if present.

#### **vlanId**: Number (version 4.0.21091+) The VLAN ID for the device.

#### **See Also**

- <sup>l</sup> **[Example:](#page-139-0) CIFS Trigger**
- <sup>l</sup> **Example: [Customer](#page-135-0) ID Header**
- <sup>l</sup> **Example: [Database](#page-137-0) Trigger**
- <sup>l</sup> **Example: Device Discovery [Notification](#page-155-0)**
- <sup>l</sup> **[Example:](#page-132-0) HTTP Header Object**
- <sup>l</sup> **Example: [Memcache](#page-141-0) Hits and Misses**

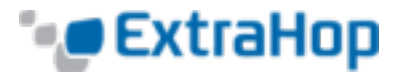

- <sup>l</sup> **Example: [Memcache](#page-142-0) Key Parsing**
- <sup>l</sup> **[Example:](#page-153-0) Use the Metric Cycle Store**

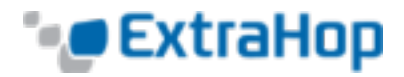

# <span id="page-32-0"></span>**Discover**

The Discover class provides access to newly discovered VLANs, devices, or applications on the NEW\_VLAN, NEW\_DEVICE, and NEW\_APPLICATION events.

#### <span id="page-32-1"></span>**Events**

- **NEW\_APPLICATION**: Event Fires when an application is first discovered.
- <span id="page-32-2"></span>**NEW\_DEVICE**: Event Fires when a device is first discovered.
- <span id="page-32-3"></span>**NEW\_VLAN**: Event Fires when a VLAN is first discovered.

#### **Properties**

- **application**: **[Application](#page-18-0)**(NEW\_APPLICATION only) A newly discovered application.
- **device**: **[Device](#page-29-0)**(NEW\_DEVICE only) A newly discovered device.
- **vlan**: **[VLAN](#page-129-0)**(NEW\_VLAN only) A newly discovered VLAN.

#### **See Also**

<sup>l</sup> **Example: Device Discovery [Notification](#page-155-0)**

# <span id="page-33-0"></span>**DNS**

The DNS class allows retrieval of metrics available during the DNS\_REQUEST and DNS\_RESPONSE events.

*Go to [Classes List](#page-9-0).*

**CExtraHop** 

#### <span id="page-33-1"></span>**Events**

#### **DNS\_REQUEST**: Event

Fires on every DNS request processed by the device.

#### <span id="page-33-2"></span>**DNS\_RESPONSE**: Event

Fires on every DNS response processed by the device.

*Go to [Events](#page-6-0) List.*

*Go to [Events](#page-6-0) List.*

#### **Properties**

**answers: Array (DNS\_RESPONSE only)** 

An array of objects corresponding to answer resource records. The objects have the following properties:

#### **data**: String

The value of data depends on the type and will be null for unsupported record types. Supported record types include:

- $\bullet$  A
- <sup>l</sup> AAAA
- $\cdot$  NS
- $\cdot$  PTR
- CNAME
- $\cdot$  MX
- $\cdot$  SRV
- <sup>l</sup> SOA
- <sup>l</sup> TXT
- **name**: String

Record name.

**ttl**: Number

Time-to-live.

**type**: String

DNS record type.

**error: String (DNS\_RESPONSE only)** 

Detailed error message recorded by the ExtraHop system.

**isAuthoritative: Boolean (DNS\_RESPONSE only)** Returns true if the authoritative answer is set in the response.

**isReqTimeout:** Boolean (DNS\_REQUEST only) Returns true if the request timed out.

**isRspTruncated: Boolean (DNS\_RESPONSE only)** Returns true if the response is truncated.

**opcode**: String

DNS opcode.

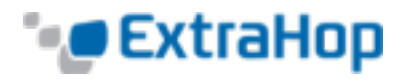

#### **DNS Opcodes**

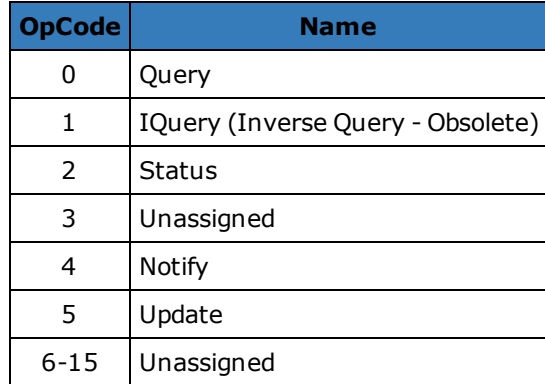

#### **qname**: String

Corresponds to the hostname queried.

**qtype**: String

The DNS request record type.

- **reqBytes**: Number (DNS\_REQUEST only) The number of application-level request bytes.
- **reqL2Bytes: Number (DNS\_REQUEST only)** The number of request L2 bytes.
- **reqPkts:** Number (DNS\_REQUEST only) The number of request packets.
- **rspBytes: Number (DNS\_RESPONSE only)** The number of response bytes.
- **rspL2Bytes: Number (DNS\_RESPONSE only)** The number of response L2 bytes.
- **rspPkts:** Number (DNS\_RESPONSE only) The number of application-level response bytes.

#### **tprocess: Number (DNS\_RESPONSE only)**

The server processing time, expressed in milliseconds. Returns NaN on malformed and aborted responses or expired flows.

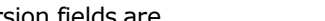

*Go to [Events](#page-6-0) List.*

*Go to [Events](#page-6-0) List.*

<span id="page-35-2"></span>**FIX\_RESPONSE**: Event

**FIX\_REQUEST**: Event

Fires on every FIX response processed by the device.

Fires on every FIX request processed by the device.

**Note:** FIX\_RESPONSE is matched with request based on order id. There is no one-to-one correlation between request and response. There could be requests without a response and sometimes data is pushed to the client. That limits request data availability on response event, however the session table could be used to solve any complex scenarios like submission order id, etc.

# **Properties**

#### **fields**: Array

A list of FIX fields. Since they are text-based, the key-value protocol fields are exposed as an array of objects with name and value properties containing strings. For example:

8=FIX.4.2<SOH>9=233<SOH>35=G<SOH>34=206657...

translates to:

 $\Gamma$ 

```
{"BeginString": "FIX.4.2", "BodyLength": "233", "MsgType": "G", "MsgSeqNum":
"206657"}
```
Key string representation is translated, if possible. With extensions, a numeric representation is used. For example, it is not possible to determine 9178=0 (as seen in actual captures). The key is instead translated to "9178". Fields are extracted after message length and version fields are extracted all the way to the checksum (last field). The checksum is not extracted.

For another example, the trigger debug (JSON.stringify(FIX.fields)); shows the following fields:

```
{"name":"MsgType","value":"0"},
{"name":"MsgSeqNum","value":"2"},
{"name":"SenderCompID","value":"AA"},
{"name":"SendingTime","value":"20140904-03:49:58.600"},
{"name":"TargetCompID","value":"GG"}
]
```
To debug and print all FIX fields, enable debugging on the trigger and use the following code:

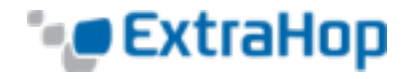

# <span id="page-35-0"></span>**FIX**

<span id="page-35-1"></span>**Events**

The FIX class allows retrieval of metrics available during the FIX REQUEST and FIX RESPONSE events.

*Go to [Classes List](#page-9-0).*
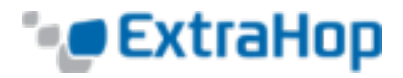

```
var fields = ';
for (var i = 0; i < FIX.fields.length; i++) {
 fields += '"' + FIX.fields[i].name + '" : "' + FIX.fields[i].value +
'"\n';
}
debug(fields);
```
The following output prints to the trigger's Runtime Log:

```
"MsgType" : "5"
"MsgSeqNum" : "3"
"SenderCompID" : "GRAPE"
"SendingTime" : "20140905-00:10:23.814"
"TargetCompID" : "APPLE"
```
# **msgType**: String

The value of the MessageCompID key.

### **reqBytes**: Number

The umber of application-level request bytes.

### **reqL2Bytes**: Number

The number of request L2 bytes.

### **reqPkts**: Number

The number of request packets.

### **reqRTO**: Number

The number of request RTOs.

#### **rspBytes**: Number

The number of application-level response bytes.

### **rspL2Bytes**: Number

The number of response L2 bytes.

### **rspPkts**: Number

The number of response packets.

### **rspRTO**: Number

The number of response RTOs.

### **sender**: String

The value of the SenderCompID key.

#### **target**: String

The value of the TargetCompID key.

### **version**: String

The protocol version.

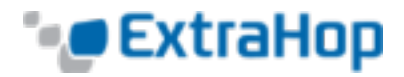

# **FLOW**

Flow refers to a TCP or UDP connection between two endpoints. The Flow class provides access to elements of these conversations, such as endpoint identities and flow age. It also contains a flow store designed to pass objects from request to response on the same flow.

Using a combination of L7 payload analysis, observation of TCP handshakes, and port number-based heuristics, the ExtraHop system identifies the L7 protocol and the client and server roles for the endpoints in a flow.

*Go to [Classes List](#page-9-0).*

**NOTE**: Deprecated Flow properties are listed at the end of this section.

# **FLOW\_CLASSIFY**: Event

Fires once per flow when the L7 protocol of the flow has been determined.

For TCP flows, the FLOW CLASSIFY event fires after the TCP OPEN event.

For certain L7 protocols, the nature of a flow changes over its lifetime (for example, tunneling over HTTP or switching from SMTP to SMTP-TLS). In those cases, FLOW CLASSIFY will fire again after the change.

For flows associated with ExtraHop-monitored protocols (such as HTTP), L7 trigger events (such as HTTP\_REQUEST and HTTP\_RESPONSE) will additionally fire for the flow. The Flow object properties and methods discussed in this section are available to every L7 trigger event associated with the flow.

The FLOW CLASSIFY event is useful for initiating an action on a flow when it can be done, based on the earliest knowledge of a flow (for example, client and server IPs, client and server ports, L7 protocol). Actions commonly taken during this trigger event include starting a packet capture via the captureStart() method or associating the flow with an application container using setApplication(). It is best practice to wait before taking any action until more information becomes known about the flow via a future L7 trigger event (for example, once it's known that the flow is an HTTP request for a specific URI).

*Go to [Events](#page-6-0) List.*

Once the FLOW CLASSIFY trigger event fires, two or more of the following data elements are available, depending on the subsequent trigger event.

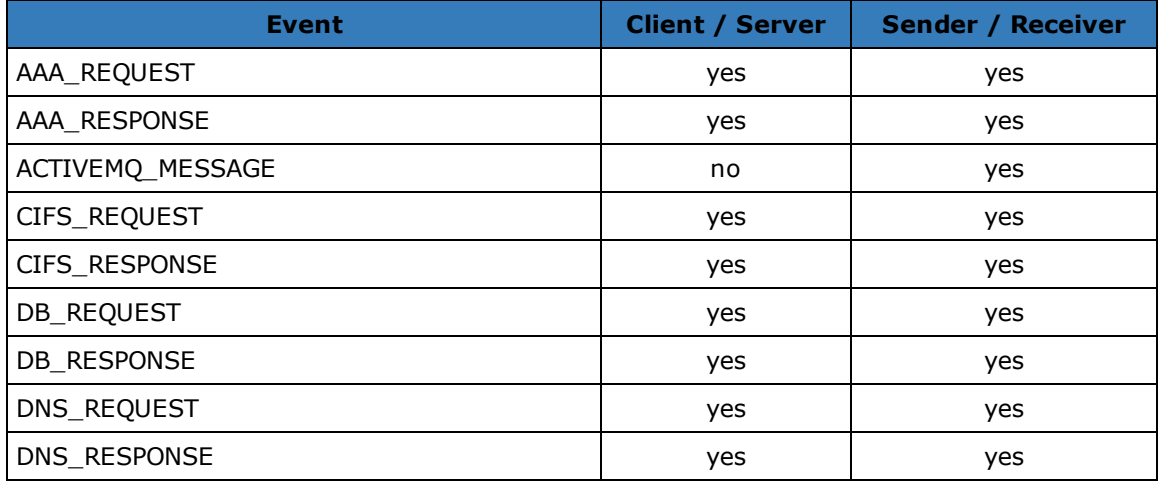

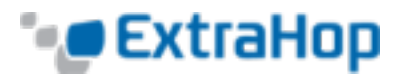

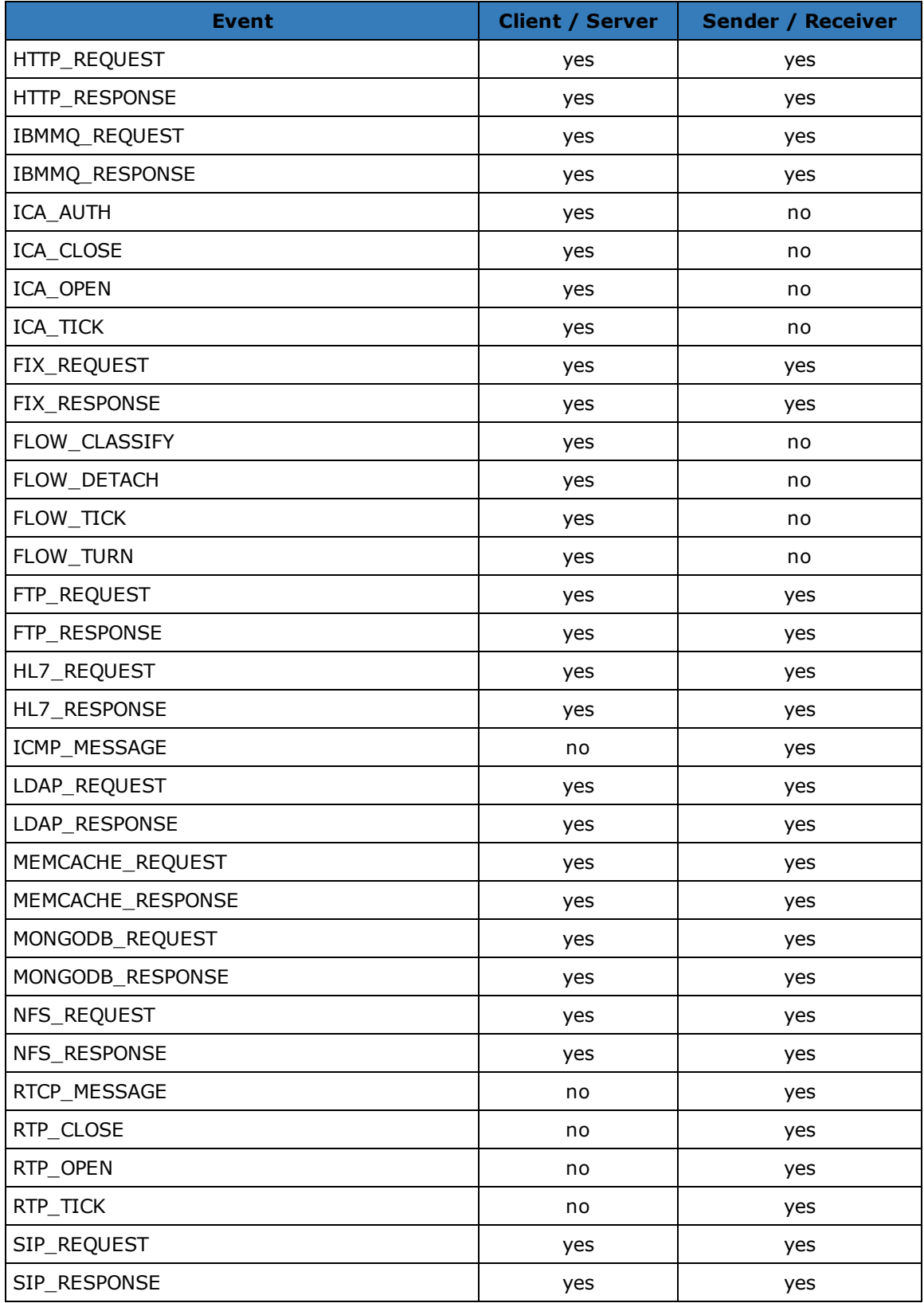

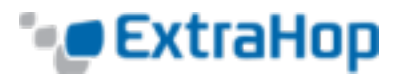

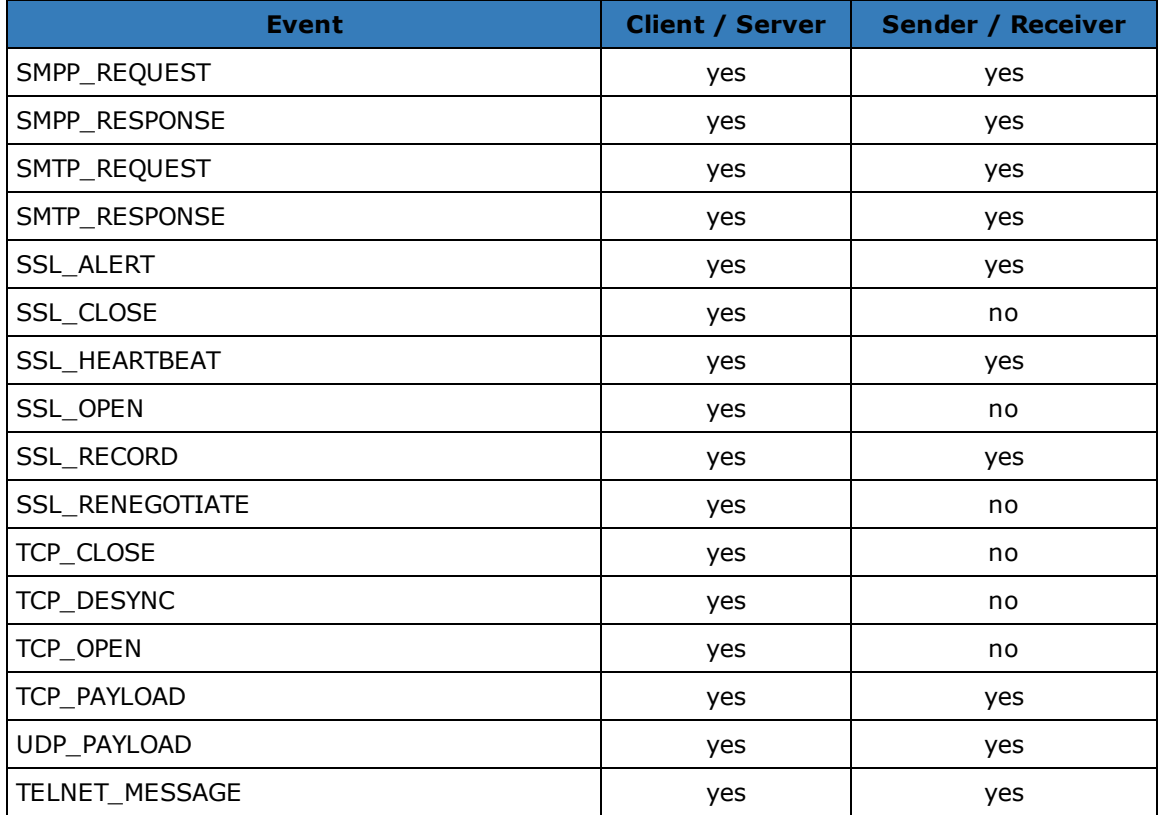

## **client**

### **device**: **[Device](#page-29-0)**

The device object associated with the client. For instance, to access the MAC address of the client, user Flow.client.device.hwaddr.

# **equals**: Boolean

Performs an equality test between **[Device](#page-29-0)** and **[IPAddress](#page-73-0)** objects.

### **ipaddr**: **[IPAddress](#page-73-0)**

The IP address object associated with the client.

### **isAborted**: Boolean (version 3.10.18355+)

Returns true if the client has aborted a TCP flow by issuing a TCP reset (RST). This condition may be detected in the TCP\_CLOSE event and in any impacted L7 events (for example, HTTP\_REQUEST or DB\_RESPONSE).

# **isShutdown**: Boolean (version 4.0.21527+)

Returns true if the client initiated the shutdown of the TCP Connection.

### **port**: Number

The port number used by the client in the flow.

## **receiver**

# **device**: **[Device](#page-29-0)**

The device object associated with the receiver. For instance, to access the MAC address of the receiver, user Flow.receiver.device.hwaddr.

### **equals**: Boolean

Performs an equality test between **[Device](#page-29-0)** and **[IPAddress](#page-73-0)** objects.

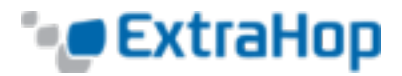

### **ipaddr**: **[IPAddress](#page-73-0)**

The IP address object associated with the receiver.

### **isAborted**: Boolean (version 3.10.18355+)

Returns true if the receiver has aborted a TCP flow by issuing a TCP reset (RST). This condition may be detected in the TCP\_CLOSE event and in any impacted L7 events (for example, HTTP\_REQUEST or DB\_RESPONSE).

### **isShutdown**: Boolean (version 4.0.21527+)

Returns true if the receiver initiated the shutdown of the TCP Connection.

### **port**: Number

The port number used by the receiver in the flow.

# **sender**

### **device**: **[Device](#page-29-0)**

The device object associated with the sender. For instance, to access the MAC address of the sender, use Flow.sender.device.hwaddr.

### **equals**: Boolean

Performs an equality test between **[Device](#page-29-0)**and **[IPAddress](#page-73-0)** objects.

### **ipaddr**: **[IPAddress](#page-73-0)**

The IP address object associated with the sender.

### **isAborted**: Boolean (version 3.10.18355+)

Returns true if the sender has aborted a TCP flow by issuing a TCP reset (RST). This condition may be detected in the TCP\_CLOSE event and in any impacted L7 events (for example, HTTP\_REQUEST or DB\_RESPONSE).

### **isShutdown**: Boolean (version 4.0.21527+)

Returns true if the sender initiated the shutdown of the TCP connection.

#### **port**: Number

The port number used by the sender in the flow

### **server**

# **device**: **[Device](#page-29-0)**

The device object associated with the server. For instance, to access the MAC address of the server, use Flow.server.device.hwaddr.

### **equals**: Boolean

Performs an equality test between **[Device](#page-29-0)**and **[IPAddress](#page-73-0)** objects.

### **ipaddr**: **[IPAddress](#page-73-0)**

The IP address object associated with the server.

### **isAborted**: Boolean (version 3.10.18355+)

Returns true if the server has aborted a TCP flow by issuing a TCP reset (RST). This condition may be detected in the TCP\_CLOSE event and in any impacted L7 events (for example, HTTP\_REQUEST or DB\_RESPONSE).

### **isShutdown**: Boolean (version 4.0.21527+)

Returns true if the server initiated the shutdown of the TCP connection.

### **port**: Number

The port number used by the server in the flow.

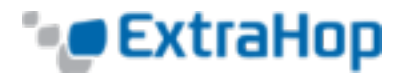

By default, the ExtraHop system uses loosely-initiated protocol classification, so it will try to classify flows even after the connection was initiated. Loose initiation can be turned off for ports that do not always carry the protocol traffic (e.g., the wildcard port 0). For such flows, device1, port1, and ipaddr1represent the device with the numerically lower IP address and device2, port2, and ipaddr2 represent the device with the numerically higher IP address.

### **device1**: **[Device](#page-29-0)**

The device object associated with the device with a numerically lower IP address. For instance, to access the MAC address of the server, use Flow.device1.hwaddr.

# **equals**: Boolean

Performs an equality test between device objects.

### **device2**: **[Device](#page-29-0)**

The device object associated with the device with a numerically higher IP address. For instance, to access the MAC address of the server, use Flow.device2.hwaddr.

### **equals**: Boolean

Performs an equality test between device objects.

# **ipaddr1**: **[IPAddress](#page-73-0)**

The IP address object associated with the device with the numerically lower IP address.

# **equals**: Boolean

Performs an equality test between IPAddress objects.

# **ipaddr2**: **[IPAddress](#page-73-0)**

The IP address object associated with the device with the numerically higher IP address.

# **equals**: Boolean

Performs an equality test between IPAddress objects.

# **port1**: Number

The port number used by the device with the numerically lower IP address.

# **port2**: Number

The port number used by the device with the numerically higher IP address.

The following properties and methods apply to both types of flows.

### **age**: Number

The time elapsed since the flow was initiated, expressed in seconds.

# **captureStart**(**name**:String, [**options**:Object]: String (version 3.8.16174+)

Initiates a Precision Packet Capture for the flow and returns a unique identifier of the packet capture (a decimal number as a string). Returns null if the packet capture fails to start.

### **name**: String

The name of the packet capture file.

- The maximum length is 256 characters
- . The system creates a separate capture for each flow.
- Capture files with the same name are differentiated by timestamps.

# **options**: Object

Omit any of the options to indicate unlimited size for that option. "Lookback buffer" refers to packets captured before the call to captureStart(). All options apply to the entire flow except the "lookback" options which apply only to the part of the flow before the trigger event that started the packet capture.

# **maxBytes**: Number

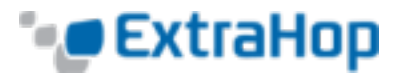

The total maximum number of bytes.

```
maxBytesLookback: Number
```
The maximum number of bytes from the lookback buffer.

# **MaxDurationMSec**: Number

The maximum duration of the packet capture, expressed in milliseconds. For global packet captures, the default is 1000 milliseconds.

# **maxPackets**: Number

The total maximum number of packets.

# **maxPacketsLookback**: Number

The maximum number of packets from the lookback buffer.

The following is an example of Flow.captureStart():

```
// EVENT: HTTP_REQUEST
// capture facebook HTTP traffic flows
if (HTTP.uri.indexOf("www.facebook.com") !== -1) {
  var name = "facebook-" + HTTP.uri;
  //packet capture options: capture 20 packets, up to 10 from the lookback
buffer
  var opts = {
     maxPackets: 20,
      maxPacketsLookback: 10
  };
   Flow.captureStart(name, opts);
}
```
Notes about capture functionality:

- The Flow.captureStart() function call requires a license with Triggered Packet Capture enabled.
- The packet capture trigger must have packet capture enabled. When configuring the trigger in the Web UI, select the Packet Capture checkbox under Advanced Options.
- <sup>l</sup> Captured files are available in the Admin UI.
- Once the packet capture drive is full, no new captures will be recorded until the user deletes the files manually.
- <sup>l</sup> Maximum file name string length is 256 characters. If the name exceeds 256 characters, it will be truncated and a warning message will be visible in the debug log, but the trigger will continue to execute.
- The capture file size is the lesser of  $maxPacks$  ackets and  $maxBytes$ .
- Size of capture allocated to data in the lookback buffer is the lesser of  $maxPack$ etsLookback and maxBytesLookback.
- Each passed max\* parameter will capture up to the next packet boundary.
- If the packet capture was already started on the current flow, the  $Flow.captureStart$ () calls result in a warning visible in the debug log, but the trigger will continue to execute.
- There is a maximum of 128 simultaneous packet captures in the system. If that limit is reached, subsequent calls to Flow.captureStart() will generate a warning visible in the debug log, but the trigger will continue to execute.

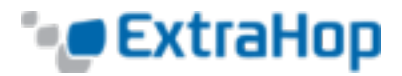

- Packet captures do not include the opening TCP SYN/ACK handshake.
- For decrypted flows,  $Flow.capureStart()$  will still write out the raw packet buffer with encrypted data.

### **captureStop()**: Boolean (version 3.8.16174+)

Stops a packet capture that is in progress on the current flow.

### **getApplication()**: String

Gets the currently associated application.

### **ipproto**: String

The IP protocol associated with the flow, such as TCP or UDP.

### **ipver**: String (version 3.8.16428+)

The IP version associated with the flow, such as IPv4 or IPv6.

### **isExpired**: Boolean

Returns true if the flow expired at the time of the event.

### **l7proto**:String

The L7 protocol associated with the flow. For known protocols, it is a string representing the protocol name (e.g., HTTP, DB, Memcache, or any L7 section heading in this document). For lesserknown protocols, it is a string with the format ipproto:port (e.g., tcp:13724 or udp:11258). Not valid during the TCP OPEN event.

### **setApplication(name:**String**, [turnTiming:**Boolean**])**: void (version 3.8.16108+)

Associates L2-L4 metrics for a flow with the L4 component of the application specified by name. The turnTiming flag is set to false by default. If set to true, the ExtraHop system collects additional turn timing metrics for the flow. If this flag is omitted, no turn timing metrics are recorded for the application on the associated flow.

Flow.setApplication(name) is commonly used in a FLOW CLASSIFY event to associate flows with applications where there is no corresponding L7 trigger event on which to call Application (name).commit() (e.g., proprietary protocols for which there is no ExtraHop analysis module). For flows that have L7 trigger events that support the Application (name).commit() method, that method collects a larger set of protocol metrics and is generally recommended.

A flow is associated with at most one application at a given instant. It is possible, however, to have a set of triggers call Flow.setApplication (name) at different instants and with different name arguments over the course of a given flow. This configuration results in metrics for a flow being dispersed across multiple applications and is generally not recommended.

Turn timing analysis analyzes L4 behavior in order to infer L7 processing times when the monitored protocol follows a client-request, server-response pattern and in which the client sends the first message. "Banner" protocols (where the server sends the first message) and protocols where data flows in both directions concurrently are not recommended for turn timing analysis.

### **store**: Object

The flow store is designed to pass objects from request to response on the same flow. The store object is an instance of an empty JavaScript object. Objects can be attached to the store as properties by defining the property key and property value. For example:

Flow.store.myobject = "myvalue";

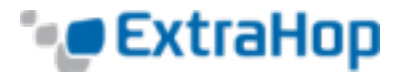

For events that occur on the same flow, you can use Flow.store instead of the session table to share information. For example:

```
/* request */Flow.store.userAgent = HTTP.userAgent;
/* response */
var userAgent = Flow.store.userAgent;
```
**Important**: Flow store values persist across all requests and responses carried on that flow. When working with the flow store, it is a best practice to set the flow store variable to null when its value should not be conveyed to the next request or response. This practice has the added benefit of conserving flow store memory.

Most flow store triggers should have a structure similar to the following example:

```
if (event === 'DB_REQUEST') {
             if (DB.statement) {
             Flow.store.stmt = DB.statement;
} else {
            Flow.store.stmt = null;
}
}
else if (event === 'DB_RESPONSE') {
     var stmt = Flow.store.stmt;
     Flow.store.stmt = null;
      if (stmt) {
            // Do something with 'stmt';
             // e.g., commit a metric
      }
}
```
### **vlan**: Number

The VLAN number associated with the flow. If no VLAN tag is present, this value is set to 0.

### **FLOW\_TICK**: Event

Once FLOW\_CLASSIFY has fired, the FLOW\_TICK event will fire on every subsequent turn. A turn represents a full cycle of a client transferring a response. For turns larger than 128 packets, FLOW\_TICK will fire every 128 packets. You can configure this threshold in the Admin UI.

FLOW TICK provides a means to periodically check for certain conditions on the flow, such as zero windows and Nagle delays, and then take an action, such as initiating a packet capture or sending a syslog message.

In addition to the properties and methods given for the FLOW CLASSIFY event, the following properties become available during FLOW\_TICK events and during the related FLOW\_TURN event. These properties are not available during the FLOW CLASSIFY event.

*Go to [Events](#page-6-0) List.*

### **Flow.bytes1**: Number

The number of bytes transmitted by the device with the numerically lower IP address.

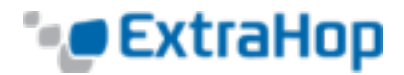

### **Flow.bytes2**: Number

The number of bytes transmitted by the device with the numerically higher IP address.

## **Flow.dscp1**: Number

The last Differentiated Services Code Point (DSCP) value transmitted by the device with the numerically lower IP address.

# **Flow.dscp2**: Number

The last Differentiated Services Code Point (DSCP) value transmitted by the device with the numerically higher IP address.

# **Flow.l2Bytes1**: Number

The number of L2 bytes transmitted by the device with the numerically lower IP address.

# **Flow.l2Bytes2**: Number

The number of L2 bytes transmitted by the device with the numerically higher IP address.

# **Flow.client.customDevices**: Array

A list of custom devices that are acting as the clients in the flow.

# **Flow.client.dscp**: Number

The last Differentiated Services Code Point (DSCP) value transmitted by the client in the flow.

# **Flow.client.l2Bytes**: Number

The number of L2 bytes transmitted by the client in the flow.

# **Flow.client.nagleDelay**: Number

The number of Nagle delays associated with the client in the flow.

# **Flow.client.pkts**: Number

The number of packets transmitted by the client in the flow.

### **Flow.client.rcvWndThrottle**: Number

The number of receive window throttles associated with the client in the flow.

# **Flow.client.rto**: Number

The number of "RTO Out" when the device is acting as the client in the flow.

# **Flow.client.zeroWnd**: Number

The number of zero windows associated with the client in the flow.

# **Flow.customDevices1**: Number

A list of custom devices associated with the device with the numerically lower IP address.

### **Flow.customDevices2**: Number

A list of custom devices associated with the device with the numerically higher IP address.

### **Flow.nagleDelay1**: Number

The number of nagle delays associated with the device with numerically lower IP address.

### **Flow.nagleDelay2**: Number

The number of nagle delays associated with the device with numerically higher IP address.

### **Flow.pkts1**: Number

The number of packets transmitted by the device with the numerically lower IP address.

### **Flow.pkts2**: Number

The number of packets transmitted by the device with the numerically higher IP address.

### **Flow.rcvWndThrottle1**: Number

The number of times the advertised receive window of the device with the numerically lower IP address limits the throughput of the connection.

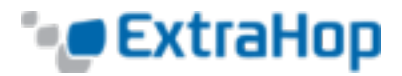

### **Flow.rcvWndThrottle2**: Number

The number of times the advertised receive window of the device with the numerically higher IP address limits the throughput of the connection.

### **Flow.receiver.bytes**: Number

The number of bytes transmitted by the receiver in the flow.

### **Flow.receiver.customDevices**: Number

A list of custom devices that are acting as the receivers in the flow.

### **Flow.receiver.dscp**: Number

The last Differentiated Services Code Point (DSCP) value transmitted by the receiver in the flow.

# **Flow.receiver.l2Bytes**: Number

The number of L2 bytes transmitted by the receiver in the flow.

### **Flow.receiver.nagleDelay**: Number

The number of nagle delays associated with the receiver in the flow.

### **Flow.receiver.pkts**: Number

The number of packets transmitted by the receiver in the flow.

### **Flow.receiver.rcvWndThrottle**: Number

The number of receive window throttles associated with the receiver in the flow.

### **Flow.receiver.rto**: Number

The number of "RTO Out" when the device is acting as the receiver in the flow.

### **Flow.receiver.zeroWnd**: Number

The number of zero windows associated with the receiver in the flow.

### **Flow.roundTripTime**: Number

The median round-trip time for the duration of the event. May be NaN if there are no round-trip time samples.

#### **Flow.rto1**: Number

The number of RTOs associated with the device with numerically lower IP address.

### **Flow.rto2**: Number

The number of RTOs associated with the device with numerically higher IP address.

### **Flow.sender.bytes**: Number

The number of bytes transmitted by the sender in the flow.

#### **Flow.sender.customDevices**: Number

A list of custom devices that are acting as the senders in the flow.

### **Flow.sender.dscp**: Number

The last Differentiated Services Code Point (DSCP) value transmitted by the sender in the flow.

### **Flow.sender.l2Bytes**: Number

The number of L2 bytes transmitted by the sender in the flow.

# **Flow.sender.nagleDelay**: Number

The number of nagle delays associated with the sender in the flow.

### **Flow.sender.pkts**: Number

The number of packets transmitted by the sender in the flow.

# **Flow.sender.rcvWndThrottle**: Number

The number of receive window throttles associated with the sender in the flow.

# **Flow.sender.rto**: Number

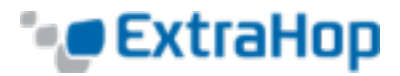

The number of "RTO Out" when the device is acting as the sender in the flow.

### **Flow.sender.zeroWnd**: Number

The number of zero windows associated with the sender in the flow.

### **Flow.server.bytes**: Number

The number of bytes transmitted by the server in the flow.

### **Flow.server.customDevices**: Number

A list of custom devices that are acting as the servers in the flow.

### **Flow.server.dscp**: Number

The last Differentiated Services Code Point (DSCP) value transmitted by the server in the flow.

### **Flow.server.l2Bytes**: Number

The number of L2 bytes transmitted by the server in the flow.

### **Flow.server.nagleDelay**: Number

The number of nagle delays associated with the server in the flow.

### **Flow.server.pkts**: Number

The number of packets transmitted by the server in the flow.

### **Flow.server.rcvWndThrottle**: Number

The number of receive window throttles associated with the server in the flow.

### **Flow.server.rto**: Number

The number of "RTO Out" when the device is acting as the server in the flow.

### **Flow.server.zeroWnd**: Number

The number of zero windows associated with the server in the flow.

### **Flow.zeroWnd1**: Number

The number of zero windows associated with the device with numerically lower IP address.

### **Flow.zeroWnd2**: Number

The number of zero windows associated with the device with numerically higher IP address.

The following is an example of FLOW\_TICK:

```
log("RTT " + Flow.roundTripTime);
Remote.Syslog.info(
```

```
" eh event=FLOW TICK" +
```
- " ClientIP="+Flow.client.ipaddr+
- " ServerIP="+Flow.server.ipaddr+
- " ServerPort="+Flow.server.port+
- " ServerName="+Flow.server.device.dnsNames[0]+
- " RTT="+Flow.roundTripTime);

### **FLOW\_TURN**: Event

Fires on every TCP or UDP turn. A turn represents one full cycle of a client transferring request data followed by a server transferring a response.

In addition to the properties of FLOW TICK, the event also exposes a Turn object.

*Go to [Events](#page-6-0) List.*

# **TCP\_CLOSE**: Event

Fires when the TCP connection is shut down by being closed, expired or aborted.

*Go to [Events](#page-6-0) List.*

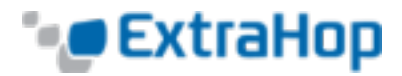

# **TCP\_OPEN**: Event

Fires when the TCP connection is first fully established. Provides a hook for recording metrics using the following properties:

*Go to [Events](#page-6-0) List.*

# **TCP.client.getOption()**: Array

Returns an array of all TCP options on the client that have a kind number matching the passed in value.

# **TCP.client.hasECNEcho**: Boolean

Returns true if the ECN flag is set on the client during the three-way handshake.

# **TCP.client.initSeqNum**: Number

The initial sequence number sent from the client during the three-way handshake.

### **TCP.client.options**: Array

An array of objects representing the TCP options of the client with a numerically lower IP address in the initial handshake packets. For more information, refer to **TCP Options** below.

# **TCP.client.wndSize**: Number

The size of the TCP sliding window on the client negotiated during the three-way handshake.

### **TCP.hasECNEcho1**: Boolean

Returns true if the ECN flag is set on the device with a numerically lower IP address during the three-way handshake.

# **TCP.hasECNEcho2**: Boolean

Returns true if the ECN flag is set on the device with a numerically higher IP address during the three-way handshake.

### **TCP.initSeqNum1**: Number

The initial sequence number of the device with a numerically lower IP address sent during the three-way handshake.

# **TCP.initSeqNum2**: Number

The initial sequence number of the device with a numerically higher IP address sent during the three-way handshake.

### **TCP.options1**: Array

An array of options representing the TCP options of the device with a numerically lower IP address in the initial handshake packets. For more information, refer to **TCP Options** below.

# **TCP.options2**: Array

An array of options representing the TCP options of the device with a numerically higher IP address in the initial handshake packets. For more information, refer to **TCP Options** below.

### **TCP.server.getOption()**: Array

Returns an array of all TCP options on the server that have a kind number matching the passed in value.

### **TCP.server.hasECNEcho**: Boolean

Returns true if the ECN flag is set on the server during the three-way handshake.

### **TCP.server.initSeqNum**: Number

The initial sequence sent from the server during the three-way handshake.

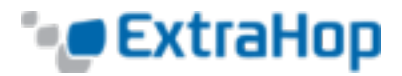

### **TCP.server.options**: Array

An array of objects representing the TCP options of the server with a numerically higher IP address in the initial handshake packets. For more information, refer to **TCP Options** below.

# **TCP.wndSize1**: Number

The size of the TCP sliding window of the device with a numerically lower IP address negotiated during the three-way handshake.

# **TCP.wndSize2**: Number

The size of the TCP sliding window of the device with a numerically higher IP address negotiated during the three-way handshake.

# **TCP Options**

All TCP Options objects have the following properties:

# **kind**: Number

The TCP option kind number.

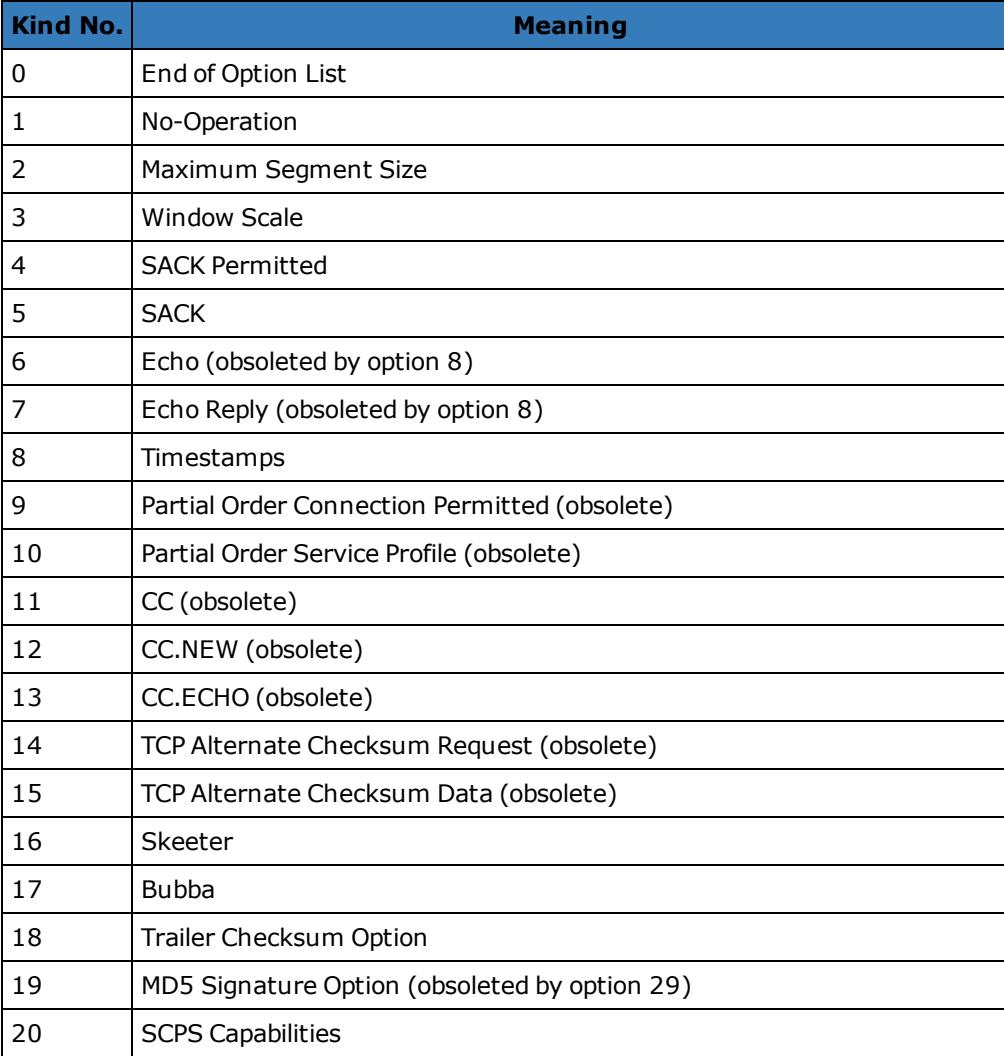

# **TCP Kind Numbers**

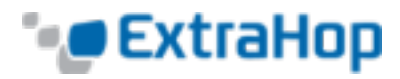

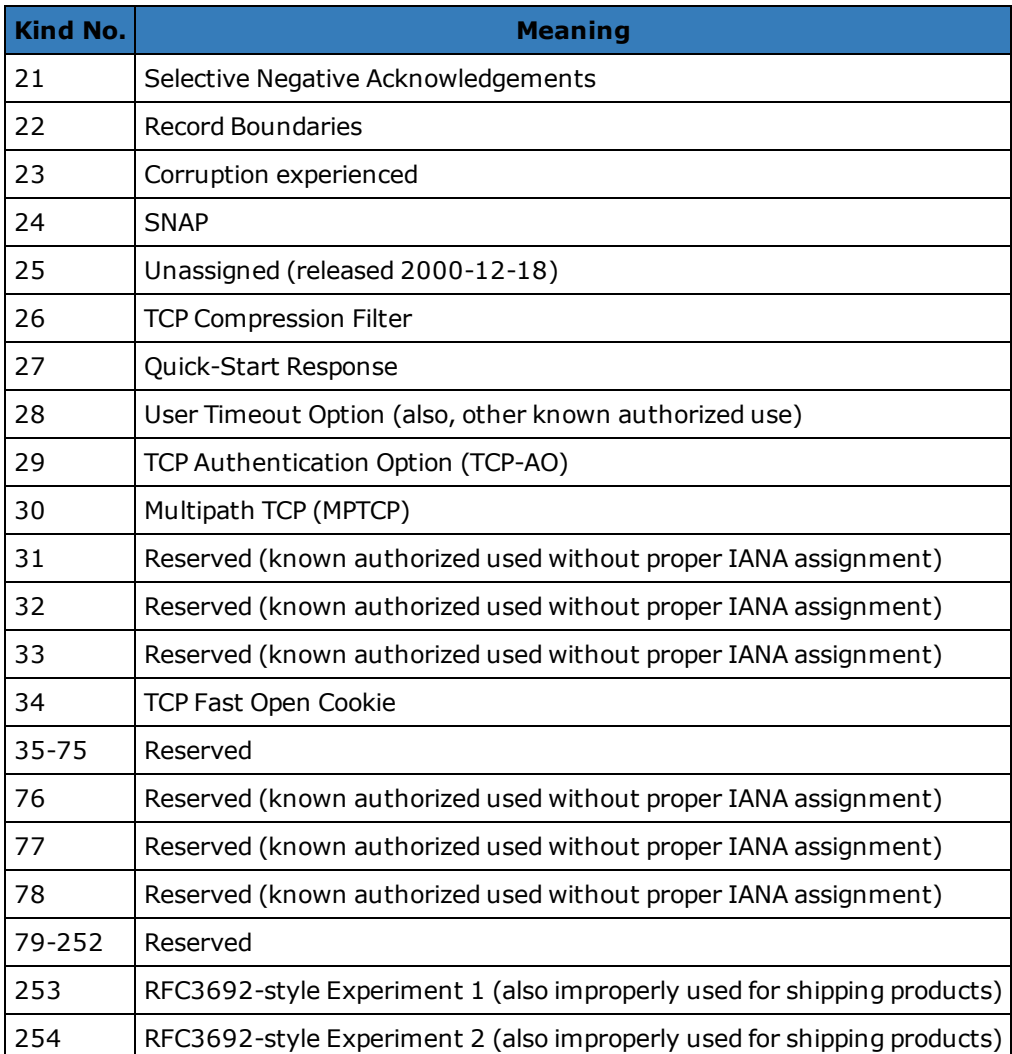

### **name**: String

The name of the TCP option.

The following list contains the names of common TCP options and their specific properties:

**Maximum Segment Size** (name 'mss', option kind 2)

**value**: Number

The maximum segment size.

**Window Scale** (name 'wscale', kind 3)

**value**: Number

The window scale factor.

**Selective Acknowledgement Permitted** (name 'sack-permitted', kind 4)

No additional properties. Its presence indicates that the selective acknowledgment option was included in the SYN.

**Timestamp** (name 'timestamp', kind 8)

**tsval**: Number

The TSVal field for the option.

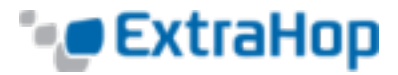

**tsecr**: Number The TSecr field for the option.

**Quickstart Response** (name 'quickstart-rsp', kind 27)

**rate-request**: Number The requested rate for transport, expressed in bytes per second.

**ttl-diff**: Number The TTLDif.

**qs-nonce**: Number The QS Nonce.

**Akamai Address** (name 'akamai-addr', kind 28)

**value**: IPAddr The IP Address of the Akamai server.

**User Timeout** (name 'user-timeout', kind 28)

**value**: Number The user timeout.

**Authentication** (name 'tcp-ao', kind 29)

**keyId property**: Number The key id for the key in use.

**rNextKeyId**: Number The key id for the "receive next" key id.

**mac**: Buffer The message authentication code.

**Multipath** (name 'mptcp', kind 30)

**value**: Buffer

**Note**: The Akamai Address and User Timeout options are differentiated by the length of the option.

The following is an example using TCP options:

```
if (TCP.client.options != null) {
   var optMSS = TCP.client.getOption(2)
   if (optMSS && (optMSS.value > 1460)) {
       Network.metricAddCount('large_mss', 1);
       Network.metricAddDetailCount('large_mss_by_client_ip',
                                    Flow.client.ipaddr + " " +
optMSS.value, 1);
   }
}
```
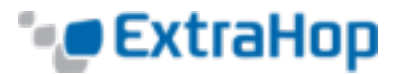

# **TCP\_PAYLOAD**: Event

Fires when the payload matches the criteria configured in the associated trigger.

*Go to [Events](#page-6-0) List.*

# **UDP\_PAYLOAD**: Event

Fires when the payload matches the criteria configured in the associated trigger.

*Go to [Events](#page-6-0) List.*

# **Deprecated**

**Flow.isClientAborted**: Boolean (version 3.10.18355+) Deprecated. Use Flow.client.isAborted instead.

### **Flow.isServerAborted**: Boolean (version 3.10.18355+)

Deprecated. Use Flow.server.isAborted instead.

# **Flow.turnInfo**: String (version 3.9.17624+)

Deprecated. Use the top-level Turn object with attributes for the turn.

# **See Also**

- <sup>l</sup> **[Example:](#page-139-0) CIFS Trigger**
- <sup>l</sup> **Example: [Customer](#page-135-0) ID Header**
- <sup>l</sup> **Example: [Database](#page-137-0) Trigger**
- <sup>l</sup> **[Example:](#page-134-0) SOAP Request**

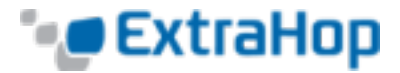

# **FTP**

(version 4.0.18766+)

The FTP class allows retrieval of metrics available during the FTP\_REQUEST and FTP\_RESPONSE events.

*Go to [Classes List](#page-9-0).*

# **Events**

**FTP\_REQUEST**: Event Fires on every FTP request processed by the device.

*Go to [Events](#page-6-0) List.*

# **FTP\_RESPONSE**: Event

Fires on every FTP response processed by the device.

*Go to [Events](#page-6-0) List.*

# **Properties**

**args: String (FTP\_RESPONSE only)** The arguments to the command.

# **cwd**: String (FTP\_RESPONSE only)

In the case of a user at /, when the client sends "CWD subdir":

- FTP.cwd will be / when method  $==$  "CWD".
- <sup>l</sup> FTP.cwd will be /subdir for subsequent commands (rather than CWD becoming the changed to directory as part of the CWD response trigger).

Includes "..." at the beginning of the path in the event of a resync or the path is truncated. Includes "..." at the end of the path if the path is too long. Path truncates at 4096 characters.

### **error:** string (FTP\_RESPONSE only)

The detailed error message recorded by the ExtraHop system.

### **isReqAborted**: Boolean

Returns true if the connection is closed before the FTP request was complete.

### **isRspAborted:** Boolean (FTP\_RESPONSE only)

Returns true if the connection is closed before the FTP response was complete.

# **method**: String

The FTP method.

**path**: String (FTP\_RESPONSE only)

The path for FTP commands. Includes "..." at the beginning of the path in the event of a resync or the path is truncated. Includes "..." at the end of the path if the path is too long. Path truncates at 4096 characters.

- **reqBytes**: Number (FTP\_RESPONSE only) The number of L4 request bytes.
- **reqL2Bytes**: Number (FTP\_RESPONSE only) The number of L2 request bytes.
- **reqPkts:** Number (FTP\_RESPONSE only) The number of request packets.
- **reqRTO**: Number (FTP\_RESPONSE only) The number of request RTOs.

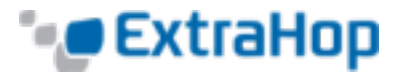

**roundTripTime**: Number (FTP\_RESPONSE only)

The median round-trip time, expressed in milliseconds. May be NaN if there are no round-trip time samples.

- **rspBytes: Number (FTP\_RESPONSE only)** The number of  $L\overline{4}$  response bytes.
- **rspL2Bytes**: Number (FTP\_RESPONSE only) The number of L2 response bytes.
- **rspPkts**: Number (FTP\_RESPONSE only) The number of response packets.
- **rspRTO**: Number (FTP\_RESPONSE only) The number of response RTOs.
- **statusCode: Number (FTP\_RESPONSE only)** The FTP status code of the response.

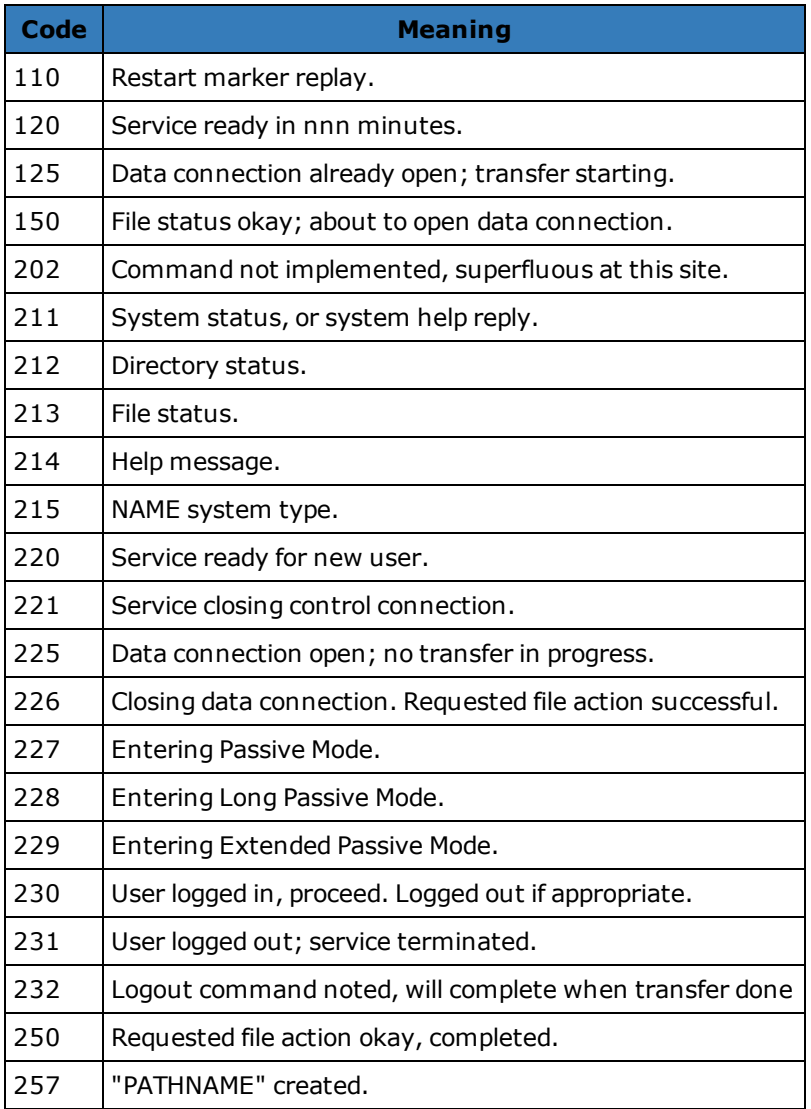

# **FTP Status Codes**

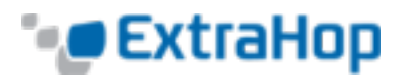

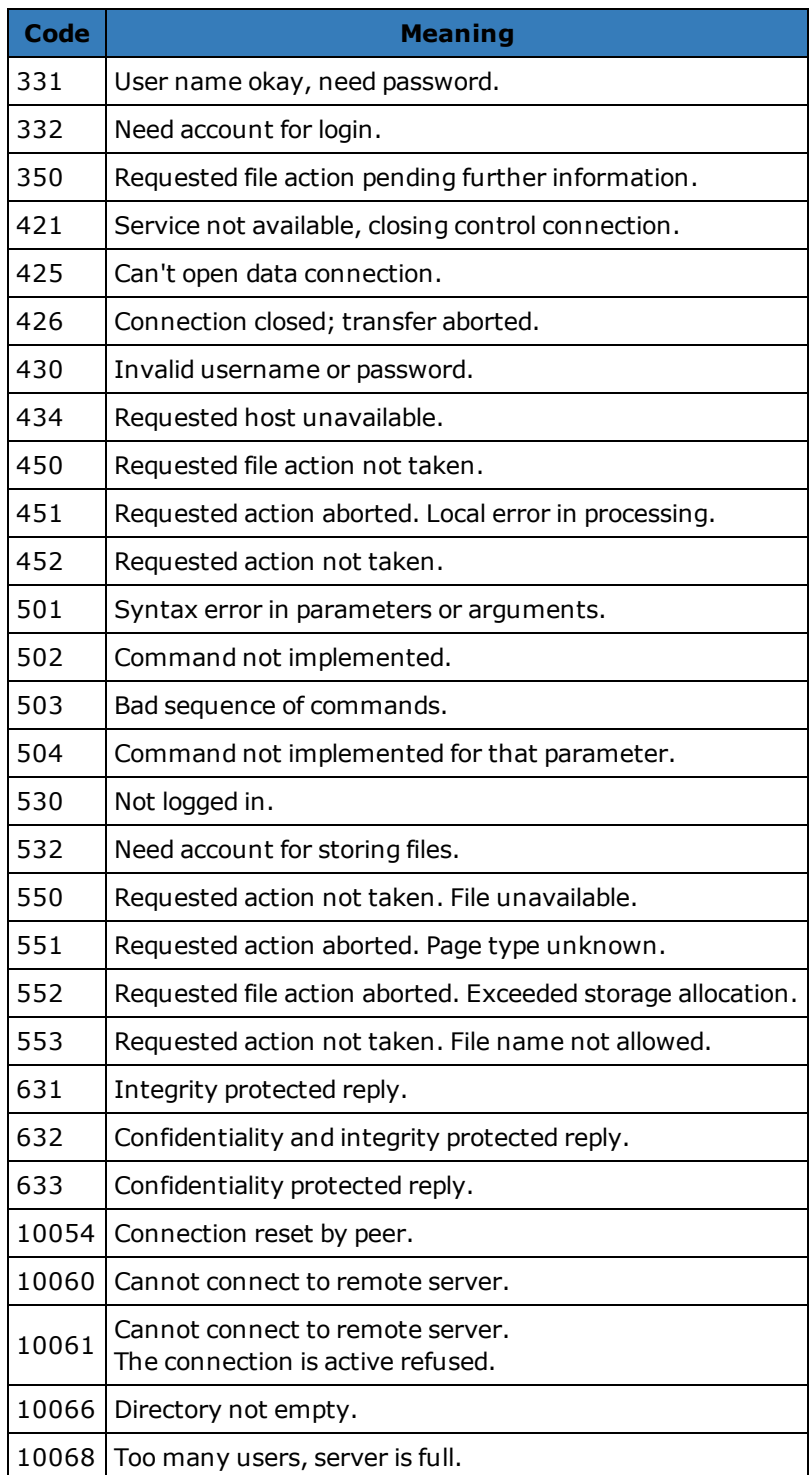

**tprocess**: Number (FTP\_RESPONSE only)

The server processing time, expressed in milliseconds (equivalent to rspTimeToFirstPayload reqTimeToLastByte). NaN on malformed and aborted responses or expired flows.

**user**: String

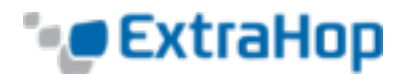

The user name, if available. In some cases, such as when login events are encrypted, the user name is not available.

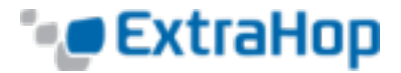

# **HL7**

(version 4.0.18766+)

**HL7\_RESPONSE**: Event

The HL7 class allows retrieval of metrics available during the HL7\_REQUEST and HL7\_RESPONSE events.

*Go to [Classes List](#page-9-0).*

# **Events**

**HL7\_REQUEST**: Event Fires on every HL7 request processed by the device.

Fires on every HL7 response processed by the device.

*Go to [Events](#page-6-0) List.*

*Go to [Events](#page-6-0) List.*

**ackCode: String (HL7\_RESPONSE only)** The two character acknowledgment code.

**ackId:** String (HL7\_RESPONSE only) The identifier for the message being acknowledged.

### **msgId**: String

**Properties**

The unique identifier for this message.

**msgType**: String The entire message type field, including the msgId subfield.

### **roundTripTime**: Number (HL7\_RESPONSE only)

The median round-trip time, expressed in milliseconds. May be NaN if there are no round-trip time samples.

# **segments**: Array

An array of objects where each object is of type (name: XYZ, fields: array of strings).

### **subfieldDelimiter**: String

Supports non-standard field delimiters.

# **tprocess: Number (HL7\_RESPONSE only)**

The server processing time, expressed in milliseconds.

### **version**: String

The version advertised in the MSH segment.

# **Note**: The amount of buffered data is limited by the following capture option:

("message\_length\_max": number)

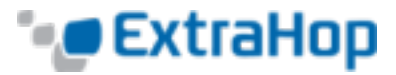

# **HTTP**

The HTTP class allows retrieval of metrics available during the HTTP\_REQUEST and HTTP\_RESPONSE events.

*Go to [Classes List](#page-9-0).*

# **Events**

# **HTTP\_REQUEST**: Event

Fires on every HTTP request processed by the device.

**HTTP\_RESPONSE**: Event

Fires on every HTTP response processed by the device.

*Go to [Events](#page-6-0) List.*

*Go to [Events](#page-6-0) List.*

# **Methods**

# **findHeaders(name**:String): Array

Allows access to HTTP header values. The result is an array of header objects (with **name** and **value** properties) where the names match the prefix of the string passed to findHeaders. Refer to **[Example:](#page-132-0) HTTP Header Object** for more information.

# **parseQuery**(String): Object (version 3.10.17757+)

Function that accepts a query string and returns an object with names and values corresponding to those in the query string. Example:

```
var query = HTTP.parseQuery(HTTP.query);
debug("user id: " + query.userid);
```
# **Properties**

### **age**: Number

The time from the first byte of the request until the last byte of the request, expressed in milliseconds. Returns NaN on malformed and aborted requests or expired flows.

### **contentType**: String

The value in the HTTP content-type header.

# **cookies**: Array (version 3.10.17757+)

An array of objects representing cookies, containing name and value properties corresponding to the content of each cookie. For example:

```
var cookies = HTTP.cookies,
   cookie,
   i;
for (i = 0; i < cookies.length; i++) {
    cookie = cookies[i];if (cookie.domain) {
       debug("domain: " + cookie.domain);
    }
}
```
# **headers**: Object

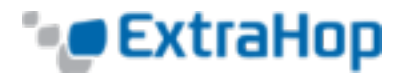

An array-like object that allows access to HTTP header names and values. Access a specific header using one of these methods:

### **string property**:

The name of the header, accessible in a dictionary-like fashion. For example:

```
var headers = HTTP.headers;
session = headers["X-Session-Id"];
accept = headers.accept;
```
### **numeric property**:

Corresponds to the order in which the headers appear on the wire. The returned object has a name and a value property. Numeric properties are useful for iterating over all the headers and disambiguating headers with duplicate names. For example:

```
for (i = 0; i < headers. length; i++) {
   hdr = headers[i];
   debug("headers[" + i + "].name: " + hdr.name);
   debug("headers[" + i + "].value: " + hdr.value);
}
```
**Note**: Saving HTTP.headers to the Flow store does not save all of the individual header values. It is a best practice to save the individual header values to the Flow store. Refer to Appendix-A for details.

### **host**: String

The value in the HTTP host header.

### **isDesync**: Boolean

Returns true if the protocol parser became desynchronized due to missing packets.

### **isPipelined**: Boolean

Returns true if the request is pipelined.

### **isReqAborted**: Boolean

Returns true if the connection is closed before the HTTP request was complete.

### **isRspAborted:** Boolean (HTTP\_RESPONSE only)

Returns true if the connection is closed before the HTTP response was complete.

### **isRspChunked:** Boolean (HTTP\_RESPONSE only)

Returns true if the response is chunked.

### **isRspCompressed**: Boolean

Returns true if the response is compressed.

# **method**: String

The HTTP method such as POST and GET.

#### **origin**: IPAddress | String

The value in X-Forwarded-For or true-client-ip header.

### **path**: String

The path portion of the URI: /path/.

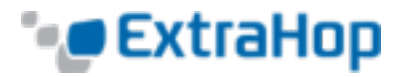

# **payload**: **[Buffer](#page-20-0)** (version 4.0.21449+)

The *n* first bytes of HTTP request or response payload (data past the headers), where *n* is the number specified in the trigger. When configuring the trigger in the Web UI, select the HTTP RESPONSE or HTTP\_REQUEST event, click **Show advanced options**, and enter the number of payload bytes to buffer. If the payload was compressed, the decompressed content is returned.

Example of how to use HTTP payload analysis:

```
/* Extract the user name based on a pattern "user=*&" from payload of a
login URI that
has "auth/login" as a URI substring. */
if (HTTP.payload && /auth\/login/i.test(HTTP.uri)) {
    var user = \text{/user=(.*)\&/i.e}xec(HTTP.payload);
   if (user != null) {
       Flow.store.user = user[1];
    }
}
```
**Note**: If two HTTP payload buffering triggers are assigned to the same device, the higher value is used and the value of HTTP.payload will be the same for both triggers.

### **query**: String (HTTP\_REQUEST only)

The query string portion of the URI: query=string. This typically follows the URL and is separated from it by a question mark. Multiple query strings are separated by an ampersand (&) or semicolon (;) delimiter.

### **referer**: String

The value in the HTTP referrer header.

```
reqBytes: Number (HTTP_RESPONSE only)
       The number of L4 request bytes.
```

```
reqL2Bytes: Number (HTTP_RESPONSE only)
       The number of request L2 bytes.
```
- **reqPkts:** Number (HTTP\_RESPONSE only) The number of request packets.
- **reqRTO**: Number (HTTP\_RESPONSE only) The number of request RTOs.

#### **reqSize**: Number

The size of the request payload, expressed in bytes. Does not count the HTTP header and only counts the number of bytes in the body of the request.

# **reqTimeToLastByte**: Number

Time from the first byte of the request until the last byte of the request, expressed in milliseconds. Return NaN on expired requests and responses.

### **roundTripTime**: Number (HTTP\_RESPONSE only)

The median TCP round-trip time, expressed in milliseconds. May be NaN if there are no round-trip time samples.

```
rspBytes: Number (HTTP_RESPONSE only)
```
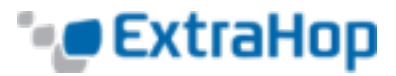

The number of L4 response bytes.

**rspL2Bytes**: Number (HTTP\_RESPONSE only) The number of response L2 bytes.

**rspPkts: Number (HTTP\_RESPONSE only)** The number of response packets.

- **rspRTO**: Number (HTTP\_RESPONSE only) The number of response RTOs.
- **rspSize**: Number (HTTP\_RESPONSE only)

The size of the response payload, expressed in bytes. Does not count the HTTP header and only counts the number of bytes in the body of the request.

# **rspTimeToFirstHeader**: Number (HTTP\_RESPONSE only)

The time from the first byte of the request until the status line that precedes the response headers, expressed in milliseconds. Returns NaN on malformed and aborted responses or expired flows.

**rspTimeToFirstPayload**: Number (HTTP\_RESPONSE only)

The time from the first byte of the request until the first payload byte of the response, expressed in milliseconds. Returns zero value when the response does not contain payload. Returns NaN on malformed and aborted responses or expired flows.

# **rspTimeToLastByte**: Number (HTTP\_RESPONSE only)

The time from the first byte of the request until the last byte of the response, expressed in milliseconds. Returns NaN on malformed and aborted responses or expired flows.

- **rspVersion**: String (HTTP\_RESPONSE only) The HTTP version.
- **statusCode: Number (HTTP\_RESPONSE only)** The HTTP status code of the response.

**Note**: A status code of 0 is returned when there is not a valid HTTP\_RESPONSE returned.

### **title**: String

The value in the title element of the HTM content, if present.

### **thinkTime**: Number (version 4.1.22976+)

The time elapsed between the server having transferred the response to the client and the client transferring a new request to the server, expressed in milliseconds. Will return NaN if there is no valid measurement.

### **tprocess**: Number (HTTP\_RESPONSE only)

The server processing time, expressed in milliseconds (equivalent to rspTimeToFirstPayload reqTimeToLastByte). Returns NaN on malformed and aborted responses or expired flows.

# **uri**: String

The URI without a query string: f.q.d.n/path/.

**userAgent**: String (HTTP\_REQUEST only) The value in the HTTP user-agent header.

# **Deprecated**

# **payloadText**: String

Deprecated. Use payload instead.

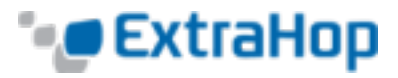

# **See Also**

- <sup>l</sup> **Example: [Customer](#page-135-0) ID Header**
- <sup>l</sup> **[Example:](#page-134-0) SOAP Request**
- <sup>l</sup> **[Example:](#page-132-0) HTTP Header Object**
- <sup>l</sup> **[Example:](#page-147-0) Session Table**
- <sup>l</sup> **Example: [Trigger-Based](#page-145-0) Application Definition**

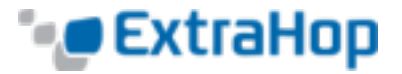

# **IBMMQ**

The IBMMQ class allows retrieval of metrics available during the IBMMQ REQUEST and IBMMQ RESPONSE events.

**Note**: The IBMMQ protocol supports EBCDIC encoding.

### **Events**

**IBMMQ\_REQUEST**: Event Fires on every IBMMQ request processed by the device.

### **IBMMQ\_RESPONSE**: Event

Fires on every IBMMQ response processed by the device.

*Go to [Events](#page-6-0) List.*

*Go to [Events](#page-6-0) List.*

*Go to [Classes List](#page-9-0).*

# **Properties**

**channel**: String The communication channel name.

**correlationId**: String (version 3.8.15928+) The IBMMQ correlation ID.

### **error**: String

The error string corresponding to the error code on the wire.

### **messageId**: String (version 3.8.15928+) The IBMMQ message ID.

### **method**: String

The wire protocol request/response method name.

**Note**: Wireshark users may notice some method names used by ExtraHop differ from those used by Wireshark. These are:

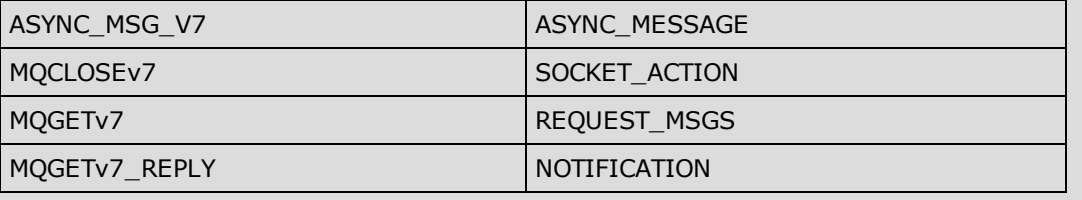

### **msgFormat**: String

The message format.

### **msgSize**: Number

The size of the IBMMQ message, expressed in bytes.

### **objectHandle**: String

The handle of the object placed or retrieved from the queue.

### **payload**: **[Buffer](#page-20-0)**(version 4.0.21257+)

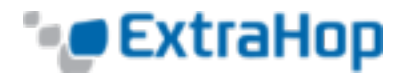

For MOPUT, MOPUT1, MOGET\_REPLY, ASYNC\_MSG\_V7, and MESSAGE\_DATA messages, the payload is set to an instance of the **[Buffer](#page-20-0)** class and could be converted to string using toString() or formatted using unpack commands. Large queue messages (those greater than approximately 32K) may be broken into more than one segment and, in those cases, a trigger will fire for each segment but only the first segment will have a non-null payload.

For all other messages, it is null.

### **pcfError**: String

The error string corresponding to the error code on the wire for the PCF channel.

### **pcfMethod**: String

The wire protocol request/response method name for the PCF channel.

### **pfcWarning**: String

The warning string corresponding to the warning string on the wire for the PFC channel.

### **queue**: String.

The queue name.

### **reqBytes**: Number

The number of application-level request bytes.

### **reqL2Bytes**: Number

The number of request L2 bytes.

### **reqPkts**: Number

The number of request packets.

### **reqRTO**: Number

The number of request RTOs.

# **roundTripTime**: Number

The median round-trip time, expressed in milliseconds. May be NaN if there are no round-trip time samples.

#### **rspBytes**: Number

The number of application-level response bytes.

### **rspL2Bytes**: Number

The number of response L2 bytes.

#### **rspPkts**: Number

The number of request packets.

### **rspRTO**: Number

The number of response RTOs.

#### **warning**: String

The warning string corresponding to the warning string on the wire.

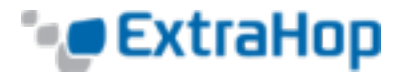

# **ICA**

The ICA class allows retrieval of metrics available during the ICA\_OPEN, ICA\_AUTH, ICA\_TICK, and ICA\_ CLOSE events.

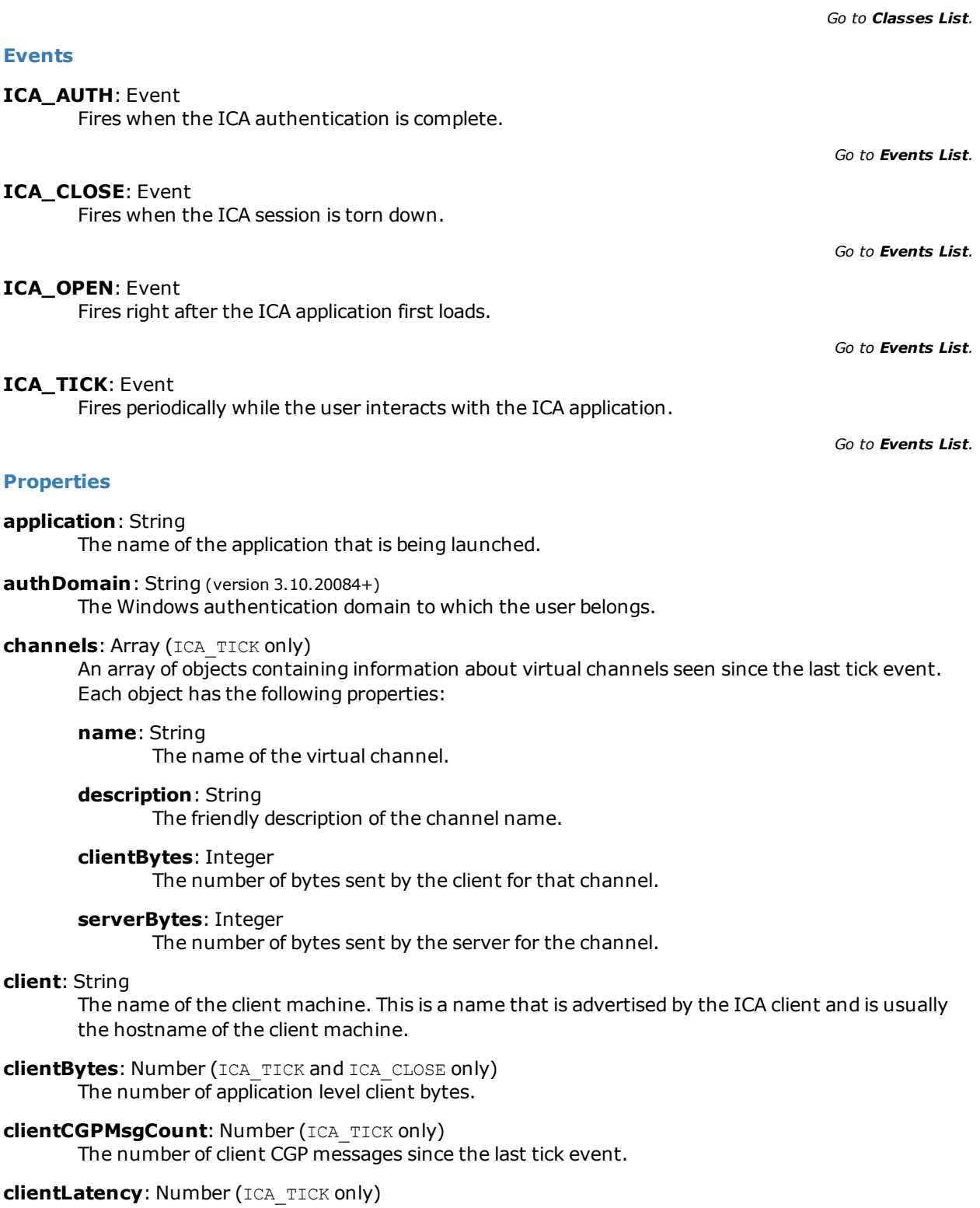

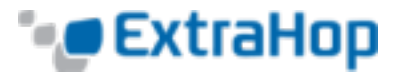

The current client-advertised latency in milliseconds.

- **clientL2Bytes:** Number (ICA\_TICK and ICA\_CLOSE only) The number of L2 client bytes.
- **clientMsgCount**: Number (ICA\_TICK only) The number of client messages since the last tick event.
- **clientPkts:** Number (ICA\_TICK and ICA\_CLOSE only) The number of client packets.
- **clientRTO**: Number (ICA\_TICK and ICA\_CLOSE only) The number of client RTOs.

### **clientType**: String The user-agent equivalent to ICA. This is the type of the ICA client.

- **frameCutDuration: Number (ICA\_TICK only)** Frame cut duration, as reported by EUEM beacon.
- frameSendDuration: Number (ICA\_TICK only) The frame send duration, as reported by EUEM beacon.
- **host**: String (version 3.10.20084+) The host name of the Citrix server.
- **isAborted:** Boolean (ICA\_CLOSE only) Returns true if the application failed to launch successfully.
- **isCleanShutdown**: Boolean (ICA\_CLOSE only) Returns true if the application shut down cleanly.
- **isEncrypted**: Boolean Returns true if the application is encrypted using RC5 encryption.

# **isSharedSession**: Boolean

Returns true if the application is launched over an existing connection.

# **launchParams**: String (version 3.9.16980+)

Returns a string that represents the parameters.

### **loadTime**: Number

The load time of the given application, expressed in milliseconds.

**Note**: The load time is recorded only for the initial application load. The ExtraHop system does not measure load time for applications launched over existing sessions and instead reports the initial load time on subsequent application loads. Use ICA.isSharedSession to distinguish between initial and subsequent application loads.

```
loginTime: Number (ICA_OPEN, ICA_TICK, and ICA_CLOSE only)
       The user login time, expressed in milliseconds.
```
**Note**: The login time is recorded only for the initial application load. The ExtraHop system does not measure login time for applications launched over existing sessions and instead reports the initial login time on subsequent application loads. Use ICA.isSharedSession to distinguish between initial and subsequent application loads.

**networkLatency: Number (ICA\_TICK only)** 

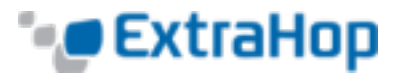

The network latency as reported by EUEM beacon.

- **roundTripTime:** Number (ICA\_TICK and ICA\_CLOSE only) The median round-trip time, expressed in milliseconds. May be NaN if there are no round-trip time samples.
- **serverBytes**: Number (ICA\_TICK and ICA\_CLOSE only) The number of application-level server bytes.
- **serverCGPMsgCount: Number (ICA\_TICK only)** The number of CGP server messages since the last tick event.
- **serverL2Bytes:** Number (ICA\_TICK and ICA\_CLOSE only) The number of L2 server bytes.
- **serverMsgCount: Number (ICA\_TICK only)** The number of server messages since the last tick event.
- **serverPkts:** Number (ICA\_TICK and ICA\_CLOSE only) The number of server packets.
- **serverRTO:** Number (ICA\_TICK and ICA\_CLOSE only) The number of server RTOs.

### **user**: String The name of the user, if available.

# **Deprecated**

**authTicket**: String (version 3.7.14867+) Use **user** instead.

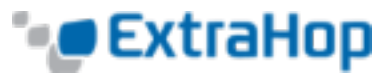

# **ICMP**

The ICMP class allows retrieval of metrics available during the ICMP\_MESSAGE event.

*Go to [Classes List](#page-9-0).*

# **Events**

# **ICMP\_MESSAGE**: Event

Fires on every ICMP message processed by the device.

*Go to [Events](#page-6-0) List.*

# **Properties**

# **gwAddr**: **[IPAddress](#page-73-0)**

For a Redirect message, the address of the gateway to which traffic for the network specified in the internet destination network field of the original datagram's data should be sent. Returns null for all other messages.

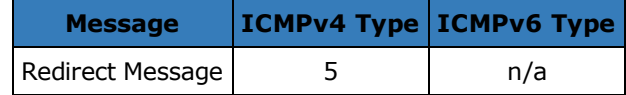

# **hopLimit**: Number

The ICMP packet time to live or hop count.

# **isError**: Boolean

Returns true for messages types in the following table.

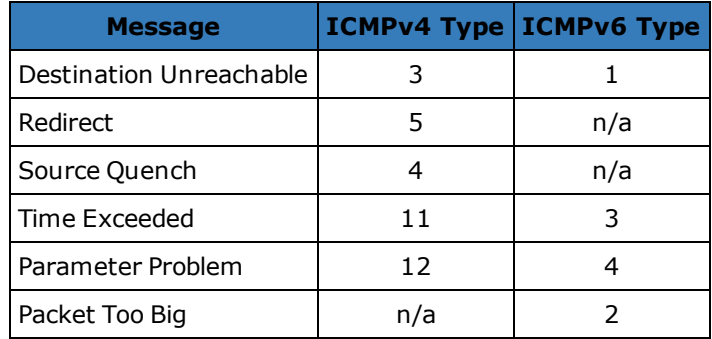

# **isQuery**: Boolean

Returns true for messages types in the following table.

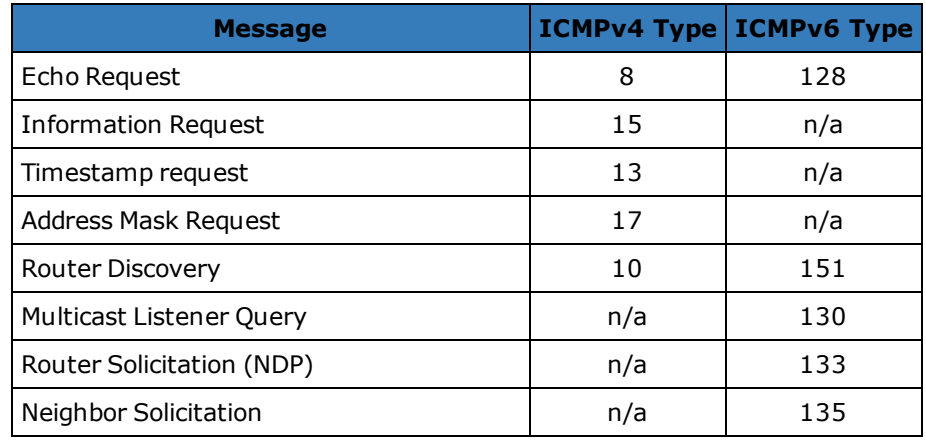

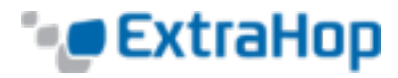

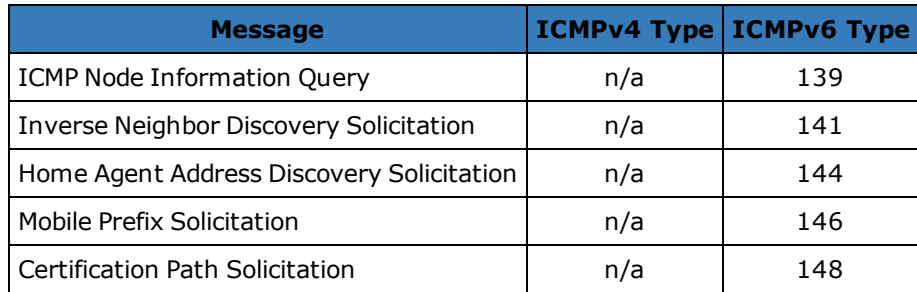

# **isReply**: Boolean

Returns true for message types in the following table.

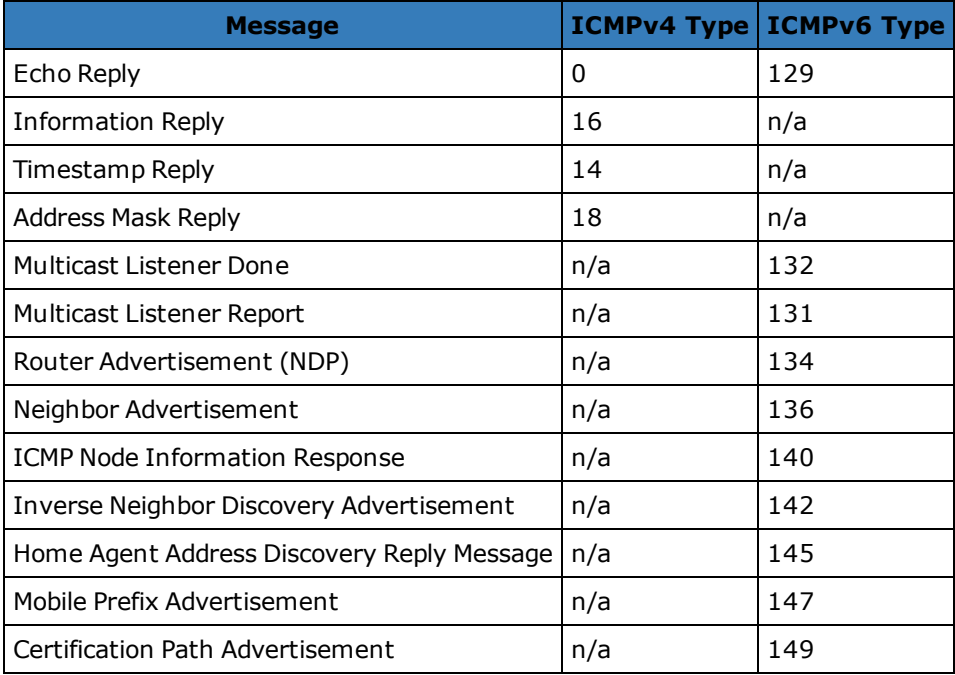

# **msg**: **[Buffer](#page-20-0)**

A Buffer containing up to message\_length\_max bytes of the ICMP message. The message\_length\_ max option is configured in the ICMP profile in the running config.

The following running config example changes the ICMP message\_length\_max from its default of 4096 bytes to 1234 bytes:

```
"capture": {
   "app_proto": {
      "ICMP": {
            "message length max": 1234
        }
    }
}
```
**msgCode**: Number

The ICMP message code.

# **msgID**: Number

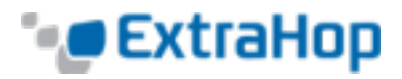

The ICMP message identifier for Echo Request, Echo Reply, Timestamp Request, Timestamp Reply, Information Request, and Information Reply messages. Returns null for all other message types.

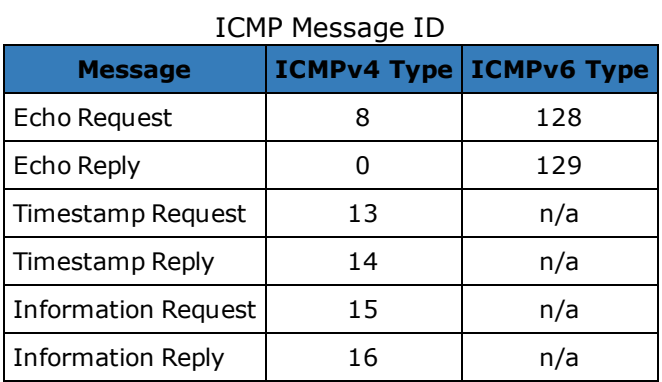

# **msgLength**: Number

The length of the ICMP message, expressed in bytes.

### **msgText**: String

The descriptive text for the message (e.g., echo request or port unreachable).

### **msgType**: Number

The ICMP message type.

# **ICMPv4**

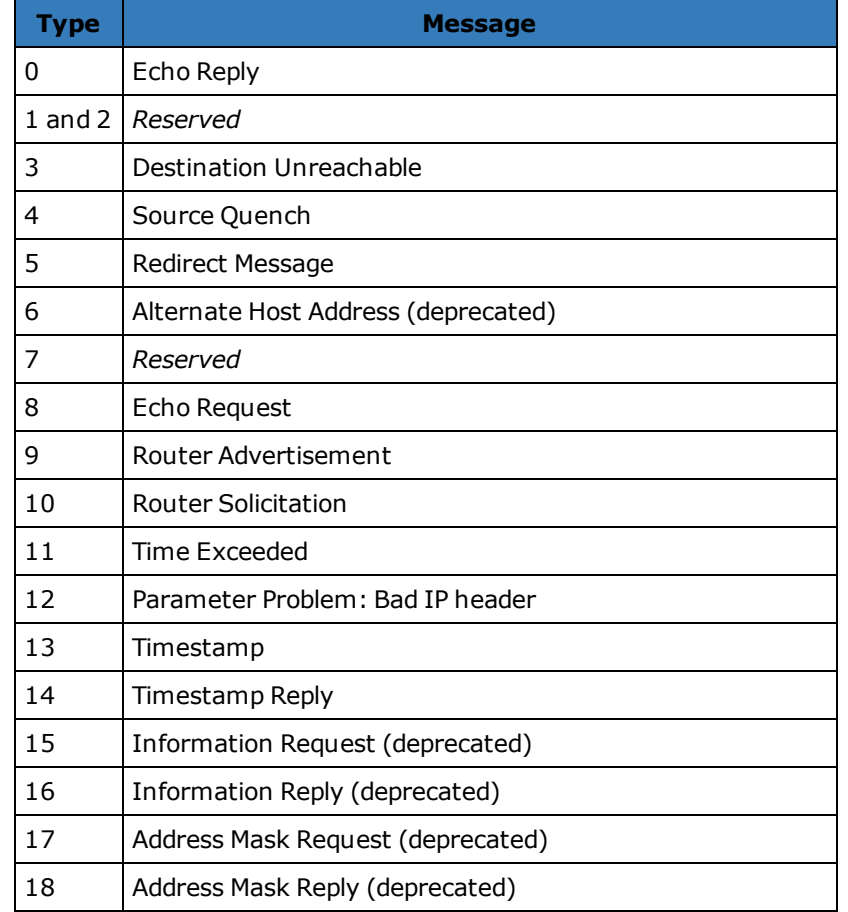

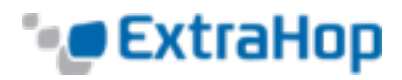

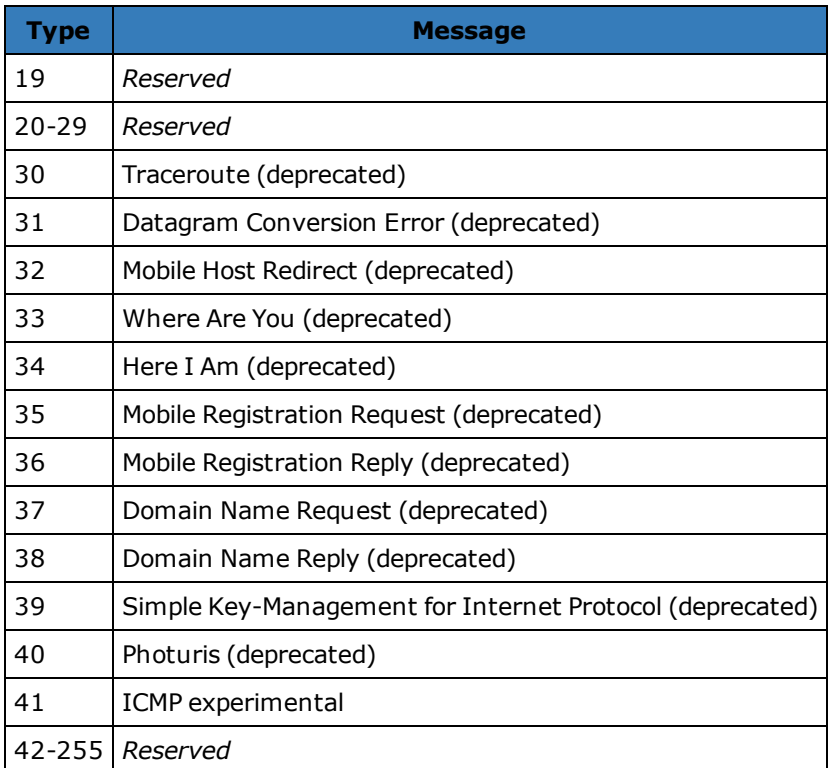

# **ICMPv6**

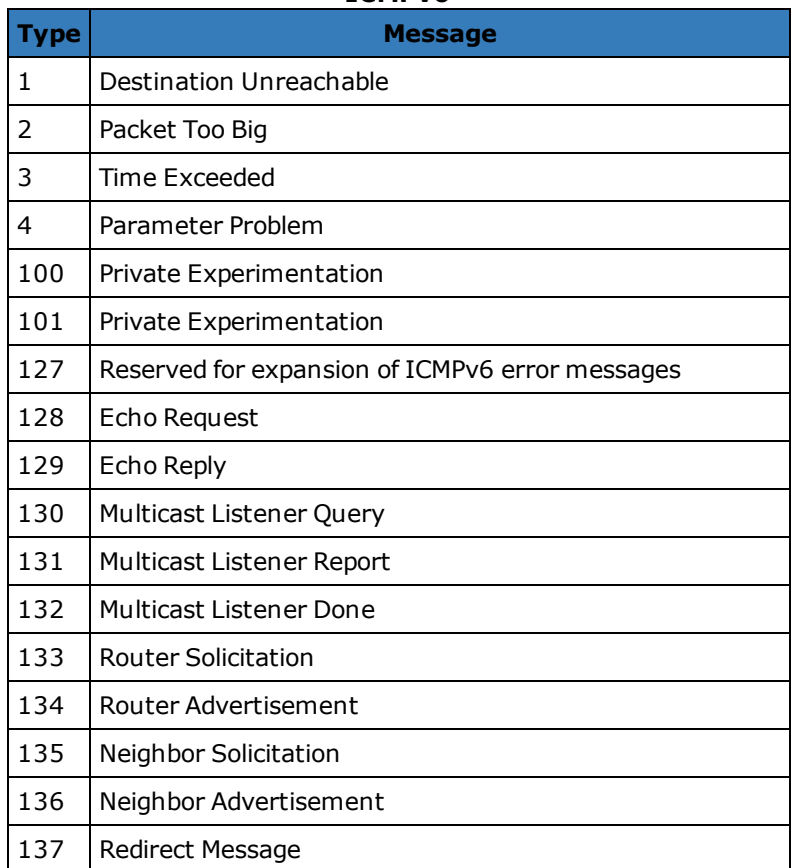
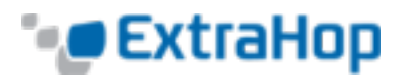

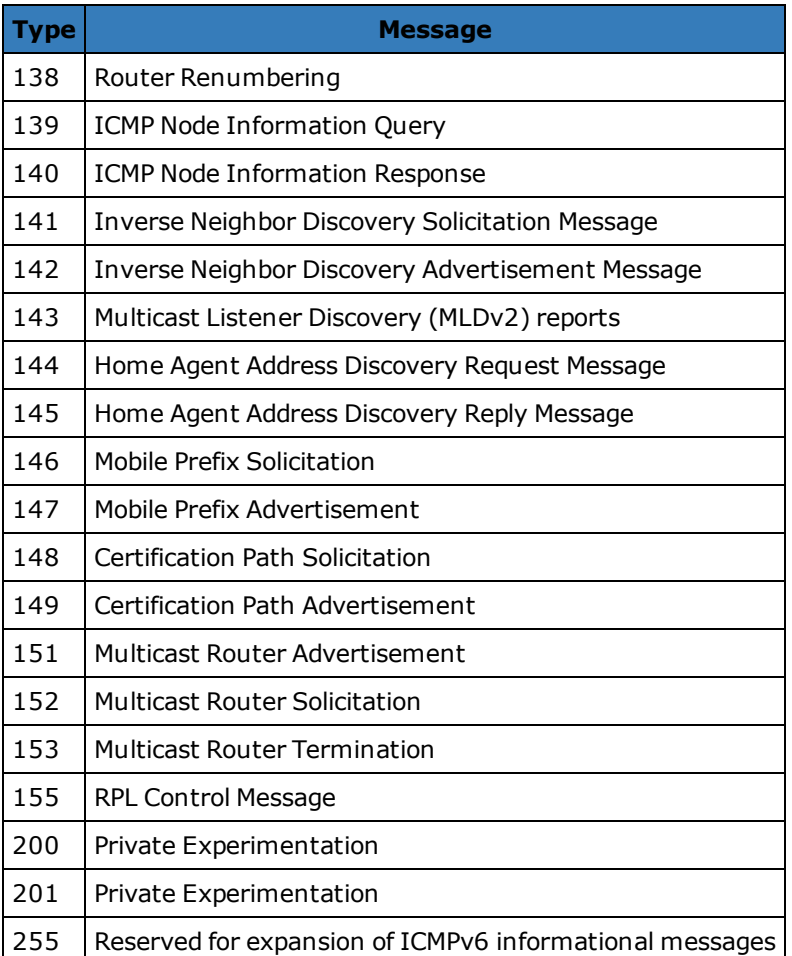

#### **nextHopMTU**: Number

For an ICMPv4 Destination Unreachable or an ICMPv6 Packet Too Big message, the maximum transmission unit of the next-hop link. Returns null for all other messages.

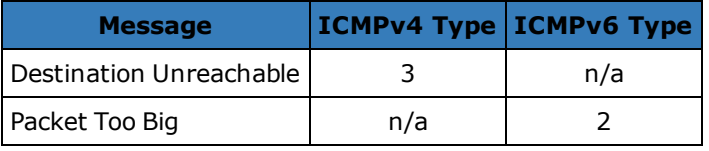

#### **pointer**: Number

For a Parameter Problem message, the octet of the original datagram's header where the error was detected. Returns null for all other messages.

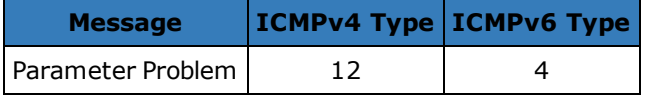

#### **seqNum**: Number

The ICMP sequence number for Echo Request, Echo Reply, Timestamp Request, Timestamp Reply, Information Request, and Information Reply messages. Null is returned for all other messages.

#### **version**: Number

The ICMP version. Can be either 4 or 6.

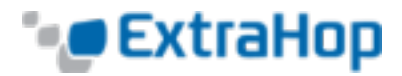

### **IPAddress**

The IPAddress class allows setting and retrieval of IP address attributes. IPAddress is the type of IP address properties available on the Flow class.

*Go to [Classes List](#page-9-0).*

#### **Methods**

**IPAddress**(**ip**:String | Number, [**mask**:Number])

Constructor for the IPAddress class that takes two parameters:

#### **ip**: String

The IP address string in CIDR format.

#### **mask**: Number

The subnet mask in a numerical format, representing the number of leftmost '1' bits in the mask (optional).

#### **Instance Methods**

#### **mask**(**mask**:Number): IPAddress

Sets the subnet mask of the IPAddress object. Takes one parameter:

#### **mask**: Number

The subnet mask in a numerical format, representing the number of leftmost '1' bits in the mask (optional).

#### **toString**(): String

Converts the IPAddress object to a printable string.

#### **Properties**

**hostNames**: Array of Strings An array of hostnames associated with the IPAddress.

#### **isBroadcast**: Boolean

Returns true if the IP address is a broadcast address.

### **isLinkLocal**: Boolean

Returns true if the IP address is a link local address (169.254.0.0/16).

#### **isMulticast**: Boolean

Returns true if the IP address is a multicast address.

#### **isRFC1918**: Boolean

Returns true if the IP address belongs to one of the RFC1918 private IP ranges (10.0.0.0/8, 172.16.0.0, 192.168.0.0/16). Always returns false for IPv6 addresses.

#### **isV4**: Boolean

Returns true if the IP address is an IPv4 address.

#### **isV6**: Boolean

Returns true if the IP address is an IPv6 address.

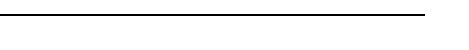

The LDAP class allows retrieval of metrics available during the LDAP\_REQUEST and LDAP\_RESPONSE events.

#### **Events**

### **LDAP\_REQUEST**: Event

Fires on every LDAP request processed by the device.

### **LDAP\_RESPONSE**: Event

Fires on every LDAP response processed by the device.

*Go to [Events](#page-6-0) List.*

*Go to [Events](#page-6-0) List.*

*Go to [Classes List](#page-9-0).*

#### **Properties**

**bindDN**: String (LDAP\_REQUEST only, version 3.8.16379+) The bind DN of the LDAP request.

#### **dn**: String

The LDAP distinguished name (DN).

#### **error:** String (LDAP\_RESPONSE only)

The LDAP short error string as defined in the protocol (e.g., noSuchObject).

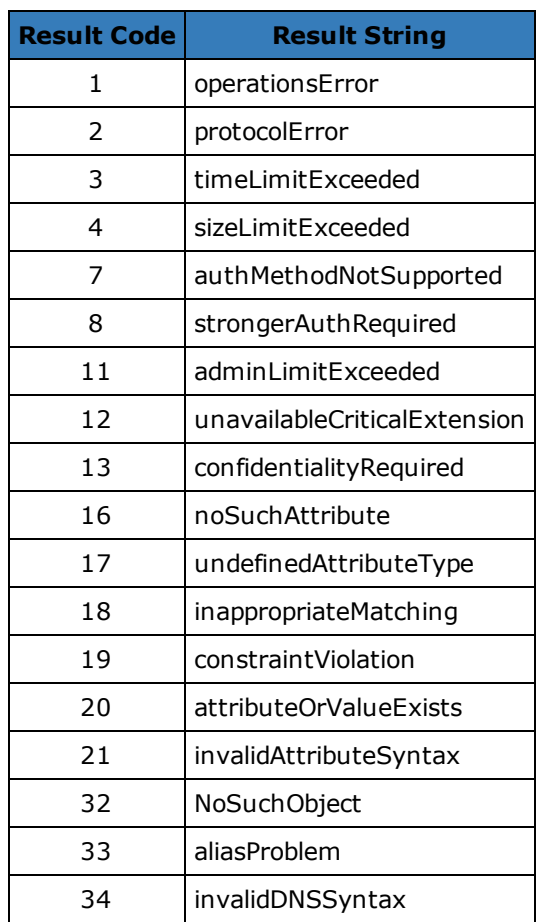

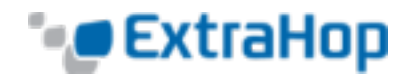

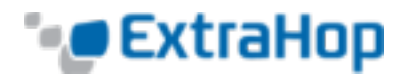

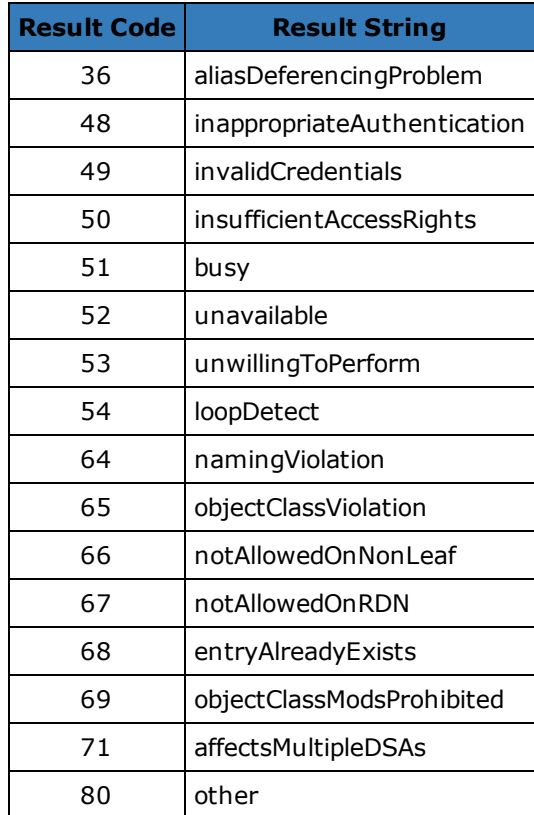

### **errorDetail: String (LDAP\_RESPONSE only)**

The LDAP error detail, when available for that error type (e.g., protocolError : historical procotol version requested, use LDAPv3 instead).

#### **method**: String

The LDAP method.

#### **msgSize**: Number

The size of the LDAP message, expressed in bytes.

- **reqBytes**: Number (version 3.9.17182+) The number of request bytes.
- **reqL2Bytes**: Number (version 3.9.17182+) The number of request L2 bytes.
- **reqPkts**: Number (version 3.9.17182+) The number of request packets.
- **reqRTO**: Number (version 3.9.17182+) The number of request RTOs.

#### **roundTripTime**: Number (version 3.9.17182+)

The median round-trip time, expressed in milliseconds. May be NaN if there are no round-trip time samples.

**rspBytes**: Number (version 3.9.17182+) The number of response bytes.

**rspL2Bytes**: Number (version 3.9.17182+) The number of response L2 bytes.

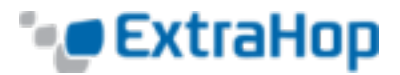

**rspPkts**: Number (version 3.9.17182+) The number of response packets.

**rspRTO**: Number (version 3.9.17182+) The number of response RTOs.

**saslMechanism**: String (version 3.10.19298+) The string that defines the SASL mechanism to identify and authenticate a user to a server.

**searchAttributes:** Array (LDAP\_REQUEST only, version 4.0.19468+) The attributes to return from objects that match the filter criteria.

**searchFilter**: String(LDAP\_REQUEST only, version 4.0.19468+) The mechanism to allow certain entries in the subtree and exclude others.

**searchScope**: String (LDAP\_REQUEST only, version 4.0.19468+) The depth of a search within the search base.

**tprocess**: Number (LDAP\_RESPONSE only)

The server processing time, expressed in milliseconds. Available for the following:

- BindRequest
- SearchRequest
- ModifyRequest
- AddRequest
- DelRequest
- ModifyDNRequest
- CompareRequest
- ExtendedRequest

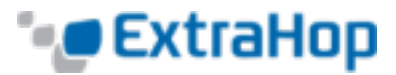

### **LLDP**

(version 4.0.19680+)

The LLDP class allows retrieval of metrics available during the LLDP\_FRAME events.

#### **Events**

**LLDP\_FRAME**: Event

Fires on every LLDP frame processed by the device.

*Go to [Events](#page-6-0) List.*

*Go to [Classes List](#page-9-0).*

#### **Properties**

#### **chassisId**: **[Buffer](#page-20-0)**

The chassis ID, obtained from the chassisId data field, or type-length-value (TLV).

#### **chassisIdSubtype**: Number

The chassis ID subtype, obtained from the chassisID TLV.

#### **destination**: String

The destination MAC address.

### **optTLVs**: Array

An array containing the optional TLVs. Each TLV is an object with the following properties:

#### **customSubtype**: Number

The subtype of an organizationally specific TLV.

#### **isCustom**: Boolean

Returns true if the object is an organizationally specific TLV.

#### **oui**: Integer

The organizationally unique identifier for organizationally specific TLVs.

#### **type**: Number

The type of TLV

#### **value**: String

The value of the TLV.

#### **portId**: **[Buffer](#page-20-0)**

The port ID, obtained from the portId TLV.

#### **portIdSubtype**: Number

The port ID subtype, obtained from the portId TLV.

### **source**: **[Device](#page-29-0)**

The device sending the LLDP frame.

#### **ttl**: Number

The time to live, expressed in seconds. This is the length of time during which the information in this frame is valid, starting with when the information is received.

# **Memcache**

**MEMCACHE\_REQUEST**: Event

**MEMCACHE\_RESPONSE**: Event

The Memcache class allows retrieval of metrics available during the MEMCACHE\_REQUEST and MEMCACHE RESPONSE events.

*Go to [Classes List](#page-9-0).*

*Go to [Events](#page-6-0) List.*

*Go to [Events](#page-6-0) List.*

### **Properties**

**Events**

**accessTime: Number (MEMCACHE\_RESPONSE only)** The access time, expressed in milliseconds. Available only if the first key that was requested produced a hit.

**error:** String (MEMCACHE\_RESPONSE only) The detailed error message recorded by the ExtraHop system.

Fires on every memcache request processed by the device.

Fires on every memcache response processed by the device.

#### **hits:** Array (MEMCACHE\_RESPONSE only)

An array of objects with the following properties:

**key**: String | Null The Memcache key for which this was a hit, if available.

**size**: Number

The size of the value returned for the key, expressed in bytes.

### **isBinaryProtocol**: Boolean

Returns true if the request/response corresponds to the binary version of the memcache protocol.

#### **isNoReply**: Boolean (MEMCACHE\_REQUEST only)

Returns true if the request has the "noreply" keyword and therefore should never receive a response (text protocol only).

### **isRspImplicit:** Boolean (MEMCACHE\_RESPONSE only)

Returns true if the response was implied by a subsequent response from the server (binary protocol only).

#### **method**: String

The Memcache method (as recorded in ExtraHop metrics).

### **misses**: Array (MEMCACHE\_RESPONSE only)

An array of objects with the following property:

**key**: String | Null

The Memcache key for which this was a miss, if available.

#### **reqBytes**: Number

The number of application-level request bytes.

#### **reqKeys**: Array

An array containing the Memcache key strings sent with the request.

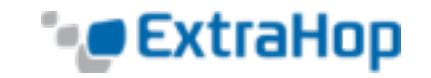

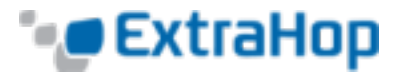

### **reqL2Bytes**: Number

The number of request L2 bytes.

#### **reqPkts**: Number

The number of request packets.

### **reqRTO**: Number (MEMCACHE\_REQUEST only)

The number of request RTOs.

#### **reqSize**: Number

The size of the value in the request (if any), expressed in bytes. Note that methods such as set include values, while get and delete do not.

#### **roundTripTime**: Number

The median round-trip time, expressed in milliseconds. May be NaN if there are no round-trip time samples.

#### **rspBytes**: Number

The number of application-level response bytes.

### **rspL2Bytes**: Number

The number of response L2 bytes.

#### **rspPkts**: Number

The number of response packets.

#### **rspRTO**: Number (MEMCACHE\_RESPONSE only) The number of response RTOs.

#### **statusCode:** String (MEMCACHE\_RESPONSE only)

The Memcache status code. For the binary protocol, ExtraHop metrics prepend the method to status codes other than NO\_ERROR, but the statusCode property does not. Refer to the examples for code that matches the behavior of ExtraHop metrics.

#### **vbucket**: Number

The Memcache vbucket, if available (binary protocol only).

#### **See Also**

#### <sup>l</sup> **Example: [Memcache](#page-141-0) Hits and Misses**

<sup>l</sup> **Example: [Memcache](#page-142-0) Key Parsing**

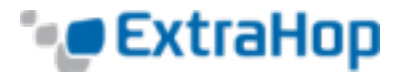

### **MetricCycle**

The MetricCycle class represents an interval where stats were published. It is valid on the following events:

- METRIC CYCLE BEGIN
- METRIC CYCLE END
- <sup>l</sup> METRIC\_RECORD\_COMMIT

#### **Events**

#### **METRIC\_CYCLE\_BEGIN**: Event

Fires when a metric interval begins.

*Go to [Events](#page-6-0) List.*

*Go to [Classes List](#page-9-0).*

### **METRIC\_CYCLE\_END**: Event

Fires when a metric interval ends.

*Go to [Events](#page-6-0) List.*

### **Properties**

#### **id**: String

A string representing the metric cycle. Possible values are:

- $.30$ sec
- $\cdot$  5min
- $\cdot$  1hr
- $-24hr$

#### **interval**: Object

An object containing **from** and **until** properties, expressed in milliseconds since the epoch.

### **store**: Object

An object that retains information across all the METRIC\_RECORD\_COMMIT events that occur during a metric cycle, that is, from the METRIC CYCLE BEGIN event to the METRIC CYCLE END event. This object is analogous to Flow.store in capture. MetricCycle.store is shared among triggers for METRIC \* events. It is cleared at the end of a metric cycle.

#### **See Also**

#### <sup>l</sup> **[Example:](#page-153-0) Use the Metric Cycle Store**

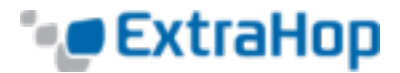

### **MetricRecord**

The MetricRecord class allows access to the current set of metrics in METRIC\_RECORD\_COMMIT.

*Go to [Classes List](#page-9-0).*

#### **Events**

### **METRIC\_RECORD\_COMMIT**: Event

Fires when a metric record is committed to the datastore. Provides access to the object, metric type, cycle, metric fields (for example, for extrahop.device.http.server, properties include req, rsp, rsp error, status code, etc.).

*Go to [Events](#page-6-0) List.*

#### **Properties**

#### **fields**: Object

An object containing metric values. The properties are the field names and the values can be numbers, **[Topnset](#page-125-0)**, **[Dataset](#page-26-0)** or **[Sampleset](#page-104-0)**.

#### **id**: String

The metric type. For example, extrahop.device.http.server.

#### **object**: Object

The object the metric applies to. For device, application, or VLAN metrics, this property will contain a Device, Application, or VLAN instance, respectively. For capture metrics (e.g., extrahop. capture.net), the property will contain the global Network class.

#### **Time**: Number

The time that the metric record will be published with.

#### **See Also**

- <sup>l</sup> **[Example:](#page-149-0) Create a Custom Trouble Group**
- <sup>l</sup> **[Example:](#page-152-0) Topnset Key Matching**
- <sup>l</sup> **[Example:](#page-150-0) Verbose Metric Logging**
- <sup>l</sup> **[Example:](#page-153-0) Use the Metric Cycle Store**

## **MongoDB**

(version 4.0.13997+)

The MongoDB class allows retrieval of metrics available during the MONGODB REQUEST and MONGODB RESPONSE events.

*Go to [Classes List](#page-9-0).*

### **Events**

**MONGODB\_REQUEST**: Event Fires on every MongoDB request processed by the device.

#### **MONGODB\_RESPONSE**: Event

Fires on every MongoDB response processed by the device.

*Go to [Events](#page-6-0) List.*

*Go to [Events](#page-6-0) List.*

## **collection**: String

**Properties**

The name of the database collection specified in the current request.

#### **database**: String

The MongoDB database instance. In some cases, such as when login events are encrypted, the database name is not available.

#### **error:** String (MONGODB RESPONSE only)

The detailed error message recorded by the ExtraHop system.

**isReqAborted**: Boolean

Returns true if the connection is closed before the MongoDB request was complete.

#### **isReqTruncated**: Boolean

Returns true if the request document(s) size is greater than the maximum payload document size.

#### **isRspAborted:** Boolean (MONGODB\_RESPONSE only)

Returns true if the connection is closed before the MongoDB response was complete.

#### **method**: String

The MongoDB database method (appears under **Methods** in the user interface).

#### **opcode**: String

The MongoDB operational code on the wire protocol, which may differ from the MongoDB method used.

#### **reqBytes**: Number

The number of application-level request bytes.

### **reqL2Bytes**: Number

The number of request L2 bytes.

#### **reqPkts**: Number

The number of request packets.

#### **reqRTO**: Number

The number of request RTOs.

#### **reqSize**: Number

The size of the request record at L7, expressed in bytes.

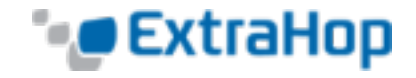

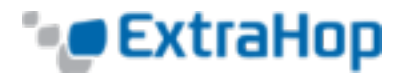

#### **reqTimeToLastByte**: Number

The time from the first byte of the request until the last byte of the request, expressed in milliseconds.

#### **request**: Array

An array of JS objects parsed from MongoDB request payload documents. Total document size is limited to MAX\_REQ, currently limited to 4K.

If BSON documents are truncated, **isReqTruncated** flag is set. Truncated values are represented as follows:

- Primitive string values like code, code with scope, and binary data are partially extracted.
- Objects and Arrays are partially extracted.
- . All other primitive values like Numbers, Dates, RegExp, etc., are substituted with null.

If no documents are included in the request, an empty array is returned.

#### **roundTripTime**: Number

The median round-trip time, expressed in milliseconds. May be NaN if there are no round-trip time samples.

#### **rspBytes**: Number

The number of application-level response bytes.

#### **rspL2Bytes**: Number

The number of response L2 bytes.

### **rspPkts**: Number

The number of response packets.

#### **rspRTO**: Number

The number of response RTOs.

#### **rspSize: Number (MONGODB\_RESPONSE only)**

The size of the response record at L7, expressed in bytes.

#### **rspTimeToFirstByte: Number (MONGODB\_RESPONSE only)**

The time from the first byte of the request until the first byte of the response, expressed in milliseconds.

#### **rspTimeToLastByte: Number (MONGODB\_RESPONSE only)**

The time from the first byte of the request until the last by of the response, expressed in milliseconds.

#### **tprocess: Number (MONGODB\_RESPONSE only)**

The time to process the request, expressed in milliseconds (equivalent to rspTimeToFirstByte reqTimeToLastByte).

#### **user**: String

The user name, if available. In some cases, such as when login events are encrypted, the user name is not available.

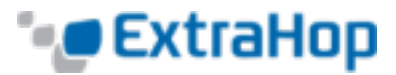

### **Network**

The network class allows adding custom metrics at the global level.

*Go to [Classes List](#page-9-0).*

Use the following functions to record custom metrics associated with networks. Refer to the ExtraHop Datatypes section for an overview of the data types.

- <sup>l</sup> **metricAddCount**(metric\_name:String, count:Number): void
- <sup>l</sup> **metricAddDataset**(metric\_name:String, val:Number, [freq:Number]): void
- <sup>l</sup> **metricAddDetailCount**(metric\_name:String, key:String|IPAddress, count:Number): void
- <sup>l</sup> **metricAddDetailDataset**(metric\_name:String, key:String|IPAddress, count:Number): void
- <sup>l</sup> **metricAddDetailMax**(metric\_name:String, key:String|IPAddress, count:Number): void
- <sup>l</sup> **metricAddDetailSampleset**(metric\_name:String, key:String|IPAddress, count:Number): void
- <sup>l</sup> **metricAddDetailSnap**(metric\_name:String, key:String|IPAddress, count:Number): void
- **· metricAddMax**(metric\_name:String, val:Number): void
- <sup>l</sup> **metricAddSampleset**(metric\_name:String, val:Number): void
- <sup>l</sup> **metricAddSnap**(metric\_name:String, count:Number): void

#### **Notes**:

- Freq is the number of occurrences of the value being passed in. If the value is not passed in, the value of freq is 1. The freq argument is useful in cases when you want to simultaneously record multiply occurrences of particular values in a dataset.
- . When NaN is passed to a metricAdd function, it is silently discarded.

#### **See Also**

- <sup>l</sup> **Example: [Database](#page-137-0) Trigger**
- <sup>l</sup> **[Example:](#page-147-0) Session Table**
- <sup>l</sup> **[Example:](#page-134-0) SOAP Request**

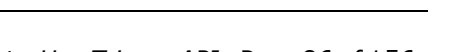

### **NFS**

The NFS class allows retrieval of metrics available during the NFS\_REQUEST and NFS\_RESPONSE events.

*Go to [Classes List](#page-9-0).*

**CExtraHop** 

#### **Events**

#### **NFS\_REQUEST**: Event

Fires on every NFS request processed by the device.

#### **NFS\_RESPONSE**: Event

Fires on every NFS response processed by the device.

*Go to [Events](#page-6-0) List.*

*Go to [Events](#page-6-0) List.*

#### **Properties**

#### **accessTime**: Number (NFS\_RESPONSE only)

The time it took for the server to access a file on disk, expressed in milliseconds. For NFS, it is the time from every non-pipelined READ and WRITE command in an NFS flow until the payload containing the response is recorded by the ExtraHop system.

#### **authMethod**: String (version 4.0.21474+)

The method for authenticating users.

#### **error:** String (NFS\_RESPONSE only)

The detailed error message recorded by the ExtraHop system.

### **fileHandle**: **[Buffer](#page-20-0)**

The file handle returned by the server on LOOKUP, CREATE, SYMLINK, MKNOD, LINK, or READDIRPLUS operations.

#### **isCommandFileInfo**: Boolean (version 4.0.21474+) Returns true if the command is a file info.

#### **isCommandRead**: Boolean

Returns true if the command is a read.

#### **isCommandWrite**: Boolean

Returns true if the command is a write.

#### **method**: String

The NFS method (appears under **Methods** in the UI).

#### **offset:** Number (NFS\_REQUEST only, version 4.0.21300+) The file offset associated with READ and WRITE NFS commands.

#### **reqBytes**: Number (NFS\_RESPONSE only) The number of  $L\overline{4}$  request bytes.

#### **reqL2Bytes**: Number (NFS\_RESPONSE only) The number of L2 request bytes.

**reqPkts: Number (NFS\_RESPONSE only)** The number of request packets.

**reqRTO**: Number (NFS\_REQUEST only) The number of request RTOs.

#### **reqSize**: Number

The size of the request record at L7, expressed in bytes.

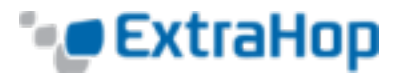

**resource**: String The path and filename, concatenated together.

#### **roundTripTime**: Number (NFS\_RESPONSE only) The median round-trip time. May be NaN if there are no round-trip time samples.

- **rspBytes**: Number (NFS\_RESPONSE only) The number of  $L\overline{4}$  response bytes.
- **rspL2Bytes**: Number (NFS\_RESPONSE only) The number of L2 response bytes.
- **rspPkts**: Number (NFS\_RESPONSE only) The number of response packets.
- **rspRTO**: Number (NFS\_RESPONSE only) Number of response RTOs.
- **rspSize**: Number (NFS\_RESPONSE only) The size of the response record at L7, expressed in bytes.

#### **statusCode**: String (version 4.0.21474+) The NFS status code of the request or response.

#### **user**: String

The Linux user ID on the system. Uses the format uid:*xxxx*@ip\_address.

#### **version**: Number

The NFS version.

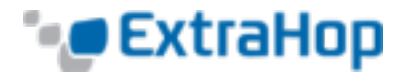

### **Remote.HTTP**

(version 4.1.23251+)

The Remote.HTTP class allows submission of HTTP REST requests to an HTTP Data Stream Configuration previously configured in the ExtraHop Admin UI. Consult with your ExtraHop appliance administrator for the possible values to use for HTTP Data Stream Configuration names.

*Go to [Classes List](#page-9-0).*

#### **Methods**

#### **request**

Submits an HTTP REST request to an HTTP Data Stream Configuration previously configured in the ExtraHop Admin UI.

#### **Syntax**:

```
Remote.HTTP('name').request("method", {path: "path", [headers: headers],
[payload: "payload"]})
```

```
Remote.HTTP.request("method", {path: "path", [headers: headers],
[payload: "payload"]})
```
#### **Parameters**:

**method**: String

String specifying the HTTP method to be used.

- $\cdot$  GET
- HEAD
- POST
- $\cdot$  PUT
- DELETE
- TRACE
- OPTIONS
- CONNECT
- PATCH

#### **options**: Object

The options object has the following properties:

#### **path**: String

The string specifying the request path.

#### **headers**: Object

The optional object specifying the request headers.

#### **payload**: String | **[Buffer](#page-20-0)**

The optional string or **[Buffer](#page-20-0)** specifying the request payload.

#### **name**: String

The name of the HTTP Data Stream Configuration previously configured in the ExtraHop Admin UI. If no name is specified, the request will go to the first (default) Data Stream Configuration.

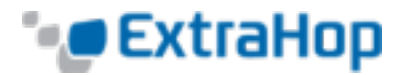

#### **Return Value**:

Returns **true** if the request is queued, otherwise returns **false**.

#### **Helper Methods**

The following helper methods allow you to more easily make use of the most common HTTP methods.

- <sup>l</sup> **Remote.HTTP.delete**
- <sup>l</sup> **Remote.HTTP.get**
- <sup>l</sup> **Remote.HTTP.patch**
- <sup>l</sup> **Remote.HTTP.post**
- <sup>l</sup> **Remote.HTTP.put**

**Syntax**:

Remote.HTTP('*name*').delete({path: "*path*", [headers: *headers*], [payload: "*payload*"]})

Remote.HTTP.delete({path: "*path*", [headers: *headers*], [payload: "*payload*"]})

```
Remote.HTTP('name').get({path: "path", [headers: headers],
[payload: "payload"]})
```
Remote.HTTP.get({path: "*path*", [headers: *headers*], [payload: "*payload*"]})

```
Remote.HTTP('name').patch({path: "path", [headers: headers],
[payload: "payload"]})
```
Remote.HTTP.patch({path: "*path*", [headers: *headers*], [payload: "*payload*"]})

Remote.HTTP('*name*').post({path: "*path*", [headers: *headers*], [payload: "*payload*"]})

Remote.HTTP.post({path: "*path*", [headers: *headers*], [payload: "*payload*"]})

Remote.HTTP('*name*').put({path: "*path*", [headers: *headers*], [payload: "*payload*"]})

Remote.HTTP.put({path: "*path*", [headers: *headers*], [payload: "*payload*"]})

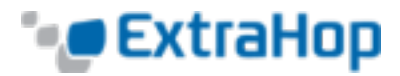

#### **Parameters**:

All of these helper methods take the following parameters:

#### **options**: Object

The options object has the following properties:

#### **path**: String

The string specifying the request path.

**headers**: Object

The optional object specifying the request headers.

#### **payload**: String

The optional string specifying the request payload.

#### **name**: String

The name of the HTTP Data Stream Configuration previously configured in the ExtraHop Admin UI. If no name is specified, the request will go to the first (default) Data Stream Configuration.

#### **Return Value**:

Returns **true** if the request is queued, otherwise returns **false**.

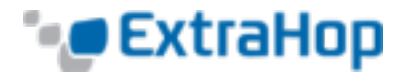

### **Remote.MongoDB**

(version 4.0.18429+)

The Remote.MongoDB class allows insertion, removal, and updating of documents in collections in MongoDB.

*Go to [Classes List](#page-9-0).*

### **Methods**

#### **insert**

Inserts a document or array of documents into a collection, and handles both add and modify operations.

#### **Syntax:**

Remote.MongoDB.insert(*collection*, *document*);

#### **Parameters:**

**collection**: String The name of a group of MongoDB documents.

**document**: String The JSON-formatted document to insert into the collection.

#### **Return Value:**

Returns **true** if the request is queued, otherwise returns **false**.

#### **Examples:**

```
Remote.MongoDB.insert('sessions.sess_www',
   \left\{\right\}'session_id': "100",
    'path': "/index.html",
    'host': "www.extrahop.com",
    'status': "500",
    'src_ip': "10.10.1.120",
    'dst_ip': "10.10.1.100"
    }
);
```

```
var x = Remote.MongoDB.insert('test.tbc', {'foobar': 1});
if (x) {
    Network.metricAddCount('perf trigger success', 1);
}
else {
   Network.metricAddCount('perf trigger error', 1);
}
```
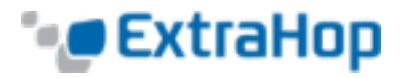

#### Refer to

[http://docs.mongodb.org/manual/reference/method/db.collection.insert/#db.collection.insert](http://docs.mongodb.org/manual/reference/method/db.collection.insert#db.collection.insert) for more information.

#### **remove**

Removes documents from a collection.

#### **Syntax:**

Remote.MongoDB.remove(*collection*, *document*, [*justOnce*]);

#### **Parameters:**

```
collection: String
```
The name of a group of MongoDB documents.

```
document: String
```
The JSON-formatted document to remove from the collection.

#### **justOnce**: Boolean

An optional boolean parameter used to limit the removal to just one document. Set to "true" to limit the deletion. The default value is false.

#### **Return Value:**

Returns **true** if the request is queued, otherwise returns **false**.

#### **Example:**

```
var x = Remote.MongoDB.remove('test.tbc', { qty: 100000}, false);
if (x) {
   Network.metricAddCount('perf trigger success', 1);
}
else {
   Network.metricAddCount('perf trigger error', 1);
}
```
#### Refer to

[http://docs.mongodb.org/manual/reference/method/db.collection.remove/#db.collection.remove](http://docs.mongodb.org/manual/reference/method/db.collection.remove#db.collection.remove) for more information.

#### **Update**

Modifies an existing document or documents in a collection.

#### **Syntax:**

```
Remote.MongoDB.update({collection, document, update}, [{[upsert:true],
[multi:true]}]);
```
#### **Parameters:**

**collection**: String The name of a group of MongoDB documents.

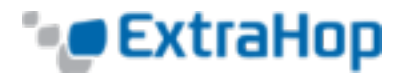

#### **document**: String

The JSON-formatted document that specifies which documents to update or insert, if upsert option is set to true.

#### **update**: String

The JSON-formatted document that specifies how to update the specified documents.

#### **options**:

Optional flags that indicate the following additional update options:

#### **upsert**: Boolean

An optional boolean parameter to create a new document when no document matches the query data. Set to "true" to create a new document. The default value is false.

#### **multi**: Boolean

An optional boolean parameter to update multiple documents that match the query data. Set to "true" to update multiple documents. The default value is false, which updates only the first document returned.

#### **Return Value:**

Returns **true** if the request is queued, otherwise returns **false**.

### **Example:**

```
var x = Remote.MongoDB.update('test.tbc', { id: 1}, {$set: {'foobar':2}},
{upsert:true, multi:false} );
if (x) {
    Network.metricAddCount('perf_trigger_success', 1);
}
else {
    Network.metricAddCount('perf_trigger_error', 1);
}
```
#### Refer to

[http://docs.mongodb.org/manual/reference/method/db.collection.update/#db.collection.update](http://docs.mongodb.org/manual/reference/method/db.collection.update#db.collection.update) for more information.

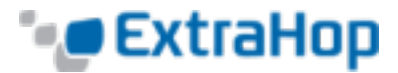

### <span id="page-93-0"></span>**Remote.Syslog**

(version 4.0.18429+)

The Remote. Syslog class allows creation of remote syslog messages with specified content.

*Go to [Classes List](#page-9-0)*

Each of these methods sends a message to the configured remote syslog server with a severity corresponding to the method name using the "user" facility.

- **emerg**(message: String): void
- **alert**(message: String): void
- **crit**(message: String): void
- **error**(message: String): void
- **warn**(message: String): void
- **· notice**(message: String): void
- **info**(message: String): void
- **.** debug(message: String): void

For instance, to send an rsyslog message for every HTTP response that includes the URI, request and response sizes, and server processing time, add the following trigger on the HTTP\_RESPONSE event:

```
Remote.Syslog.info("eh event=web uri=" + HTTP.uri + " req size=" + HTTP.reqSize + "
rsp size=" + HTTP.rspSize + " tprocess=" + HTTP.tprocess);
```
If submitting an rsyslog message succeeds, the APIs will return true. If it fails, the APIs will return false and a warning error message will be logged. In either case, the trigger will continue to execute. Thus, failure to submit an rsyslog message is a "soft" failure. Incorrect usage of the APIs, i.e. calling them with the wrong number or type of arguments, will still result in trigger execution stopping.

By default, the message sent to the remote server is limited to 1024 bytes, including the message header and trailer (if necessary). The message header always includes the priority and timestamp, which together are up to 30 bytes.

To increase the default message size, go to the Admin UI, click **Running Config**, and then click **Edit**. Go to the "capture" section, and under "rsyslog", add "message\_length\_max". The "message\_length\_max" setting applies only to the message passed to the Remote.Syslog APIs, the message header does not count against the max. Sample configuration:

```
"remote": {
   "rsyslog": {
    "host": "splunkium",
   "port": 54322,
    "ipproto": "tcp",
    "message_length_max": 4000
    }
}
```
#### **See Also**

- <sup>l</sup> **Example: Device Discovery [Notification](#page-155-0)**
- <sup>l</sup> **[Example:](#page-152-0) Topnset Key Matching**

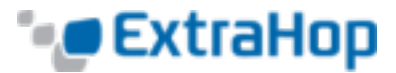

### **RemoteSyslog**

**Note**: Deprecated. Use **[Remote.Syslog](#page-93-0)** on page 94 instead.

*Go to [Classes List](#page-9-0).*

Each of these methods send a message to the configured remote syslog server with a severity corresponding to the method name using the "user" facility.

- **emerg**(message: String): void
- **alert**(message: String): void
- **crit**(message: String): void
- **error**(message: String): void
- **warn**(message: String): void
- **· notice**(message: String): void
- **info**(message: String): void
- **.** debug(message: String): void

For instance, to send an rsyslog message for every HTTP response that includes the URI, request and response sizes, and server processing time, add the following trigger on the HTTP\_RESPONSE event:

```
RemoteSyslog.info("eh event=web uri=" + HTTP.uri + " req size=" + HTTP.reqSize + "
rsp size=" + HTTP.rspSize + " tprocess=" + HTTP.tprocess);
```
If submitting an rsyslog message succeeds, the APIs will return true. If it fails, the APIs will return false and a warning error message will be logged. In either case, the trigger will continue to execute. Thus, failure to submit and rsyslog message is a "soft" failure. Incorrect usage of the APIs, i.e., calling them with the wrong number or type of arguments, will still result in trigger execution stopping.

By default, the message sent to the remote server is limited to 1024 bytes, including the message header and trailer (if necessary). The message header always includes the priority and timestamp, which together are up to 30 bytes.

To increase the default message size, go to the **Admin UI**, click **Running Config**, and then click **Edit**. Go to the "remote" section, and under "rsyslog", add "message\_length\_max". The "message\_length\_max" setting applies only to the message passed to the RemoteSyslog APIs, the message header does not count against the max. Sample configuration:

```
"remote": {
    "rsyslog": {
        "host": "splunkium",
        "port": 54322,
        "ipproto": "tcp",
        "message_length_max": 4000
    }
}
```
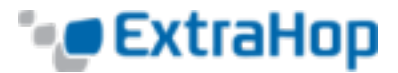

### **RTCP**

**Events**

(version 4.1.22706+)

The RTCP class allows for retrieval of metrics available during the RTCP\_MESSAGE event.

*Go to [Classes List](#page-9-0).*

**RTCP\_MESSAGE**: Event Fires on every RTCP UDP packet processed by the device.

*Go to [Events](#page-6-0) List.*

#### **Properties**

#### **callId**: String

The Call ID for associating with a SIP flow.

#### **packets**: Array

An array of RTCP packet objects where each object represents a packet and contains a **packetType** field. Each object has different fields based on the message type, as described below.

#### **packetType**: String

The type of packet. If the packet type is not recognizable, then the packetType will be "Unknown *n*" where *n* is the RTP control packet type value.

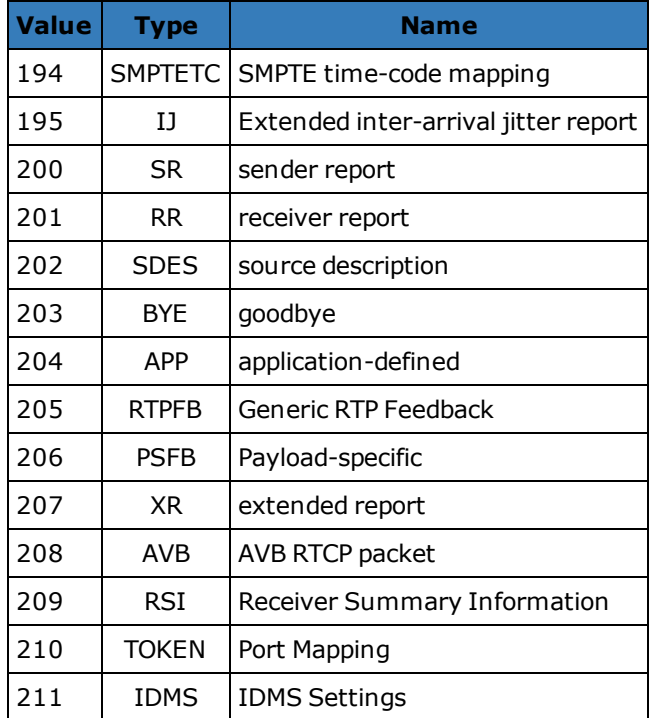

**APP** packet objects have the following fields:

#### **name**: String

The name chosen by the person defining the set of APP packets to be unique. Interpreted as four case-sensitive ASCII characters.

#### **ssrc**: Number

The SSRC of the sender.

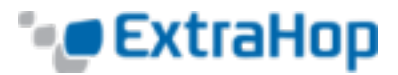

#### **value**: **[Buffer](#page-20-0)**

The optional application-dependent data.

**BYE** packet objects have the following fields:

#### **packetType**: Number

Contains the number 203 to identify this as an RTCP BYE packet.

**SR** packet objects have the following fields:

#### **ntpTimestamp**: Number

The NTP timestamp, converted to milliseconds since the epoch (January 1, 1970).

#### **reportBlocks**: Array

An array of report objects which contain:

#### **fractionLost**: Number

The 8-bit number indicating the number of packets lost divided by the number of packets expected.

#### **jitter**: Number

An estimate of the statistical variance of the RTP data packet interarrival time.

#### **lastSR**: Number

The middle 32 bits of the ntp\_Timestamp received as part of the most recent RTCP sender report (SR) packet from the source SSRC. If no SR has been received yet, this field is set to zero.

#### **lastSRDelay**: Number

The delay between receiving the last SR packet from the source SSRC and sending this reception block, expressed in units of 1/65536 seconds. If no SR packet has been received yet, this field is set to zero.

#### **packetsLost**: Number

The total number of RTP data packets from the source SSRC that have been lost since the beginning of reception.

#### **seqNum**: Number

The highest sequence number received from the source SSRC.

#### **ssrc**: Number

The SSRC of the sender:

#### **rtpTimestamp**: Number

The RTP timestamp, converted to milliseconds since the epoch (January 1, 1970).

#### **senderOctets**: Number

The sender octet count.

#### **senderPkts**: Number

The sender packet count.

**RR** packet objects have the following fields:

#### **reportBlocks**: Array

An array of report objects which contain:

#### **fractionLost**: Number

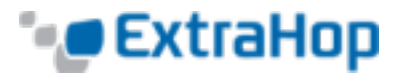

The 8-bit number indicating the number of packets last divided by the number of packets expected.

#### **jitter**: Number

An estimate of the statistical variance of the RTP data packet interarrival.

#### **lastSR**: Number

The middle 32 bits of the ntp\_Timestamp received as part of the most recent RTCP sender report (SR) packet from the source SSRC. If no SR has been received yet, this field is set to zero.

#### **lastSRDelay**: Number

The delay between receiving the last SR packet from the source SSRC and sending this reception report block, expressed in units of 1/65536 seconds. If no SR packet has been received yet, this field is set to zero.

#### **packetsLost**: Number

The total number of RTP data packets from the source SSRC that have been lost since the beginning of reception.

#### **seqNum**: Number

The highest sequence number received from the source SSRC.

#### **ssrc**: Number

The SSRC of the sender.

#### **ssrc**: Number

The SSRC of the sender.

**SDES** packet objects have the following fields:

#### **descriptionBlocks**: Array

An array of objects that contain:

**type**: Number The SDES type.

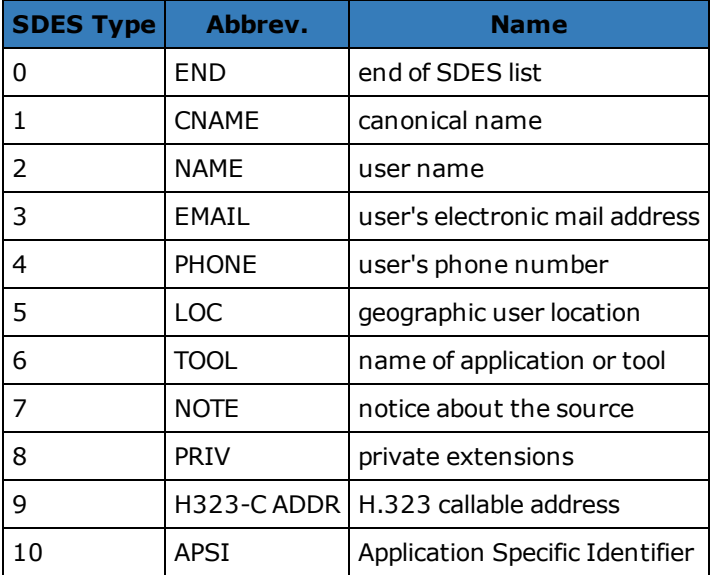

#### **value**: **[Buffer](#page-20-0)**

A buffer containing the text portion of the SDES packet.

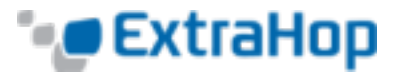

**ssrc**: Number The SSRC of the sender.

**XR** packet objects have the following fields:

#### **ssrc**: Number The SSRC of the sender.

#### **xrBlocks**: Array

An array of report blocks which contain:

#### **statSummary**: Object (type 6 only)

The statSummary object contains the following properties:

#### **beginSeq**: Number

The beginning sequence number for the interval.

#### **devJitter**: Number

The standard deviation of the relative transit time between each two packet series in the sequence interval.

#### **devTTLOrHL**: Number

The standard deviation of TTL or Hop Limit values of data packets in the sequence number range.

#### **dupPackets**: Number

The number of duplicate packets in the sequence number interval.

#### **endSeq**: Number

The ending sequence number for the interval.

#### **lostPackets**: Number

The number of lost packets in the sequence number interval.

#### **maxJitter**: Number

The maximum relative transmit time between two packets in the sequence interval.

#### **maxTTLOrHL**: Number

The maximum TTL or Hop Limit value of data packets in the sequence number range.

#### **meanJitter**: Number

The mean relative transit time between two packet series in the sequence interval, rounded to the nearest value expressible as an RTP timestamp

#### **meanTTLOrHL**: Number

The mean TTL or Hop Limit value of data packets in the sequence number range.

#### **minJitter**: Number

The minimum relative transmit time between two packets in the sequence interval.

#### **minTTLOrHL**: Number

The minimum TTL or Hop Limit value of data packets in the sequence number range.

#### **ssrc**: Number

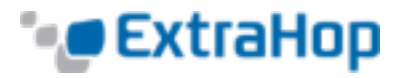

### The SSRC of the sender.

### **type**: Number The XR block type.

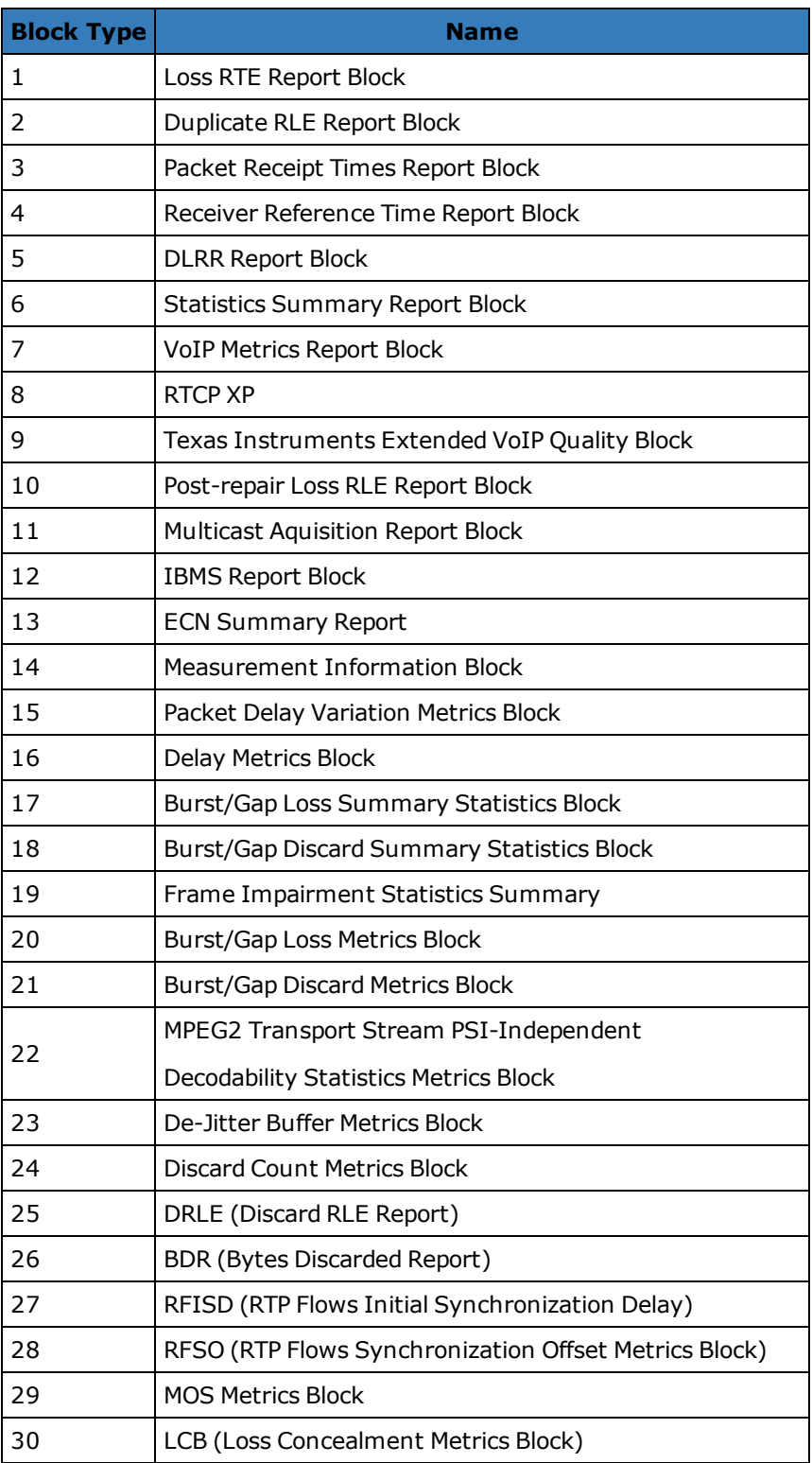

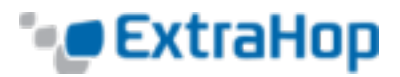

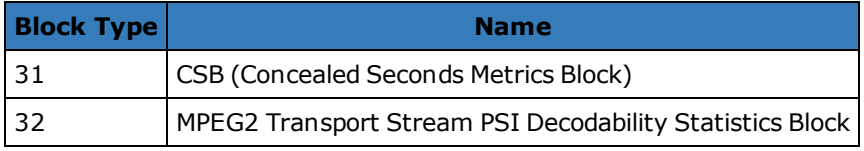

#### **typeSpecific**: Number

The contents of this field depend on the block type.

#### **value**: **[Buffer](#page-20-0)**

The contents of this field depend on the block type.

#### **voipMetrics**: Object (type 7 only)

The voipMetrics object contains the following properties:

#### **burstDensity**: Number

The fraction of RTP data packets within burst periods since the beginning of reception that were either lost or discarded.

#### **burstDuration**: Number

The mean duration, expressed in milliseconds, of the burst periods that have occurred since the beginning of reception.

#### **discardRate**: Number

The fraction of RTP data packets from the source that have been discarded since the beginning of reception, due to late or early arrival, under-run or overflow at the receiving jitter buffer.

#### **endSystemDelay**: Number

The most recently estimated end system delay, expressed in milliseconds.

#### **extRFactor**: Number

The external R factor quality metric. A value of 127 indicates this parameter is unavailable.

#### **gapDensity**: Number

The fraction of RTP data packets within inter-burst gaps since the beginning of reception that were either lost or discarded.

#### **gapDuration**: Number

The mean duration of the gap periods that have occurred since the beginning of reception, expressed in milliseconds.

#### **gmin**: Number

The gap threshold.

#### **jbAbsMax**: Number

The absolute maximum delay, expressed in milliseconds, that the adaptive jitter buffer can reach under worst case conditions.

#### **jbMaximum**: Number

The current maximum jitter buffer delay, which corresponds to the earliest arriving packet that would not be discarded, expressed in milliseconds.

#### **jbNominal**: Number

The current nominal jitter buffer delay, which corresponds to the nominal jitter buffer delay for packets that arrive exactly on time, expressed in milliseconds.

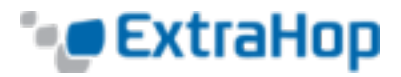

#### **lossRate**: Number

The fraction of RTP data packets from the source lost since the beginning of reception.

#### **mosCQ**: Number

The estimated mean opinion score for conversational quality (MOS-CQ). A value of 127 indicates this parameter is unavailable.

#### **mosLQ**: Number

The estimated mean opinion score for listening quality (MOS-LQ). A value of 127 indicates this parameter is unavailable.

#### **noiseLevel**: Number

The noise level, expressed in decibels.

#### **rerl**: Number

The residual echo return loss value, expressed in decibels.

#### **rFactor**: Number

The R factor quality metric. A value of 127 indicates this parameter is unavailable.

#### **roundTripDelay**: Number

The most recently calculated round trip time between RTP interfaces, expressed in milliseconds.

#### **rxConfig**: Number

The receiver configuration byte.

#### **signalLevel**: Number

The voice signal relative level, expressed in decibels.

#### **ssrc**: Number

The SSRC of the sender.

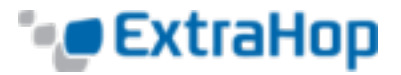

*Go to [Events](#page-6-0) List.*

### **RTP**

(version 4.1.22706)

The RTP class allows for retrieval of metrics available during the RTP\_OPEN, RTP\_CLOSE and RTP\_TICK events.

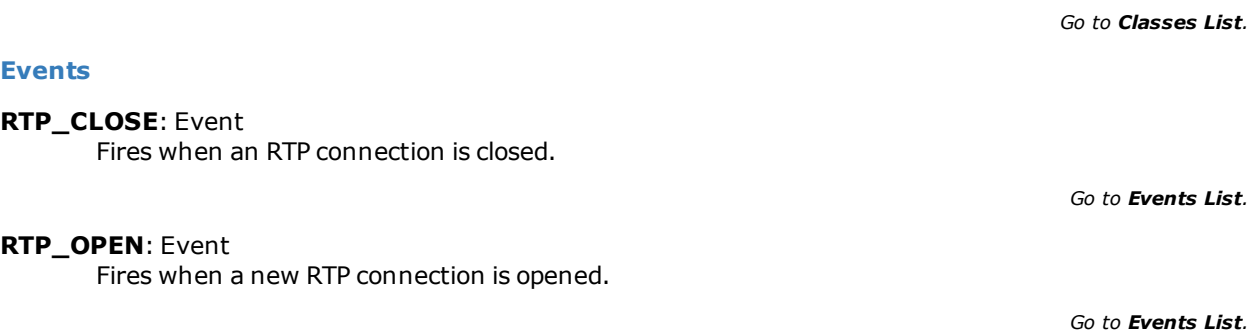

**RTP\_TICK**: Event Fires periodically on RTP flows.

#### **Properties**

**bytes:** Number (RTP\_TICK only) The number of bytes sent.

**callId**: String The call ID for associating with SIP flow.

**drops**: Number (RTP\_TICK only) The number of dropped packets detected.

**dups:** Number (RTP\_TICK only) The number of duplicate packets detected.

**jitter:** Number (RTP\_TICK only) An estimate of the statistical variance of the data packet interarrival time.

- **l2Bytes**: Number (RTP\_TICK only) The number of L2 bytes.
- **mos**: Number (RTP\_TICK only, version 4.1.23229+) The estimated mean opinion score for quality.

**outOfOrder:** Number (RTP\_TICK only) The number of out-of-order messaged detected.

#### **payloadType:** String (RTP\_TICK only) The type of RTP payload.

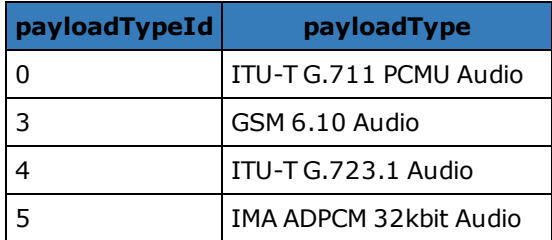

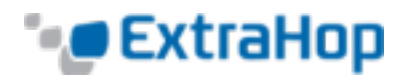

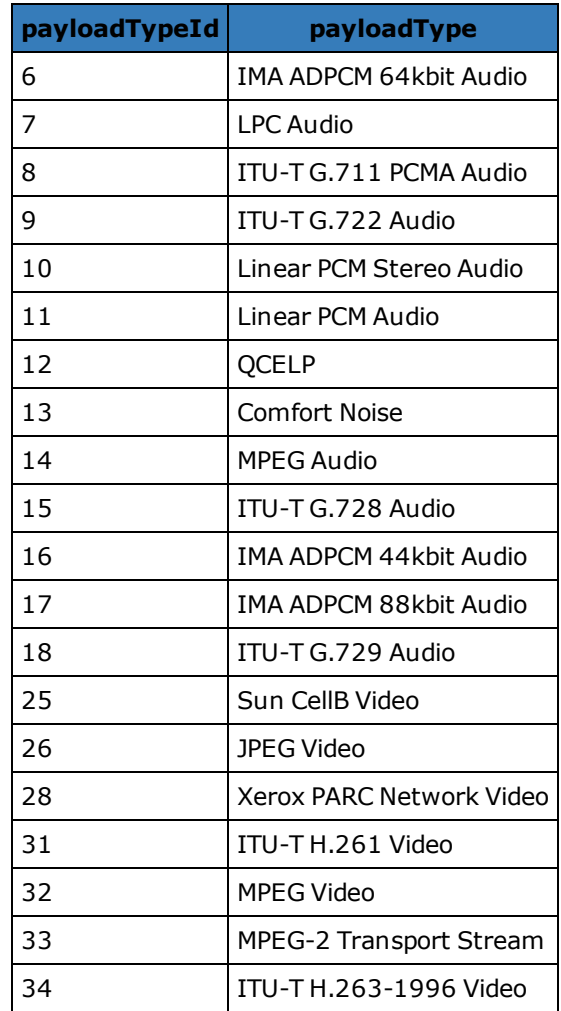

**payloadTypeId:** Number (RTP\_TICK only)

The numeric value of the payload type. See table under **payloadType**.

**pkts**: Number (RTP\_TICK only) The number of packets sent.

**rFactor**: Number (RTP\_TICK only) The R factor quality metric.

**ssrc**: Number

The SSRC of sender.

#### **version**: Number

The RTP version number.

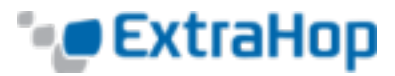

### <span id="page-104-0"></span>**Sampleset**

The Sampleset class is used to represent sampleset metrics.

### **Properties**

*Go to [Classes List](#page-9-0).*

- **count**: Number The number of samples in the sampleset.
- **mean**: Number The average value of the samples.
- **sigma**: Number The standard deviation.
- **sum**: Number The sum of the samples.
- **sum2**: Number The sum of the squares of the samples.

### **See Also**

<sup>l</sup> **[Example:](#page-150-0) Verbose Metric Logging**

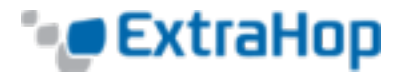

### **SDP**

The SDP class allows for retrieval of Session Description Protocol (SDP) information during the SIP REQUEST and SIP\_RESPONSE events.

*Go to [Classes List](#page-9-0).*

#### **Properties**

**mediaDescriptions**: Array (SIP\_REQUEST and SIP\_RESPONSE) An array of objects containing the following fields:

> **attributes**: Array of Strings The optional session attributes.

**bandwidth**: Array of Strings The optional proposed bandwidth type and bandwidth to be used by the session or media.

#### **connectionInfo**: String

The connection data, including network type, address type and connection adddress. May also contain optional sub-fields, depending on the address type.

#### **description**: String

The session description which may contain one or more media descriptions. Each media description consists of media, port and transport protocol fields.

#### **encryptionKey**: String

The optional encryption method and key for the session.

- **mediaTitle**: String The title of the media stream.
- **sessionDescription**: Object (SIP\_REQUEST and SIP\_RESPONSE) An object containing the following fields:

**attributes**: Array of Strings The optional session attributes.

**bandwidth**: Array of Strings The optional proposed bandwidth type and bandwidth to be used by the session or media.

#### **connectionInfo**: String

The connection data, including network type, address type and connection address. May also contain optional sub-fields, depending on the address type.

#### **email**: String

The optional email address. If present, this can contain multiple email addresses.

#### **encryptionKey**: String

The optional encryption method and key for the session.

#### **origin**: String

The originator of the session, including username, address of the user's host, a session identifier, and a version number.

#### **phoneNumber**: String

The optional phone number. If present, this can contain multiple phone numbers.

#### **sessionInfo**: String

The session description.

#### **sessionName**: String

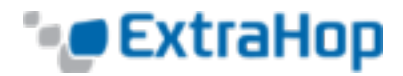

The session name.

#### **timezoneAdjustments**: String

The adjustment time and offset for a scheduled session.

#### **uri**: String

The optional URI intended to provide more information about the session.

**version**: String

The version number. This should be 0.

#### **timeDescriptions**: Array (SIP\_REQUEST and SIP\_RESPONSE)

An array of objects containing the following fields:

#### **repeatTime**: String

The session repeat time, including interval, active duration, and offsets from start time.

#### **time**: String

The start time and stop times for a session.

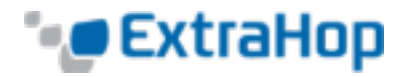

### **Session**

The Session object is in-memory and global per ExtraHop appliance. It is designed to support coordination across multiple independently executing triggers. The ExtraHop Open Data Context API exposes the Session object via the management network, enabling coordination with external processes. The Session object's global state means any changes by a trigger or external process becomes visible to all other entities on the same ExtraHop appliance using the Session object. Because the Session object is in-memory, changes are not saved when you restart the ExtraHop appliance or the capture process.

Note: ECM cluster nodes do not share their global state. An ECM does not execute triggers; it only manages them.

*Go to [Classes List](#page-9-0).*

#### **Events**

#### **SESSION\_EXPIRE**: Event

The SESSION EXPIRE event fires periodically (in approximately 30 second increments) as long as the session table is in use. It does not fire once for every expired entry, and it does not fire immediately after an entry has expired.

*Go to [Events](#page-6-0) List.*

#### **Methods**

**add** (key:String, value \*, [options:Object]): \*

Returns the given key in the session table. If the key is present, the corresponding value is returned without modifying the entry. If the key is not present, a new entry is created for the given key and value, and the new value is returned.

#### **getOptions** (key:String): Object

Returns the Options object for the entry corresponding to the one passed in through Session.add or Session.replace.

#### **increment** (key:String, [count:Number]): Number | Null

Atomic lookup and increment. The default count value is 1. On success, the new value is returned. If lookup fails, null is returned. If the value is not a number, an exception is thrown.

**lookup** (key:String): \*

Look up the given key in the session table and return the corresponding value. Returns null if the key is not present.

#### **modify** (key:String, value:\*, [options:Object]): \* (version 3.9.17050+)

Modify the entry associated with the given key. If the key is present, update the value and return the previous value. If the key is not present, no new entry is created. If options are provided, the options of the entry are updates and old options are merged with new ones. If the "expire" option is provided, the expiration timer is reset.

#### **remove** (key:String): \*

Removes the entry for the given key and returns the associated value.

#### **replace** (key:String, value:\*, [options:Object]): \* (versions 3.9.17031-3.9.17555, 3.10.18339+)

Update the entry associated with the given key. If the key is present, update the value and return the previous value. If the key is not present, add the entry and return the previous value (null). If options are provided, the options of the entry are updated and old options are merged with new ones. If the "expire" option is provided, the expiration timer is reset.
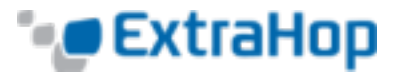

## **Constants**

**PRIORITY\_LOW**: Number Default value is 0.**[Example:](#page-147-0) Session Table**

**PRIORITY\_NORMAL**: Number Default value is 1

**PRIORITY\_HIGH**: Number Default value is 2.

## **Properties**

**expiredKeys:** Array (SESSION\_EXPIRE only) An array of objects with the following properties:

#### **age**: Integer

The age of the expired object, expressed in milliseconds. Age is the amount of time elapsed between when the object in the session table was added or modified, and the SESSION EXPIRE event.

**name**: String

The key of the expired object.

**value**: Number | String | IPAddress | Boolean | Device The value of the entry in the session table.

#### Session table **options** are as follows:

#### **expire**: Number

The duration after which eviction will occur, expressed in seconds. If null or undefined, the entry will be evicted only when the session table grows too large. This is the default.

**notify**: Boolean

Indicates whether the key will be available on SESSION\_EXPIRE events. The default value is false.

#### **priority**: String

A constant, Session. PRIORITY {LOW, NORMAL, HIGH}, used to determine which entries to evict if the session table grows too large. The default value is PRIORITY\_NORMAL.

The SESSION EXPIRE event is not associated with any particular flow, so triggers on SESSION EXPIRE events cannot commit device metrics in the usual way (e.g., Device.metricAdd\* or Flow.client.device.metricAdd\*). To commit device metrics on this event, you have to add any needed Device objects to the session table using the Device() constructor.

#### **Deprecated**

**update** (key:String, value:\*, [options:Object]) \* (version 3.9.17031+) Deprecated. Use Session.replace instead.

#### **See Also**

<sup>l</sup> **[Example:](#page-147-0) Session Table**

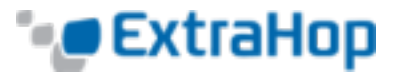

## **SIP**

(version 4.1.22706+)

The SIP class allows retrieval of metrics available during the SIP\_REQUEST and SIP\_RESPONSE events.

*Go to [Classes List](#page-9-0).*

## **Events**

**SIP\_REQUEST**: Event

Fires on every SIP request processed by the device.

*Go to [Events](#page-6-0) List.*

## **SIP\_RESPONSE**: Event

Fires on every SIP response processed by the device.

*Go to [Events](#page-6-0) List.*

## **Methods**

**findHeaders**(name: String): Array

Allows access to SIP header values. The result is an array of header objects (with **name** and **value** properties) where the names match the prefix of the string passed to **findHeaders**.

## **Properties**

**callId**: String

The call ID for this message.

## **from**: String

The contents of the From header.

## **hasSDP**: Boolean

Returns true if this event includes SDP information.

## **headers**: Object

An array-like object that allows access to SIP header names and values. Access a specific header using one of these methods:

## **string property**:

The name of the header, accessible in a dictionary-like fashion. For example:

```
var headers = SIP.headers;
session = headers["X-Session-Id"];
accept = headers.accept;
```
## **numeric property**:

The order in which headers appear on the wire. The returned object has a name and a value property. Numeric properties are useful for iterating over all the headers and disambiguating headers with duplicate names. For example:

```
for (i = 0; i < headers. length; i++) {
hdr = headers[i];
 debug("headers[" + i + "].name: " + hdr.name);
```
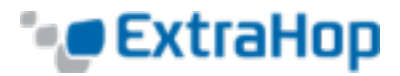

debug("headers[" +  $i$  + "].value: " + hdr.value);

**Note**: Saving SIP.headers to the Flow store does not save all of the individual header values. It is best practice to save the individual header values to the Flow store.

## **method**: String

The SIP method.

}

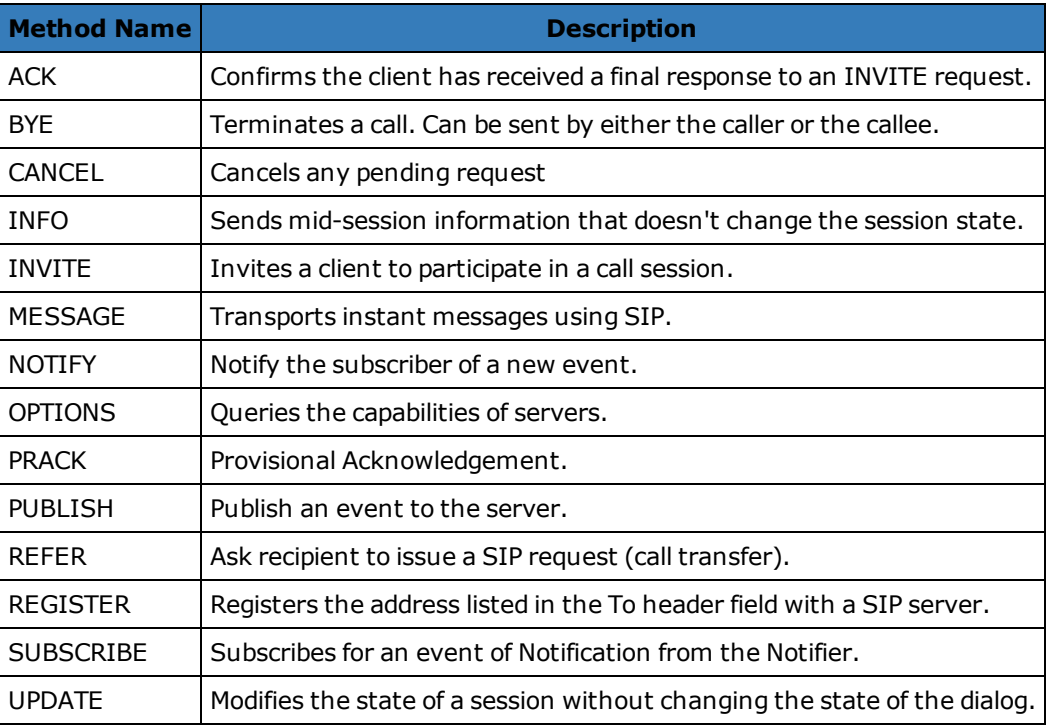

## **processingTime**: Number (SIP\_RESPONSE only)

The time between the request and the first response, expressed in milliseconds.

## **reqBytes**: Number

The number of L4 request bytes.

#### **reqL2Bytes**: Number

The number of L2 request bytes.

#### **reqPkts**: Number

The number of request packets.

## **reqRTO**: Number

The number of request RTOs.

### **reqSize:** Number (SIP\_REQUEST only)

The size of the request payload, expressed in bytes. Does not include headers.

## **roundTripTime**: Number

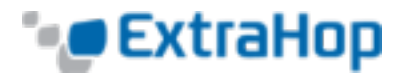

The median round-trip time, expressed in milliseconds. May be NaN if there are no round-trip time samples.

#### **rspBytes**: Number

The number of L4 response bytes.

**rspL2Bytes**: Number

The number of L2 response bytes.

#### **rspPkts**: Number

The number of response packets.

## **rspRTO**: Number

The number of response RTOs.

## **rspSize:** Number (SIP\_RESPONSE only)

The size of the response payload, expressed in bytes. Does not include headers.

## statusCode: Number (SIP\_RESPONSE only) The SIP response status code.

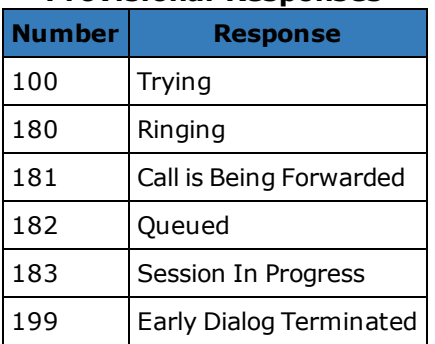

**Provisional Responses**

#### **Successful Responses**

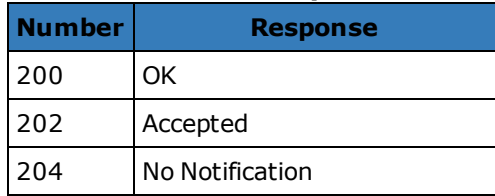

## **Redirection Responses**

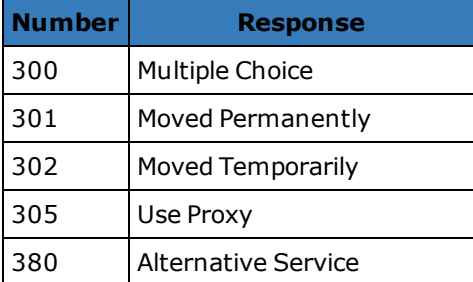

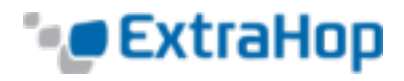

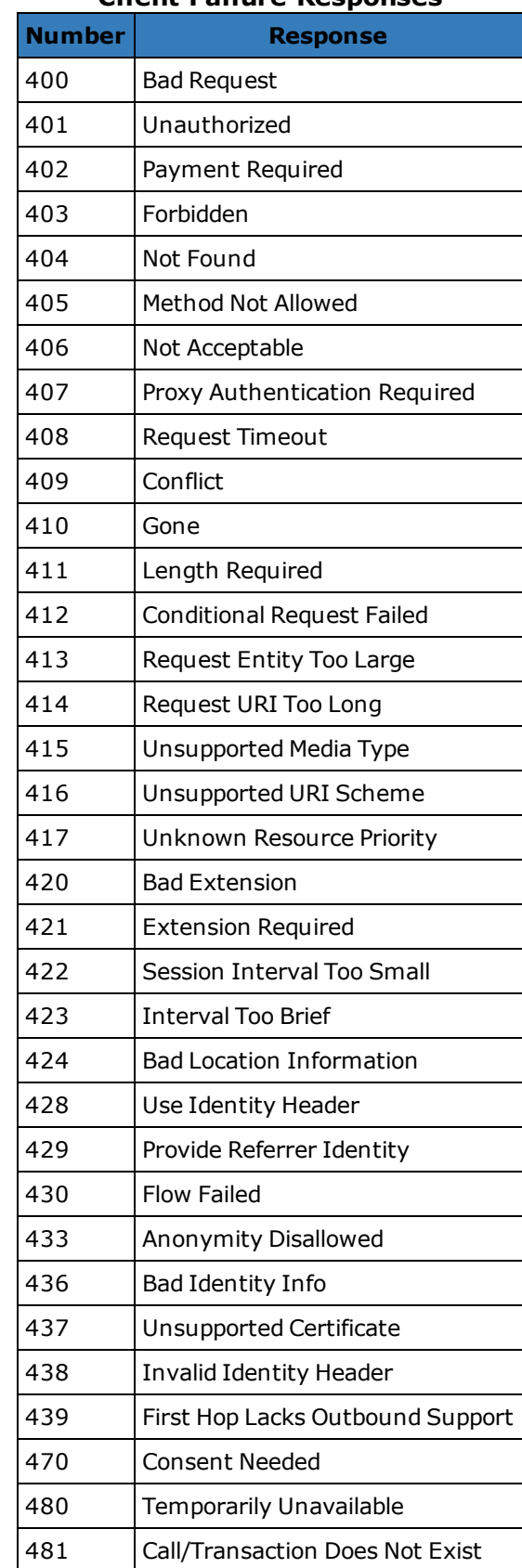

# **Client Failure Responses**

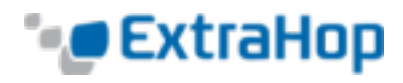

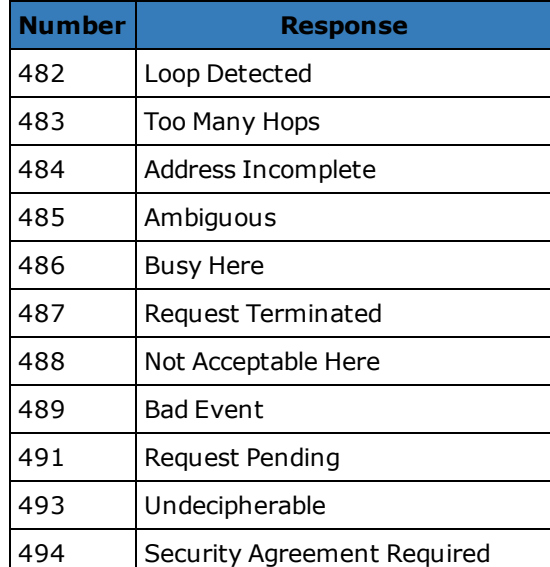

# **Security Failure Responses**

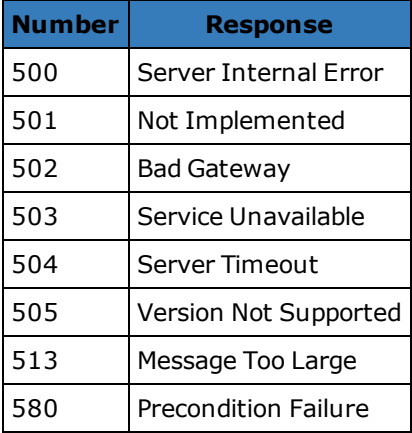

# **Global Failure Responses**

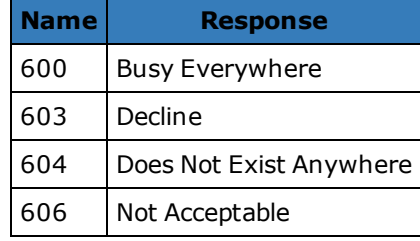

**to**: String

The contents of the To header.

**uri**: String

The URI for SIP request or response.

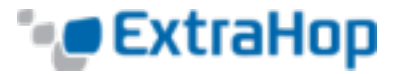

## **SMPP**

The SMPP class allows retrieval of metrics available during the SMPP\_REQUEST and SMPP\_RESPONSE events.

**Note**: The mdn, shortcode, and error properties may be null, depending on availability and relevance.

*Go to [Classes List](#page-9-0).*

#### **Events**

## **SMPP\_REQUEST**: Event

Fires on every SMPP request processed by the device.

*Go to [Events](#page-6-0) List.*

## **SMPP\_RESPONSE**: Event

Fires on every SMPP response processed by the device.

*Go to [Events](#page-6-0) List.*

## **Properties**

#### **command**: String The SMPP command ID.

#### **destination**: String

The destination address as specified in the SMPP\_REQUEST. Will be null if this is not available for the current command type.

#### **error:** String (SMPP\_RESPONSE only)

The error code corresponding to command status. If the command status is ROK, the value of error will be null.

#### **message**: **[Buffer](#page-20-0)** (SMPP\_REQUEST only, version 4.1.23411+)

The contents of the short message field on DELIVER\_SM and SUBMIT\_SM messages. Will be null if unavailable or not applicable.

#### **reqSize**: Number

The size of the request, expressed in bytes.

#### **reqTimeToLastByte**: Number

The time from the first byte of the request until the last byte of the request, expressed in milliseconds. Returns NaN on malformed and aborted requests or expired flows.

#### **rspSize**: Number (SMPP\_RESPONSE only)

The size of the response, expressed in bytes.

#### **rspTimeToFirstByte**: Number (SMPP\_RESPONSE only)

The time from the first byte of the request until the first byte of the response, expressed in milliseconds. Returns NaN on malformed and aborted responses or expired flows.

## **rspTimeToLastByte**: Number (SMPP\_RESPONSE only)

The time from the first byte of the request until the last byte of the response, expressed in milliseconds. Returns NaN on malformed and aborted responses or expired flows.

#### **source**: String

The source address as specified in the SMPP\_REQUEST. Will be null if this is not available for the current command type.

**tprocess**: Number (SMPP\_RESPONSE only)

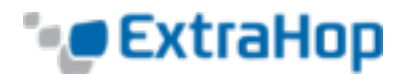

The server processing time, expressed in milliseconds. Equivalent to  $rspTimeToFirstByte$ reqTimeToLastByte. Returns NaN on malformed and aborted responses or expired flows.

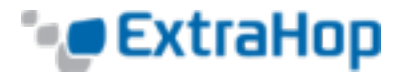

## **SMTP**

(version 4.0.18766+)

The SMTP class allows retrieval of metrics available during the SMTP\_REQUEST and SMTP\_RESPONSE events.

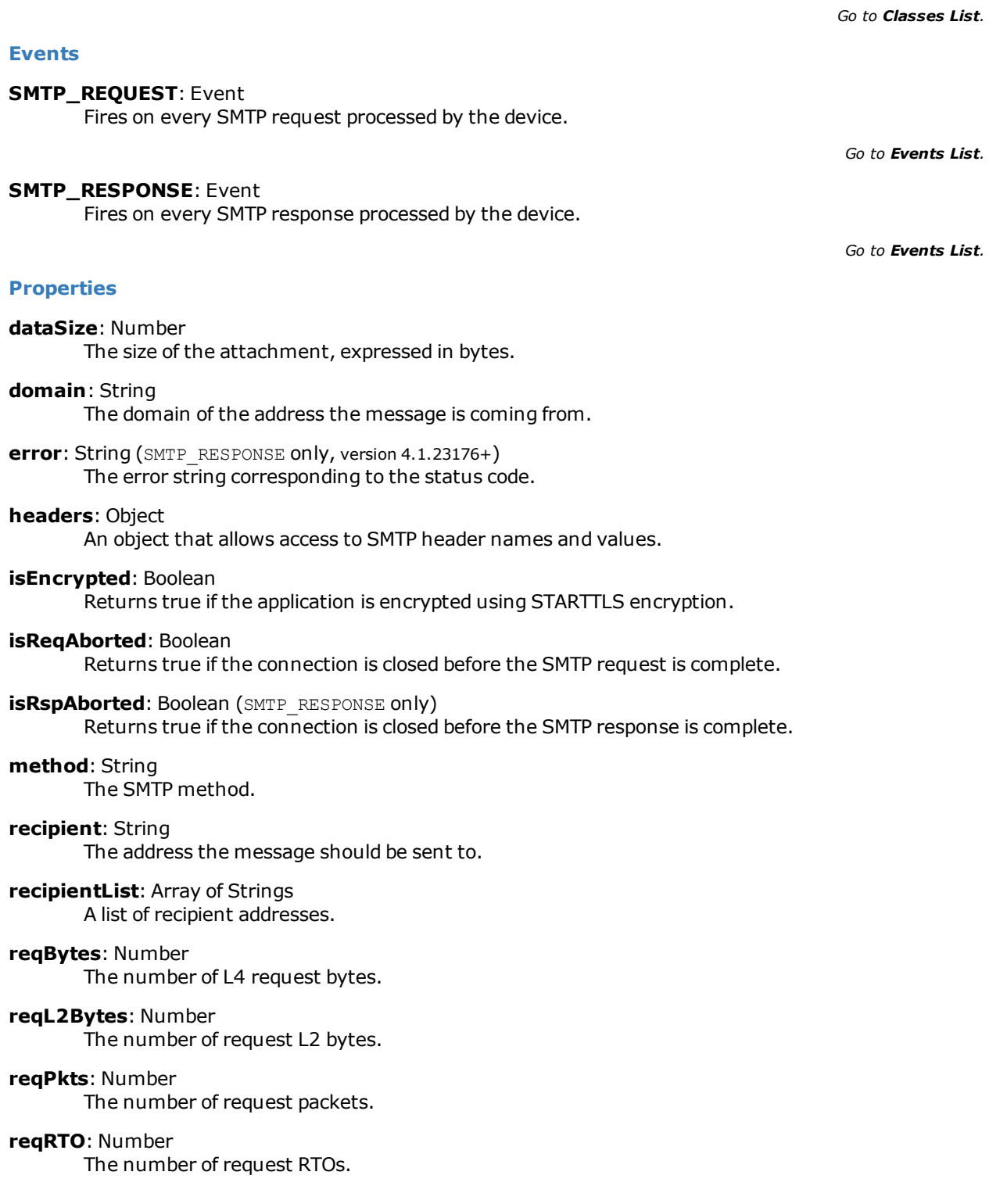

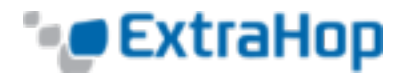

## **reqSize**: Number

The size of the request in bytes.

#### **reqTimeToLastByte**: Number

The time from the first byte of the request until the last byte of the request, expressed in milliseconds. Not valid on malformed and aborted requests, or expired flows.

## **roundTripTime**: Number

The median TCP round-trip time, expressed in milliseconds. May be NaN if there are no round-trip time samples.

## **rspBytes**: Number

The number of L4 response bytes.

#### **rspL2Bytes**: Number

The number of response L2 bytes.

#### **rspPkts**: Number

The number of response packets.

## **rspRTO**: Number

The number of response RTOs.

#### **rspSize**: Number (SMTP\_RESPONSE only)

The size of the response, expressed in bytes.

## **rspTimeToFirstByte**: Number (SMTP\_RESPONSE only)

The time from the first byte of the request until the last byte of the request, expressed in milliseconds. Not valid on malformed and aborted requests, or expired flows.

#### **rspTimeToLastByte**: Number (SMTP\_RESPONSE only)

The time from the first byte of the request until the last byte of the response, expressed in milliseconds. Not valid on malformed and aborted requests, or expired flows.

#### **sender**: String

The sender of the message.

# **statusCode: Number (SMTP\_RESPONSE only)**

The SMTP status code of the response.

#### **statusText:** String (SMTP\_RESPONSE only) The multi-line response string.

#### **tprocess**: Number (SMTP\_RESPONSE only)

The server processing time, expressed in milliseconds. Equivalent to rspTimeToFirstPayload reqTimeToLastByte. Not valid on malformed and aborted responses, or expired flows.

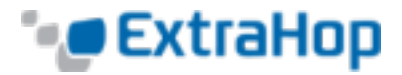

# **SSL**

The SSL class allows retrieval of metrics available during the SSL\_OPEN, SSL\_CLOSE, SSL\_ALERT, SSL\_ RECORD, SSL\_HEARTBEAT, and SSL\_RENEGOTIATE events.

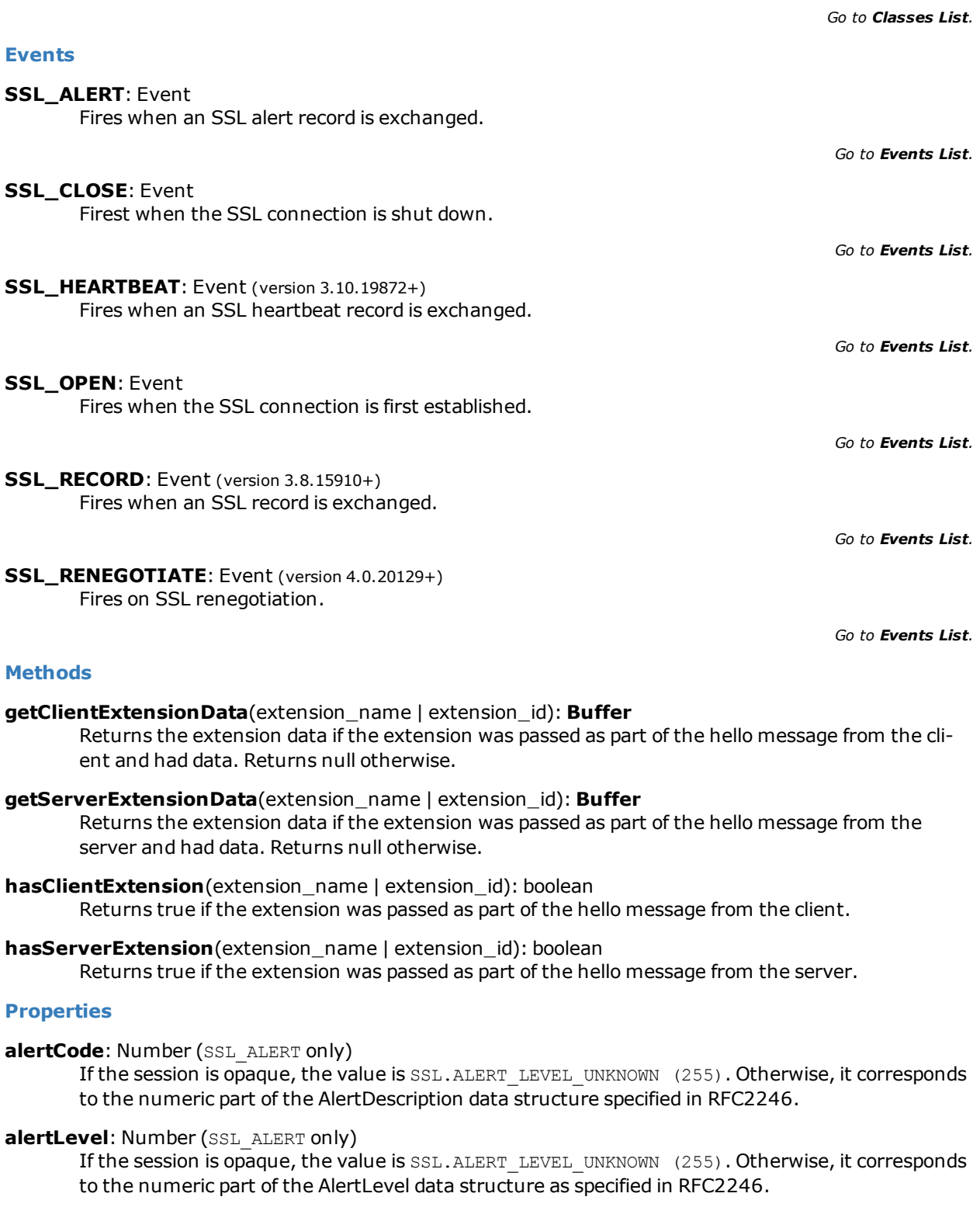

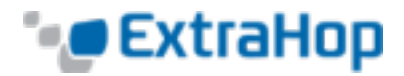

#### **certificate**: SSLCert

The SSL certificate object associated with the communication. Each object has the following properties:

#### **fingerprint**: String

The string hex representation of the SHA-1 hash of the certificate. This is the same string shown in most browsers' certificate information dialog boxes, but without spaces. For example:

"55F30E6D49E19145CF680E8B7E3DC8FC7041DC81"

#### **keySize**: Number

The certificate key size.

### **notAfter**: Number

The certificate expiration time in UTC.

#### **publicKeyExponent**: String

A string hex representation of the public key's exponent. This is the same string shown in most browsers' certificate information dialog boxes, bit without spaces.

#### **publicKeyModulus**: String

A string hex representation of the public key's modulus. This is the same string shown in most browser's certificate information dialog boxes, but without spaces. For example:

"010001"

#### **signatureAlgorithm**: String (version 4.1.22459+)

The algorithm used to sign the certificate. Some possible values are:

- From RFC 3279:
	- md2WithRSAEncryption
	- md5WithRSAEncryption
	- sha1WithRSAEncryption
- $\bullet$  From RFC 4055:
	- sha224WithRSAEncryption
	- sha256WithRSAEncryption
	- sha384WithRSAEncryption
	- sha512WithRSAEncryption
- $\cdot$  From RFC 4491:
	- id-GostR3411-94-with-Gost3410-94
	- id-GostR3411-94-with-Gost3410-2001

#### **subject**: String

The certificate subject CN string.

#### **cipherSuite**: String

String representing the cryptographic cipher suite negotiated between the server and the client.

#### **clientExtensions**: Array (SSL\_OPEN and SSL\_RENEGOTIATE only)

An array of extension objects. Each object has the following properties:

#### **id**: Number

The ID number of the SSL extension

#### **name**: String

The name of the SSL extension, if known. Otherwise "unknown" will be used.

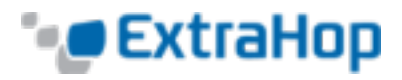

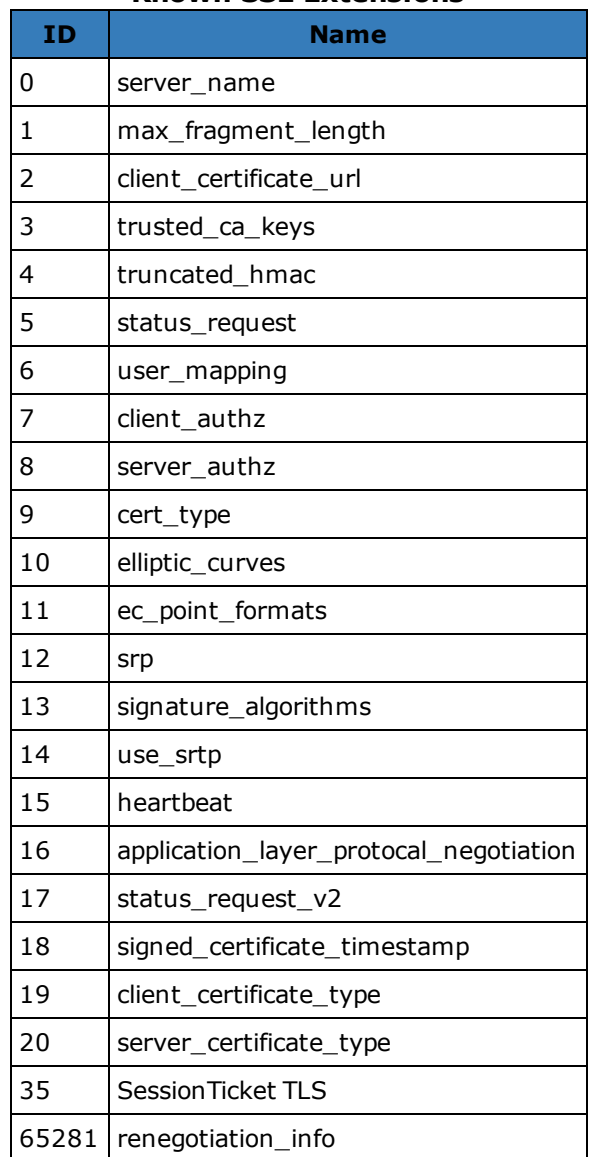

## **Known SSL Extensions**

#### **clientSessionId**: String

The client session ID, byte array encoded as a string.

## **contentType**: String (SSL\_RECORD only)

The content type for the current record.

## **handshakeTime:** Number (SSL OPEN and SSL RENEGOTIATE only)

The amount of time required to negotiate the SSL connection, expressed in milliseconds. This is the amount of time between the client sending ClientHello and the server sending ChangeCipherSpec.

## **HEARTBEAT\_TYPE\_REQUEST**: Number

The heartbeatType is a request as specified in RFC 6520.

#### **HEARTBEAT\_TYPE\_RESPONSE**: Number

The heartbeatType is a response as specified in RFC 6520.

## **HEARTBEAT\_TYPE\_UNKNOWN**: Number

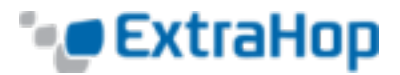

A heartbeatType that is unknown because the connection was not decrypted.

## **heartbeatPayloadLength: Number (SSL\_HEARTBEAT only)**

The payload length field of the HeatbeatMessage data structure as specified in RFC 6520.

## **heartbeatType: Number (SSL\_HEARTBEAT only)**

The HeartbeatMessageType field of the HeatbeartMessage data structure as specified in RFC 6520.

#### **host:** string (SSL\_OPEN and SSL\_RENEGOTIATE only)

The value of the SSL Server Name Indication (SNI), if present.

# **isAborted:** Boolean (SSL\_CLOSE only)

Returns true if the SSL session is aborted.

## **isCompressed**: Boolean

Returns true if the SSL record is compressed.

## **isV2ClientHello**: Boolean

Returns true if the Hello record corresponds to SSLv2.

## **privateKeyId**: String

Returns null if the ExtraHop applicance is not decrypting the SSL traffic. Returns a string ID associated with the private key if the ExtraHop appliance is decrypting the SSL traffic.

To find the private key ID in the ExtraHop Admin UI, got to the **Configuration** section, click **Capture**, click **SSL Decryption**, and then click a certificate. The pop-up window displays all identifiers for the certificate.

- **recordLength**: Number (SSL\_RECORD, SSL\_ALERT, and SSL\_HEARTBEAT only) The length field of the TLSPlaintext, TLSCompressed, and TLSCiphertext data structures as specified in RFC 5246.
- **recordType**: Number (SSL\_RECORD, SSL\_ALERT, and SSL\_HEARTBEAT only) The type of field in the TLSPlaintext, TLSCompressed, and TLSCiphertext data structures as specified in RFC 5246.
- **reqBytes**: Number (SSL\_RECORD and SSL\_CLOSE only) The number of request bytes.
- **reqL2Bytes:** Number (SSL\_RECORD and SSL\_CLOSE only) The number of L2 request bytes.
- **reqPkts:** Number (SSL\_RECORD and SSL\_CLOSE only) The number of request packets.
- **rspBytes**: Number (SSL\_RECORD and SSL\_CLOSE only) The number of response bytes.
- **rspL2Bytes**: Number (SSL\_RECORD and SSL\_CLOSE only) The number of L2 response bytes.
- **rspPkts**: Number (SSL\_RECORD and SSL\_CLOSE only) The number of response packets.
- **roundTripTime:** Number (SSL\_RECORD and SSL\_CLOSE only) The median round-trip time, expressed in milliseconds. May be NaN if there are no round-trip time samples.

## **serverExtensions**: Array (SSL\_OPEN and SSL\_RENEGOTIATE only) An array of extension objects. Each object has the following properties:

**id**: Number The ID number of the SSL extension

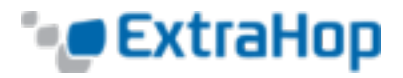

## **name**: String

The name of the SSL extension, if known. Otherwise "unknown" will be used. See clientExtensions above for a list of known extension names.

## **serverSessionId**: String

The server session ID, byte array encoded as a string.

## **version**: Number

The SSL protocol version with the RFC hexidecimal version number expressed as a decimal.

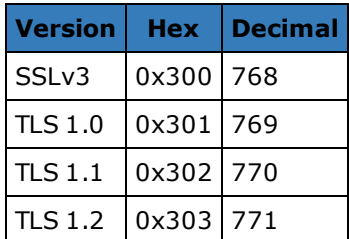

# **Telnet**

## The Telnet class allows retrieval of metrics available during the TELNET\_MESSAGE event.

## **Events**

## **TELNET\_MESSAGE**: Event

Fires on a telnet command or line of data from the telnet client or server.

## **Properties**

## **command**: String

The command type. Will be null if the event fired due to a line of data being sent.

The possible values returned are:

- Abort
- Abort Output
- Are You There
- Break
- Data Mark
- $\cdot$  DO
- DON'T
- $\bullet$  End of File
- End of Record
- Erase Character
- Erase Line
- Go Ahead
- Interrupt Process
- <sup>l</sup> NOP
- $\cdot$  SB
- $\cdot$  SE
- Suspend
- <sup>l</sup> WILL
- <sup>l</sup> WON'T

## **line**: String

A line of the data sent by the client or server. Terminal escape sequences and special characters are filtered out. Things like cursor movement/line editing are not currently simulated (with the exception of backspace characters).

## **option**: String

The option being negotiated. Will be null if the command is not an option command.

The possible values are:

- $-3270$ -REGIME
- AARD
- ATCP
- AUTHENTICATION
- $-BM$
- CHARSET
- COM-PORT-OPTION
- $\cdot$  DET

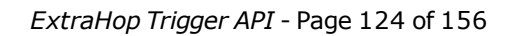

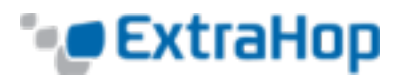

*Go to [Classes List](#page-9-0).*

*Go to [Events](#page-6-0) List.*

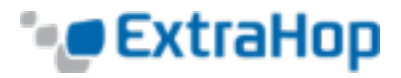

- ECHO
- ENCRYPT
- END-OF-RECORD
- ENVIRON
- EXPOPL
- EXTEND-ASCII
- FORWARD-X
- GMCP
- KERMIT
- LINEMODE
- LOGOUT
- NAOCRD
- NAOFFD
- NAOHTD
- NAOHTS
- . NAOL
- NAOLFD
- NAOP
- <sup>l</sup> NAOVTD
- NAOVTS
- <sup>l</sup> NAWS
- NEW-ENVIRON
- <sup>l</sup> OUTMRK
- PRAGMA-HEARTBEAT
- PRAGMA-LOGON
- $\cdot$  RCTE
- RECONNECT
- REMOTE-SERIAL-PORT
- SEND-LOCATION
- **.** SEND-URL
- SSPI-LOGON
- STATUS
- SUPDUP
- SUPDUP-OUTPUT
- SUPPRESS-GO-AHEAD
- TERMINAL-SPEED
- TERMINAL-TYPE
- TIMING-MARK
- TN3270E
- TOGGLE-FLOW-CONTROL
- TRANSMIT-BINARY
- TTYLOC
- <sup>l</sup> TUID
- X-DISPLAY-LOCATION
- $\bullet$  X.3-PAD
- XAUTH

## **optionData**:**[Buffer](#page-20-0)**

For option subnegotiations (the "SB" command), the raw, option-specific data sent. Will be null if the command is not "SB".

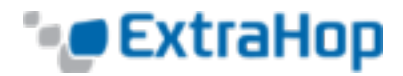

# <span id="page-125-0"></span>**Topnset**

The Topnset class is used to represent topnset metrics. A topnset metric contains a list of entries with keys and values. Values may be numbers, **[Dataset](#page-26-0)**, **[Sampleset](#page-104-0)**, or even other Topnsets. **[Topnset](#page-126-0) Keys** are objects that represent a property of Topnset.

*Go to [Classes List](#page-9-0).*

## **Methods**

**findEntries**(keyPattern: Object): Array Returns all entries with matching keys.

**findKeys**(keyPattern: Object): Array Returns all keys matching the specified pattern.

**lookup**(keyPattern: Object): \*

Look up an item in the topnset, returning the first that matches the pattern.

## **Properties**

## **entries**: Array

An array of the topnset entries. The array contains *N* objects with key and value properties, with *N* currently being set to 1000.

#### **See Also**

<sup>l</sup> **[Example:](#page-150-0) Verbose Metric Logging**

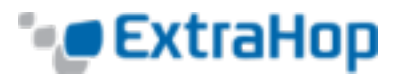

# <span id="page-126-0"></span>**Topnset Keys**

Topnset Keys are objects that represent a property of **[Topnset](#page-125-0)**.

**Properties**

*Go to [Classes List](#page-9-0).*

**type**: String

The type of the topnset key. Possibilities include:

- string
- $\blacksquare$  int
- ipaddr
- ether
- $\bullet$  device\_id

## **value**: \*

Varies depending on the type of key.

- For string keys, the value is a string.
- For int keys, the value is a number.
- For ipaddr keys, the value is an object containing:
	- addr
	- proto
	- port
	- device\_oid
	- origin
	- custom\_devices
- For ether keys, the value is an object containing:
	- ethertype
	- hwaddr

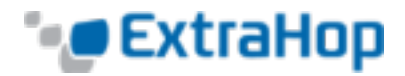

# **TroubleGroup**

In ExtraHop 4.0, it is possible to create your own trouble group. A trouble group is a set of devices for which a potential problem has been identified. This class may be used in conjunction with metric and discovery events (NEW\_DEVICE, METRIC\_CYCLE\_BEGIN, METRIC\_RECORD\_COMMIT) to identify potential performances, security or configuration problems.

*Go to [Classes List](#page-9-0).*

## **Methods**

**addDevice**(troubleGroupName: String, device: Device): void Adds a device to the specified trouble group.

## **See Also**

<sup>l</sup> **[Example:](#page-149-0) Create a Custom Trouble Group**

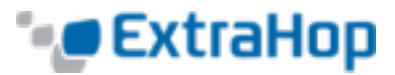

*Go to [Classes List](#page-9-0).*

# **Turn**

Turn is top-level object available in the FLOW TURN event.

## **Properties**

**clientBytes**: Number (version 4.0.20256+)

The size of the request that the client transferred, expressed in bytes.

**clientTransferTime**: Number (version 4.0.20256+)

The request transfer time, expressed in milliseconds. Corresponds to the **Network In** metric in the ExtraHop Web UI.

**processingTime**: Number (version 4.0.20256+)

The time elapsed between the client having transferred the request to the server and the server beginning to transfer the response back to the client, expressed in milliseconds. Corresponds to the **Processing Time** metric in the **Turn Timing** sections of the ExtraHop Web UI.

**serverBytes**: Number (version 4.0.20256+)

The size of the response that the server transferred, expressed in bytes.

## **serverTransferTime**: Number (version 4.0.20256+)

The response transfer time, expressed in milliseconds. Corresponds to the **Network Out** metric in the ExtraHopy Web UI.

## **thinkTime**: Number (version 3.10.19576+)

The time elapsed between the server having transferred the response to the client and the client transferring a new request to the server, expressed in milliseconds. Will return NaN if there is no valid measurement.

## **Deprecated**

**reqSize**: Number (version 4.0.20256+) Deprecated. Use clientBytesinstead.

**reqXfer**: Number (version 4.0.20256+) Deprecated. Use clientTransferTime instead.

**rspSize**: Number (version 4.0.20256+) Deprecated. Use serverBytesinstead.

- **rspXfer**: Number (version 4.0.20256+) Deprecated. Use serverTransferTime instead.
- **tprocess**: Number (version 4.0.20256+) Deprecated. Use processingTimeinstead.

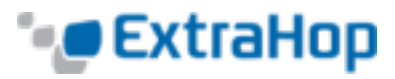

*Go to [Classes List](#page-9-0).*

# **VLAN**

The VLAN class represents a VLAN on the network.

## **Properties**

**id**: Number The numerical ID of the VLAN.

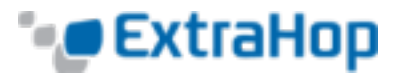

# **XML**

*Go to [Classes List](#page-9-0).*

## Returns parsed XML data. Example:

```
var payload = "<Header><storeid>foo</storeid></Header>"
var xml = new XML(payload) ;
debug("storeid: " + xml.storeid); // The value is "foo."
```
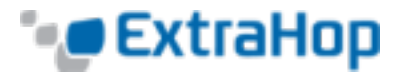

# **Examples**

The following examples are available:

#### **[Example:](#page-132-0) HTTP Header Object**

Shows how to use the HTTP Headers object.

#### **[Example:](#page-134-0) SOAP Request**

Tracks SOAP requests via the SOAPAction header and stashes them into the flow store.

#### **Example: [Customer](#page-135-0) ID Header**

Records 500 errors by customer ID and URI.

#### **Example: [Database](#page-137-0) Trigger**

Records responses and processing time by database query.

#### **[Example:](#page-139-0) CIFS Trigger**

Records total read and written bytes as well as bytes written by users not authorized to access a sensitive resource.

#### **Example: [Memcache](#page-141-0) Hits and Misses**

Records keys for each hit or miss, and hit access time.

#### **Example: [Memcache](#page-142-0) Key Parsing**

Parses the memcache keys to extract detailed breakdowns by module and class name, as well as by ID.

#### **Example: [Trigger-Based](#page-145-0) Application Definition**

Creates an ExtraHop application container based on traffic associated with a two-tier application.

#### **[Example:](#page-147-0) Session Table**

Records specific transactions to the session table with operating system strings in HTTP.userAgent.

#### **[Example:](#page-149-0) Create a Custom Trouble Group**

Creates a custom trouble group.

#### **[Example:](#page-150-0) Verbose Metric Logging**

Illustrates the structure of metrics in the API.

## **[Example:](#page-152-0) Topnset Key Matching**

Matches Topnset Keys.

#### **[Example:](#page-153-0) Use the Metric Cycle Store**

Illustrates the use of the Metric Cycle store.

## **Example: Device Discovery [Notification](#page-155-0)**

Creates remote syslog messages when new devices are discovered.

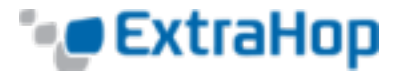

# <span id="page-132-0"></span>**Example: HTTP Header Object**

```
/*
* Trigger: HTTP Headers Example
 * Description: Shows how to use the HTTP Headers object
 * Event: HTTP_RESPONSE
 */
var hdr,
   session,
   accept,
   results,
    headers = HTTP.headers,
    i;
/* Header lookups are case-insensitive properties */
session = headers["X-Session-Id"];
/*
 * session is a string representing the value of the header (or null,
 * if the header was not present). header values are always strings,
 * even for headers that typically have numbers as values.
 */
/* This syntax works too, if the header is a legal property name */accept = headers.accept;
/*
 * In the event that there are multiple instances of a header,
* accessing the header in the above manner (as a property)
 * will always return the value for the first appearance of the
 * header.
 */
if (session !== null)
{
    /* Count requests per session ID */
   Device.metricAddCount("req_count", 1);
   Device.metricAddDetailCount("req_count", session, 1);
}
/*
 * Looping over all headers
 *
 * "length" is a special property (case-sensitive) that is not
* treated as a header lookup, but instead returns the number of
 * headers (as if HTTP.headers were an array). in the unlikely
 * event that there is a header called "Length," it would still be
 * accessible with HTTP.headers["Length"] (or HTTP.headers.Length).
 *
 */
for (i = 0; i < headers.length; i++) {
   hdr =headers[i];
```
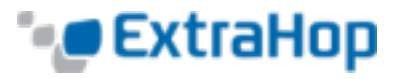

```
debug("headers[" + i + "].name: " + hdr.name);
    debug("headers[" + i + "].value: " + hdr.value);
    Device.metricAddCount("hdr_count", 1);
    /* Count instances of each header */
    Device.metricAddDetailCount("hdr_count", hdr.name, 1);
}
/* Searching for headers by prefix */
results = HTTP.findHeaders("Content-");
/*
* result is an array (a real javascript array, as opposed to
 * an array-like object) of header objects (with name and value
 * properties) where the names match the prefix of the string passed
 * to findHeaders.
*/
for (i = 0; i < results.length; i++) {
    hdr = results[i];
    debug("results[" + i + "].name: " + hdr.name);
   debug("results[" + i + "].value: " + hdr.value);
}
```
## **See Also**

- <sup>l</sup> **[Device](#page-29-0)**
- <sup>l</sup> **[HTTP](#page-58-0)**

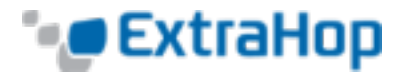

# <span id="page-134-0"></span>**Example: SOAP Request**

```
/*
* Name: SOAP Action
 * Description: Tracks SOAP requests via the SOAPAction header and stashes them
* into the flow store. The big requirement is that the SOAP implementation
 * actually passes this information. Not all do, so be sure and confirm that
 * part.
 * Events: HTTP_REQUEST, HTTP_RESPONSE
 */
var soapAction,
   headers = HTTP.headers,
   method,
   detailMethod,
    parts;
if (event === "HTTP_REQUEST") {
    soapAction = headers["SOAPAction"]
    if (soapAction != null) {
        Flow.store.soapAction = soapAction;
    }
}
else if (event === "HTTP_RESPONSE") {
    soapAction = Flow.store.soapAction;
    if (soapAction != null) {
        parts = soapAction.split("/");
        if (parts.length > 0) {
            method = soapAction.split("/")[1];
        }
        else {
            method = soapAction;
        }
        detailMethod = method + "_detail";
        Network.metricAddCount(method, 1);
        Network.metricAddDetailCount(method_detail, Flow.client.ipaddr, 1);
        Network.metricAddSampleset("soap_proc", HTTP.tprocess);
        Network.metricAddDetailSampleset("soap_proc_detail", method,
                                         HTTP.tprocess);
    }
}
```
## **See Also**

- <sup>l</sup> **[FLOW](#page-37-0)**
- <sup>l</sup> **[HTTP](#page-58-0)**
- <sup>l</sup> **[Network](#page-84-0)**

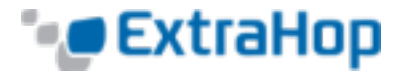

# <span id="page-135-0"></span>**Example: Customer ID Header**

```
/*
* Name: Customer ID
 * Description: Record 500 errors by customer ID and URI.
 * Event: HTTP_REQUEST
*/
var custId,
   query,
    uri,
   key;
if (event === "HTTP_REQUEST") {
    custId = HTTP.headers["Cust-ID"];
    /* Only keep the URI if there is a customer id */if (custId !== null) {
       Flow.store.custId = custId;
        query = HTTP.query;
        /*
        * Pull the complete URI (URI plus query string) and record it on
         * the Flow store for a subsequent response event.
         *
        * The query string data is only available on the request.
        */
        uri = HTTP.uri;
        if ((uri !== null) && (query !== null)) {
           uri = uri + "?" + query;
        }
        /* Keep URIs for handling by HTTP RESPONSE triggers */
        Flow.store.uri = uri;
    }
}
else if (event === "HTTP_RESPONSE")
{
    /*
    * Name: HTTP Cust-ID 500 URI Tracking
    * Comment: Record 500 errors by Customer ID and URI.
    * Event: HTTP_RESPONSE
     */
    custId = Flow.store.custId;
    /* Count total requests by customer ID */
    Device.metricAddCount("custid_rsp_count", 1);
    Device.metricAddDetailCount("custid_rsp_count_detail", custId, 1);
    /* If the status code is 500 or 503, record the URI and customer ID */
    if ((HTTP.statusCode === 500) || (HTTP.statusCode === 503))
```
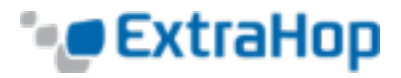

```
{
        /* combine URI and customer ID to create the detail key */
        key = custId;
        if (Flow.store.uri != null) {
            key += ", " + Flow.store.uri;
        }
       Device.metricAddCount("custid_error_count", 1);
       Device.metricAddDetailCount("custid_error_count_detail", key, 1);
   }
}
```
## **See Also**

- <sup>l</sup> **[Device](#page-29-0)**
- <sup>l</sup> **[FLOW](#page-37-0)**
- <sup>l</sup> **[HTTP](#page-58-0)**

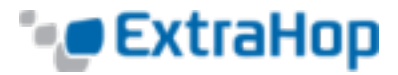

# <span id="page-137-0"></span>**Example: Database Trigger**

```
/*
 * Name: DB Full Statement
 * Description: Record responses and processing times by database query
 * Events: DB_REQUEST, DB_RESPONSE
 *
 * Note: Assign this trigger to all the devices in a group and then
 * create a custom page for the Capture that displays the Network metric
 * to show the counts across the device group.
 */
var stmt = Flow.store.stmt;
if (event === "DB_REQUEST")
{
    /* Store the statement for the response. */
    Flow.store.stmt = DB.statement || DB.procedure;
   return;
}
if ((typeof stmt === "undefined") || (stmt === null))
{
    /*
    * Restrict statement length to 1024 bytes, since statements larger than
     * this are unlikely to be useful.
    */
    if (stmt.length > 1024) {
        stmt = stmt.substr(0, 1023);
    }
    /* Remove common blank line from front of DB procedures */
    if ((stmt.length > 0) && (stmt[0] === "\n")) {
        stmt = stmt.slice(1);
    }
    /* Record counts by statement */
    Device.metricAddCount("db_rsp_count", 1);
    Device.metricAddDetailCount("db_rsp_count_detail", stmt, 1);
    /* Record processing times by statement */
    Device.metricAddSampleset("db_proc_time", DB.tprocess);
    Device.metricAddDetailSampleset("db_proc_time_detail",
                                    stmt, DB.tprocess);
    /* Record these metrics at the network level as well */Network.metricAddCount("db_rsp_count", 1);
    Network.metricAddDetailCount("db_rsp_count_detail", stmt, 1);
    Network.metricAddSampleset("db_proc_time", DB.tprocess);
    Network.metricAddDetailSampleset("db_proc_time_detail",
                                     stmt, DB.tprocess);
}
```
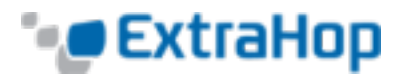

## **See Also**

- <sup>l</sup> **[DB](#page-27-0)**
- <sup>l</sup> **[Device](#page-29-0)**
- <sup>l</sup> **[FLOW](#page-37-0)**
- <sup>l</sup> **[Network](#page-84-0)**

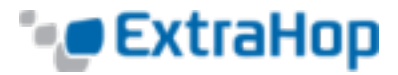

# <span id="page-139-0"></span>**Example: CIFS Trigger**

```
/*
 * Name: CIFS Audit Support
 * Description: Records total read and written bytes as well as
 * bytes written by users not authorized to access a sensitive resource.
 * Event: CIFS_RESPONSE
 */
var client = Flow.client.device,
   server = Flow.server.device,
    clientAddress = Flow.client.ipaddr,
    serverAddress = Flow.server.ipaddr,
   file = CIFS.resource,
   user = CIFS.user,
   resource,
   permissions,
    writeBytes,
   readBytes;
/* Resource to monitor */
resource = "\\Clients\\Confidential\\";
/* Users of interest and their permissions */
permissions = {
    "\\\\EXTRAHOP\\tom" : {read: false, write: false},
    "\\\\Anonymous" : {read: true, write: false},
    "\\\\WORKGROUP\\bob" : {read: true, write: true}
};
/* Check if this is an action on our monitored resource */if ((file !== null) && (file.indexOf(resource) !== -1)) {
    if (CIFS.isCommandWrite) {
        writeBytes = CIFS.reqSize;
        /* Record bytes written */
        Device.metricAddCount("cifs_write_bytes", writeBytes);
        Device.metricAddDetailCount("cifs_write_bytes", user, writeBytes);
        /* Record number of writes */
       Device.metricAddCount("cifs_writes", 1);
        Device.metricAddDetailCount("cifs_writes", user, 1);
        /* Record number of unauthorized writes */
        if (!permissions[user] || !permissions[user].write) {
            Device.metricAddCount("cifs_unauth_writes", 1);
            Device.metricAddDetailCount("cifs_unauth_writes", user, 1);
        }
    }
    if (CIFS.isCommandRead) {
        readBytes = CIFS.reqSize;
        /* Record bytes read */
        Device.metricAddCount("cifs_read_bytes", readBytes);
```
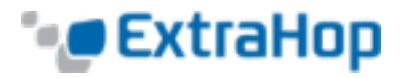

```
Device.metricAddDetailCount("cifs_read_bytes", user, readBytes);
       /* Record number of reads */
       Device.metricAddCount("cifs_reads", 1);
       Device.metricAddDetailCount("cifs_reads", user, 1);
       /* Record number of unauthorized reads */
       if (!permissions[user] || !permissions[user].read) {
           Device.metricAddCount("cifs_unauth_reads", 1);
           Device.metricAddDetailCount("cifs_unauth_reads", user, 1);
       }
   }
}
```
## **See Also**

- <sup>l</sup> **[CIFS](#page-24-0)**
- <sup>l</sup> **[Device](#page-29-0)**
- <sup>l</sup> **[FLOW](#page-37-0)**

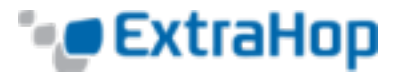

## <span id="page-141-0"></span>**Example: Memcache Hits and Misses**

```
/*
* Name: Memcache_hits_misses
* Description: Records keys for each hit or miss, and hit access time.
* Event: MEMCACHE_RESPONSE
*/
var hits = Memcache.hits;
var misses = Memcache.misses;
var accessTime = Memcache.accessTime;
var i;
Device.metricAddCount('memcache_key_hit', hits.length);
for (i = 0; i < hits.length; i++) {
    var \text{ hit} = \text{ hits}[i];if (hit.key != null) {
       Device.metricAddDetailCount('memcache_key_hit_detail', hit.key, 1);
    }
}
if (!isNaN(accessTime)) {
    Device.metricAddSampleset('memcache_key_hit', accessTime);
    if ((hits.length > 0) && (hits[0].key != null)) {
        Device.metricAddDetailSampleset('memcache_key_hit_detail', hits[0].key,
                                         accessTime);
    }
}
Device.metricAddCount('memcache_key_miss', misses.length);
for (i = 0; i < misses.length; i++) {
    var miss = misses[i];if (miss.key != null) {
        Device.metricAddDetailCount('memcache_key_miss_detail', miss.key, 1);
    }
}
```
#### **See Also**

- <sup>l</sup> **[Device](#page-29-0)**
- <sup>l</sup> **[Memcache](#page-78-0)**

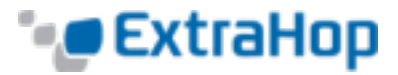

# <span id="page-142-0"></span>**Example: Memcache Key Parsing**

```
/*
 * Name: Memcache_Example_Trigger
 * Description: Parses the memcache keys to extract detailed breakdowns. Keys
 * look like:
      * "com.extrahop.<module>.<class>_<id>"
       (for example: "com.extrahop.widgets.sprocket 12345")
 * and we want breakdowns by module and class name as well as ID.
 * Event: MEMCACHE RESPONSE
 */
var method = Memcache.method;
var statusCode = Memcache.statusCode;
var reqKeys = Memcache.reqKeys;
var hits = Memcache.hits;
var misses = Memcache.misses;
var error = Memcache.error;
var hit;
var miss;
var key;
var size;
var reqKey;
var i;
/* Record breakdown of hit count and value size by module and class: */
for (i = 0; i < hits.length; i++) {
   hit = hits[i];
   key = hit \text{.} key;size = hit.size;
    Device.metricAddCount("hit", 1);
    if (key != null) {
        var parts = key.split(".");
        if ((parts.length == 4) &6 (parts[0] == "com") & &6(parts[1] == "extrahop")) {
            var module = parts[2];
            var subparts = parts[3].split("");
            Device.metricAddDetailCount("hit module", module, 1);
            Device.metricAddDetailSampleset("hit module size", module, size);
            if (subparts.length == 2) {
                var hitClass = module + "." + subparts[0];
                Device.metricAddDetailCount("hit_class", hitClass, 1);
                Device.metricAddDetailSampleset("hit_class_size", hitClass,
                                                 size);
            }
```
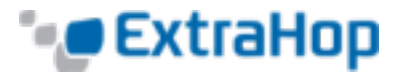

```
}
   }
}
/*
 * Users have reported slowness accessing sprockets. Record misses by ID to help
 * identify caching issues:
*/
for (i = 0; i < misses.length; i++) {
   miss = misses[i];key = miss(key;if (key != null) {
        var parts = key.split(".");
        if ((parts.length == 4) &&& (parts[0] == "com") &&&(parts[1] == "extrahop") & & (parts[2] == "widgets")) {
            var subparts = parts[3].split("'");
            if ((subparts.length == 2) &&& (subparts[0] == "sprocket")) {
                Device.metricAddDetailCount("sprocket miss id", subparts[1], 1);
            }
       }
    }
}
/* Record the key(s) that produced any errors: */
if (error != null && method != null) {
    for (i = 0; i < reqKeys.length; i++) {
        reqKey = reqKeys[i];
        if (reqKey != null) {
           var errDetail = method + " " + reqKey + " / " + statusCode + ": " +
                            error;
           Device.metricAddDetailCount("error key", errDetail, 1);
       }
    }
}
/* Record the status code, matching built-in metrics */
if (Memcache.isBinaryProtocol && statusCode != "NO_ERROR") {
    Device.metricAddDetailCount("status_code",
                               method + "/" + statusCode,
                                1);
}
else {
  Device.metricAddDetailCount("status code", statusCode, 1);
}
```
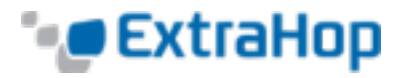

- <sup>l</sup> **[Device](#page-29-0)**
- <sup>l</sup> **[Memcache](#page-78-0)**

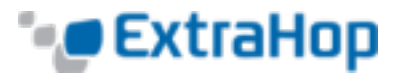

## **Example: Trigger-Based Application Definition**

```
/*
 * Name: Application Builder - My App
 * Description: Trigger to create an ExtraHop application container based
               on traffic associated with a two-tier application
 * Events: HTTP_RESPONSE, DB_RESPONSE
 * Assignments: All HTTP servers that process application HTTP traffic
               All DB servers that process application DB traffic
 * Firmware: 3.9+ required, 3.10+ recommended
*/
// Initialize the Application object against which we'll
// commit specific HTTP and DB transactions. After traffic is
// committed, an application container "My App" will appear in the
// Applications tab in the WebUI.
var myApp = Application("My App");
// These configurable properties describe features that define
// our application traffic.
var myAppHTTPHost = "myapp.internal.example.com";
var myAppDatabaseName = "myappdb";
if (event == "HTTP_RESPONSE") {
    // HTTP transactions can be committed to an Application on
    // HTTP RESPONSE events.
    // Commit this HTTP transaction only if the HTTP Host header for
    // this response is defined and matches our application's HTTP Host.
    if (HTTP.host && (HTTP.host == myAppHTTPHost)) {
        myApp.commit();
        // Capture custom metrics about user agents that experience
        // HTTP 40x or 50x responses.
        if (HTTP.statusCode && (HTTP.statusCode >= 400))
{
            // Increment the overall count of 40x or 50x responses
           myApp.metricAddCount('myapp_40x_50x', 1);
            // Collect additional detail on referer, if any
            if (HTTP.referer) {
                myApp.metricAddDetailCount('myapp_40x_50x_refer_detail',
                                            HTTP.referer, 1);
            }
```
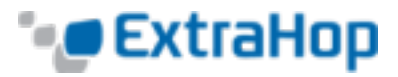

```
}
    }
} else if (event == "DB_RESPONSE") {
    // Database transactions can be committed to an Application on
   // DB_RESPONSE events.
    // Commit this database transaction only if the database name for
    // this response matches the name of our application database.
    if (DB.database && (DB.database == myAppDatabaseName)) {
       myApp.commit();
    }
}
```
- <sup>l</sup> **[Application](#page-18-0)**
- <sup>l</sup> **DB**
- <sup>l</sup> **[HTTP](#page-58-0)**

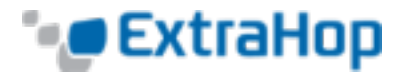

# **Example: Session Table**

```
/*
 * Name: Session Table
 * Description: Records specific transactions to the session table with operating
  system strings in HTTP.userAgent.
 * Events: HTTP_REQUEST, SESSION_EXPIRE
*/
    /* HTTP_REQUEST */
    if (HTTP.userAgent === null) {
        return;
    }
    /* Look for the OS name */
    var re = /(Windows|Mac|Linux)/;
    var os = HTTP.userAgent.match(re);
    if (os === null) {
       return;
    }
    /* Use matched string as key for session table entry */
    os = os[0];
   var opts =
{
        /* Expire added entries after 30 seconds */
        expire: 30,
        /* Retain entries with normal priority if the session table grows too large
*/
        priority: Session.PRIORITY_NORMAL,
        /* Make expired entries available on SESSION EXPIRE events */
        notify: true
    };
    /* Ensure an entry for this key is present (an existing entry will not be
replaced) */
    Session.add(os, 0, opts);
    /* Increase the count for this entry */
    var count = Session.increment(os);
    debug(os + ": " + count);
After 30 seconds, the accumulated per-OS counts appear in the Session.expiredKeys
list, accessible in the SESSION EXPIRE event:
    /* SESSION_EXPIRE */
    var keys = Session.expiredKeys;
    for (\text{var } i = 0; i \leq \text{keys.length}; i++) {
        debug("count of " + keys[i].name + ": " + keys[i].value);
        if (keys[i].value > 500) {
            Network.metricAddCount("os-high-request-count", 1);
            Network.metricAddDetailCount("os-high-request-count",
                                         keys[i].name, 1);
```
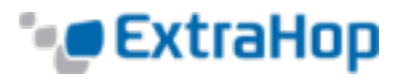

# **} }**

- <sup>l</sup> **[HTTP](#page-58-0)**
- <sup>l</sup> **[Network](#page-84-0)**
- <sup>l</sup> **[Session](#page-107-0)**

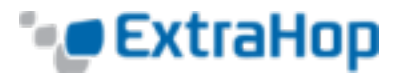

## **Example: Create a Custom Trouble Group**

```
/*
* Name: Create a Custom Trouble Group
 * Event: METRIC_RECORD_COMMIT
 * Advanced options: 30sec cycle, extrahop.device.http_server
*/
var fields = MetricRecord.fields,
   tprocess = fields.tprocess,
  slowWebServerThreshold = 200,
  pctl;
pctl = tprocess.percentile(50);
if (pctl > slowWebServerThreshold) {
   TroubleGroup.addDevice('Slow Web Servers', MetricRecord.object);
}
```
- <sup>l</sup> **[MetricRecord](#page-81-0)**
- <sup>l</sup> **[TroubleGroup](#page-127-0)**

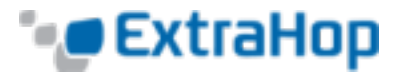

# **Example: Verbose Metric Logging**

```
/*
* Name: Verbose Metric Logging
 * Event: METRIC_RECORD_COMMIT
* Description: An example illustrating the structure of metrics in the API
*/
function getKeyStr(key) {
   if (!key) {
      return '';
   }
   switch (key.type) {
   case 'string':
      return ' (' + key.value + ')';
   case 'ipaddr':
      return ' (' + key.value.addr + ')';
   }
  return ' <unhandled key type>';
}
function processTopnset(id, f, stat) {
  var entries = stat.entries,
       entry,
      key,
      i;
   for (i = 0; i < entries.length; i++) {
       entry = entries[i];
      processStat(id, f, entry.value, entry.key);
   }
}
function processStat(id, f, stat, key) {
  var keyStr = getKeyStr(key);
   if (stat instanceof Topnset) {
      processTopnset(id, f, stat);
   }
   else if (stat instanceof Dataset) {
       debug(id + ':' + f + keyStr + ' median: ' + stat.percentile(50));
   }
   else if (stat instanceof Sampleset) {
       debug(id + ':' + f + keyStr + ' mean: ' + stat.mean);
   }
   else {
       debug(id + ':' + f + keyStr + ': ' + stat);
   }
}
var id = MetricRecord.id,
   fields = MetricRecord.fields,
   f,
```
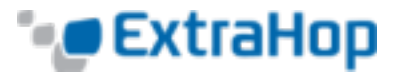

```
stat;
for (f in fields) {
 stat = fields[f];processStat(id, f, stat);
}
```
- <sup>l</sup> **[Dataset](#page-26-0)**
- <sup>l</sup> **[MetricRecord](#page-81-0)**
- <sup>l</sup> **[Sampleset](#page-104-0)**
- <sup>l</sup> **[Topnset](#page-125-0)**

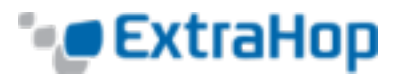

## **Example: Topnset Key Matching**

```
/*
* Name: Topnset Key Matching
* Event: METRIC_RECORD_COMMIT
* Advanced options: 30sec cycle, extrahop.device.net_detail
*/
var stat = MetricRecord.fields['bytes_out'],
   entry,
  entries,
  key,
   i;
entries = stat.findEntries({addr: /192.168.112.1*/, proto: 17});
debug('matched ' + entries.length + '/' + stat.entries.length + ' entries')};
for (i = 0; i < entries.length; i++) {
   entry = entries[i];
  key = entry.key;
  Remote.Syslog.alert('unexpected outbound UDP traffic from: ' +
                       JSON.stringify(key));
}
```
- <sup>l</sup> **[MetricRecord](#page-81-0)**
- <sup>l</sup> **[Remote.Syslog](#page-93-0)**

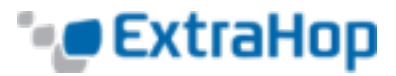

## **Example: Use the Metric Cycle Store**

```
/*
* Name: Using the Metric Cycle Store
 * Event: METRIC_CYCLE_BEGIN, METRIC_RECORD_COMMIT, METRIC_CYCLE_END
* Advanced options: 30sec cycle, extrahop.device.http_server, extrahop.device.tcp
*/
var store = MetricCycle.store;
function processMetric() {
  var id = MetricRecord.id,
      deviceId = MetricRecord.object.id,
      fields = MetricRecord.fields;
   if (!store.metrics[deviceId]) {
       store.metrics[deviceId] = {};
   }
   if (id === 'extrahop.device.http_server') {
       store.metrics[deviceId].httpRspAborted= fields['rsp_abort'];
   }
   else if (id === 'extrahop.device.tcp') {
      store.metrics[deviceId].tcpAborted = fields['aborted_out'];
   }
}
function commitSyntheticMetrics() {
   var dev,
      metrics,
      abortPct,
       deviceId;
   for (deviceId in store.metrics) {
      metrics = store.metrics[deviceId];
      abortPct = (metrics.httpRspAborted / metrics.tcpAborted) * 100;
       dev = new Device(deviceId);
      dev.metricAddSnap('http-tcp-abort-pct', abortPct);
  }
}
switch (event) {
case 'METRIC_CYCLE_BEGIN':
  store.metrics = {};
  break;
case 'METRIC_RECORD_COMMIT':
  processMetric();
  break;
case 'METRIC_CYCLE_END':
   commitSyntheticMetrics();
```
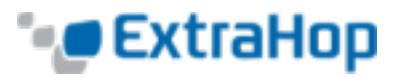

**break;**

#### **See Also**

**}**

- <sup>l</sup> **[Device](#page-29-0)**
- **· [MetricCycle](#page-80-0)**
- <sup>l</sup> **[MetricRecord](#page-81-0)**

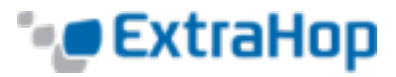

# **Example: Device Discovery Notification**

```
/*
* Name: Device Discovery Notification
* Event: NEW_DEVICE
*/
var dev = Discover.device;
Remote.Syslog.info('Discovered device ' + dev.id + ' (hwaddr: ' + dev.hwaddr + ')
');
```
- <sup>l</sup> **[Device](#page-29-0)**
- <sup>l</sup> **[Discover](#page-32-0)**
- <sup>l</sup> **[Remote.Syslog](#page-93-0)**